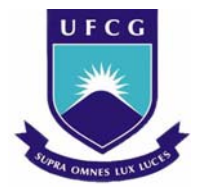

UNIVERSIDADE FEDERAL DE CAMPINA GRANDE CENTRO DE ENGENHARIA ELÉTRICA E INFORMÁTICA UNIDADE ACADÊMICA DE ENGENHARIA ELÉTRICA

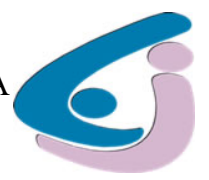

# RELATÓRIO DE ESTÁGIO

Titulo: Estudo e Implementação de vetores de antenas para aplicações *Ultra WideBand* (UWB)

Aluno: Joab Flavio ARAUJO LEAO Matricula: 20411252 Orientador na UFCG: Prof. Glauco FONTGALLAND

> CAMPINA GRANDE – PARAIBA MAIO 2009

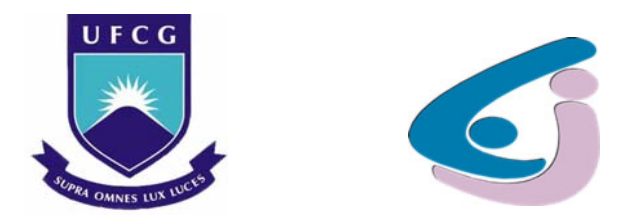

## UNIVERSIDADE FEDERAL DE CAMPINA GRANDE CENTRO DE ENGENHARIA ELÉTRICA E INFORMÁTICA

UNIDADE ACADÊMICA DE ENGENHARIA ELÉTRICA

# RELATÓRIO DE ESTÁGIO

Titulo do trabalho: Estudo e Implementação de vetores de antenas para aplicações *Ultra WideBand (UWB)* 

Aluno: Joab Flávio ARAUJO LEÃO Matricula: 20411252

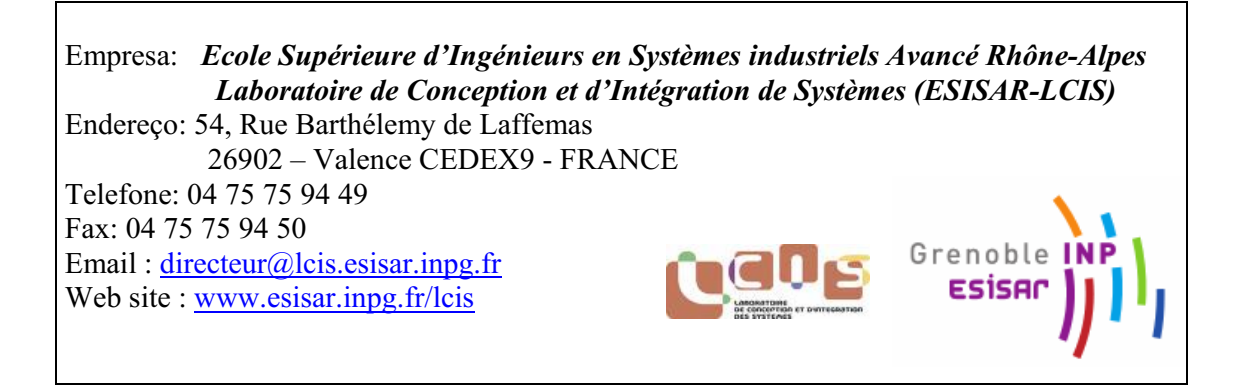

Orientador na UFCG/CEEI-UAEE: Prof. Glauco FONTGALLAND

Orientadores na ESISAR – LCIS: Prof. Tan-Phu VUONG

Prof. Yvan DUROC

Estagio realizado graças à cooperação Franco-brasileira através do projeto de intercâmbio acadêmico BRAFITEC.

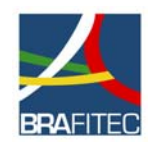

Este estagio é resultado do programa de intercâmbio bilateral BRAFITEC, apoiado pelo Ministério da Educação do Brasil (MEC CAPES), os Ministérios franceses (MAE – MENESR DREIC) e cuja coordenação francesa é assegurada pela CDEFI.

## Le succès de ce projet consiste à la capacité de croire que nous pouvons faire le savoir universel!

Agradeço a todos os organismos responsáveis pelo programa BRAFITEC, os estabelecimentos de acolhida ESISARLCIS e a UFCG, e aos professores envolvidos neste projeto: Tan-Phu VUONG, Yvan DUROC, Glauco FONTGALLAND e Raimundo FREIRE.

Obrigado Meu Deus!

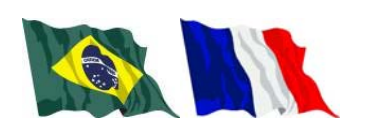

## Sumário

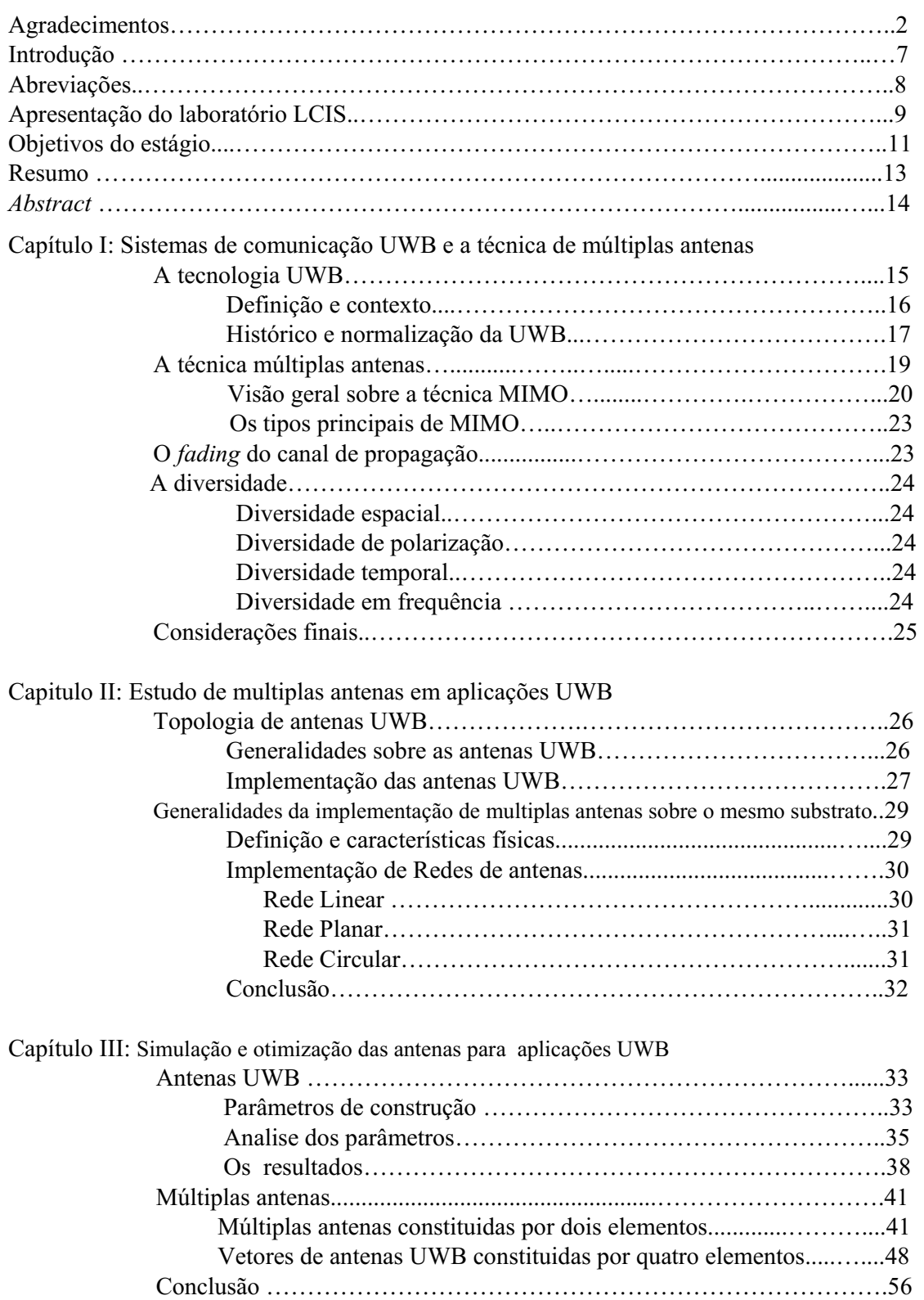

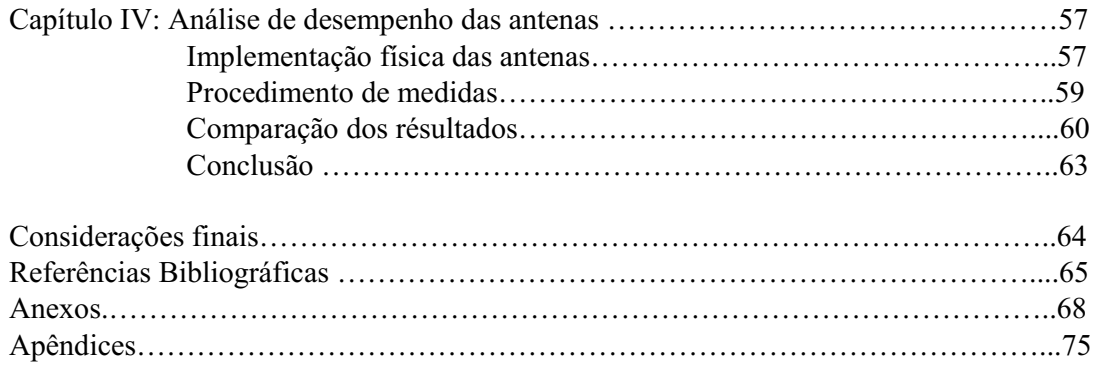

## Lista de Figuras

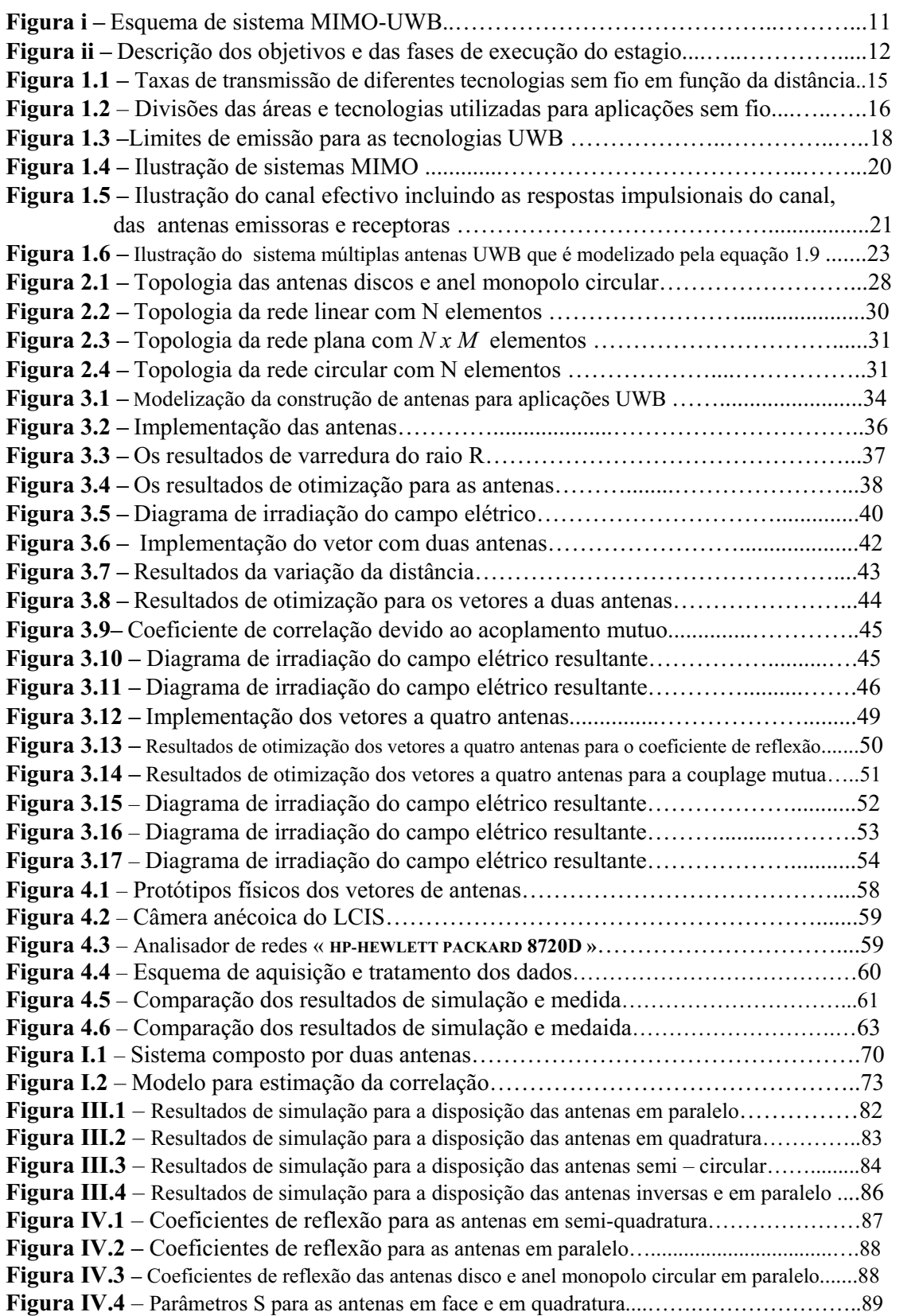

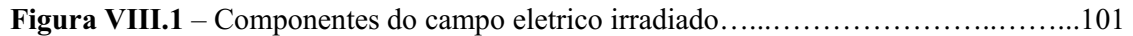

## Lista de Quadros e Tabelas

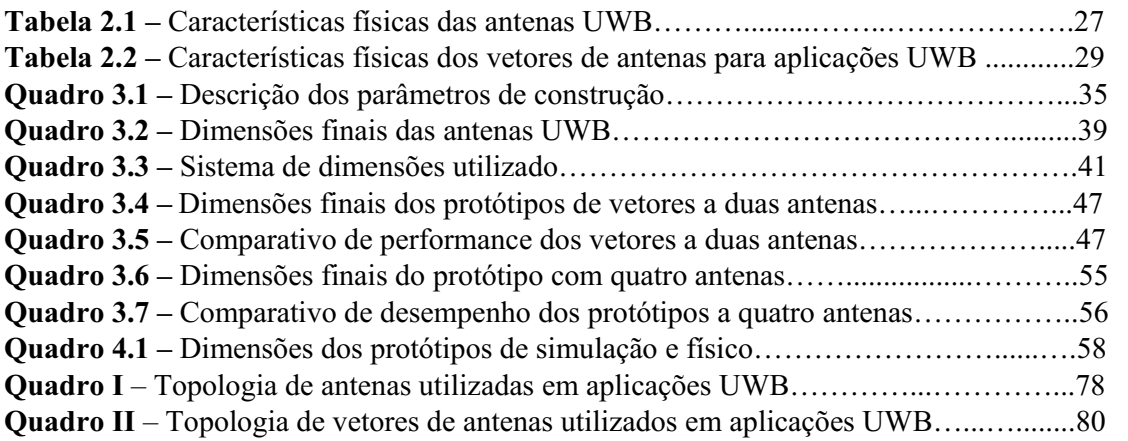

## Introdução

 O que se esperar dos meios de comunicação do futuro? Alta taxa de transmissão, miniaturização dos dispositivos, acessibilidade em qualquer lugar, sem fio? Estas são sem dúvida os desafios da industria de telecomunicação. Neste ambiente as tecnologia sem fio (*wireless*) aparecem como uma grande promessa, pois possibilita a redução de custos com cabos e conecções e ao mesmo tempo elimina a poluição visual causada pelos cabos e fios.

A tecnologia sem fio é dividida hoje em quatro ramos segundo o alcance da transmissão

- WWAN (*Wireless Wide Area Network*) compreende o famoso telefone celular de voz e alguns serviços de dados (Wireless Data Services). Os exemplos de tecnologias são: TDMA (9,6 Kbps) e CDMA (14,4 Kbps) até as modernas tecnologias EDGE e UMTS passando por GSM/GPRS e também o CDMA 2000 1xRtt e CDMA 2000 1xEVDO.
- WMAN (*Wireless Metropolitan Area Network*) compreende o WiMAX (padrão IEEE 802.16) e o Mobile-FI (padrão IEEE 802.20).
- WLAN (*Wireless Local Area Network*) compreende o WiFi (Wireless Fidelity) que vem a ser o padrão IEEE 802.11b com as seguintes características: opera em 2,4 GHZ, taxa de transmissão de 11 Mbs, modulação DSSS (Direct Sequence) com alcance de 100 a 300 metros.
- WPAN (Wireless Personal Area Network) compreende as tecnologias wireless com transmissão de pequeno alcance em metros. Os exemplos deste grupo são: o Bluetooth (padrão IEEE 802.15.1), o UWB (pré-padrão IEEE 802.15.3) que acredita-se substituir o Bluetooth e o ZigBee (padrão IEEE 802.15.4). A tecnologia UWB está em desenvolvimento, considerada como poderíssima tem modulação OFDM e "atravessa paredes" (conhecida como movie through the wall). Opera em velocidades de transmissão de 500 Mbps em distância de 4 metros.

 Nesta problematica o desenvolvimento de antenas para aplicações UWB é o proposito deste estagio. Considerando as normalizações de aplicação desta tecnologia e a proposta da aplicação de múltiplas antenas para elevar a taxa de transmissão e tornar mais robusto o canal de propagação.

## Abreviações

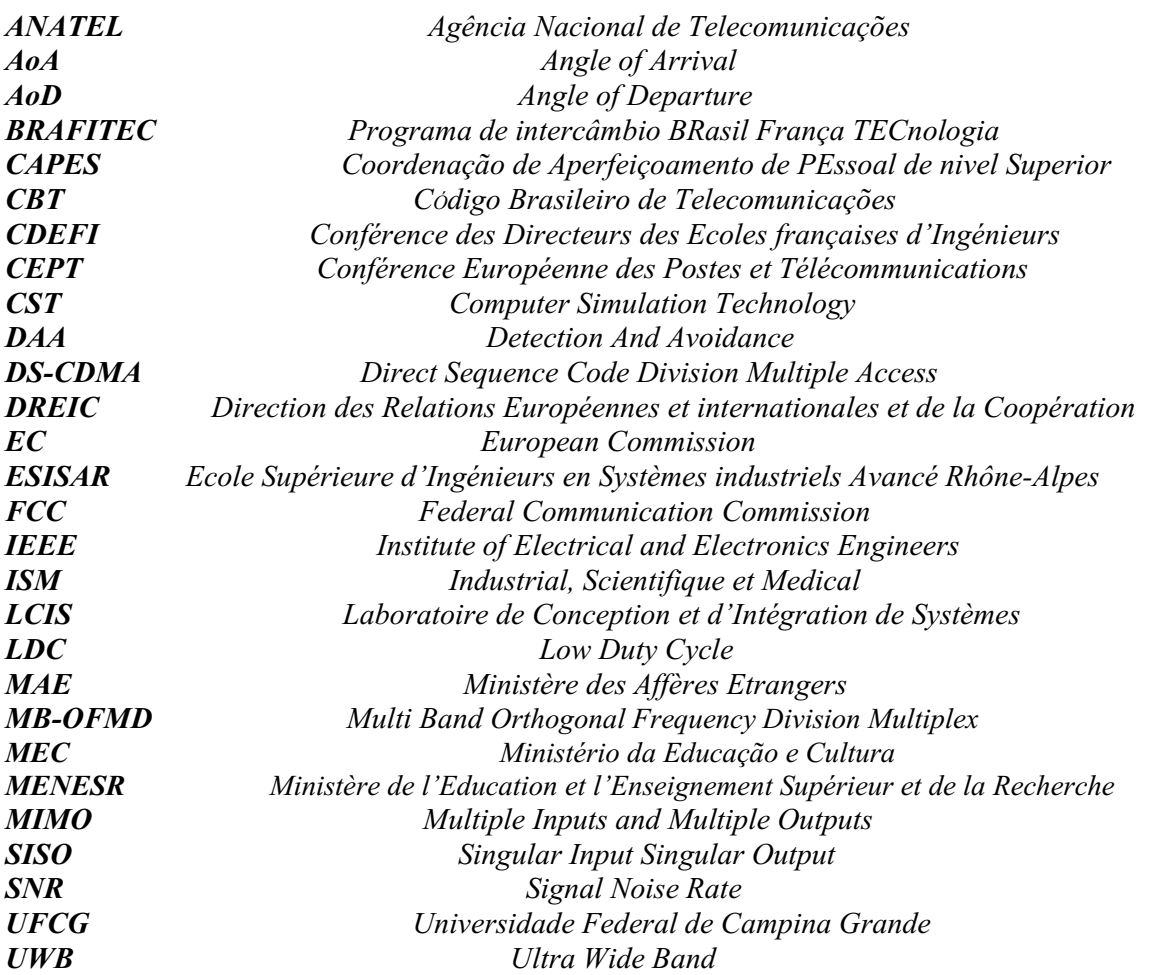

## Apresentação do Laboratório ESISAR/LCIS

O Laboratório de Concepção e Integração de Sistemas (LCIS), fundado em outubro de 1996, é uma unidade própria de pesquisa do INP Grenoble, igualmente ligado a Universidade Pierre Mendès France.

Este é o primeiro laboratório de pesquisa universitária na cidade de Valence associado a Ecole Supérieure d'Ingénieurs en Systèmes industriels Avancés RhôneAlpes (ESISAR/INPG). Sua atividade de pesquisa é direcionada a sistemas embarcados de comunicação, esta atividade esta em sinergia com as especialidades de formação da ESISAR, assim como, com as diferentes especialidades atribuídas aos professores-pesquisadores que desenvolvem suas atividades no seio do LCIS. Dentre os diferentes temas, o laboratório propõe novos métodos e modelos, e elabora ferramentas que são aplicadas no ambiente industrial.

A estrutura de pesquisa é estruturada entorno de quatro temáticas:

- *Modelização, analise e comando de sistemas dinâmicos (MACSY):* Os trabalhos têm por objetivo o desenvolvimento de leis de comando e ou da supervisão da performance de sistemas dinâmicos e distribuídos.
- *Sistemas complexos cooperantes (COSY):* O objetivo principal é propor um formalismo para o engenheiro de sistemas complexos abertos baseados no conceito financeiro. A partir do conhecimento dos modelos, das arquiteturas, das etapas de analise/concepção, da validação e da simulação especificas a fim de responder as necessidades de especificação de aplicações mais criticas (sistemas físicos reais, serviço de internet).
- *Sistemas optoeletrônicas e radiofrequência:* O trabalho desenvolvido neste domínio concerne aos projetos MESSYS ET ORSYS. Eles se articulam entorno da utilização de tecnologias e sinais em radiofrequência e ópticos para a comunicação, o tratamento dos sinais e a medição. As pesquisas dizem respeito à concepção e a otimização de funções elementares, pois sua integração visa desenvolver os sistemas integrados. Entre os sistemas considerados se destacam os sensores em óptica integrada, os sistemas do tipo « wireless » tais como as etiquetas RFID ou ainda a UWB. Os trabalhos se desenvolvem entorno da modelização e da simulação eletromagnética, a concepção e a otimização em sistemas mixtes, a medição e a caracterização experimental. O presente estagio constituiu uma temática de pesquisa do grupo ORSYS.
- *Concepção e teste de sistemas embarcados (CTSYS):* As atividades de pesquisa desenvolvidas no domínio da « Segurança de funcionamento » são relativos à concepção dos sistemas embarcados e distribuídos considerando a problemática da segurança das funcionalidades e/ou a estrutura de cada porção do sistema e de detectar o maior numero de fatores possíveis.

Este estágio fez parte das colaborações e apoios realizados pelo LCIS no domínio acadêmico através do programa de intercâmbio BrasilFrança (BRAFITEC) financiado pela CAPES. Este projeto de intercâmbio tem como tutores Dr. Glauco FONTGALLAND e o Dr. Raimundo FREIRE (professores da Universidade Federal de Campina Grande – PB) no Brasil e na França o Dr. Tan-Phu VUONG (professor da ESISAR/INP-Grenoble).

Outras informações sobre o LCIS podem ser encontradas no site: http://lcis.grenobleinp.fr/81392559/0/fiche\_\_\_pagelibre/

As escolas, organismos e programa envolvidos neste estagio:

Grenoble INF **ESISAr** 

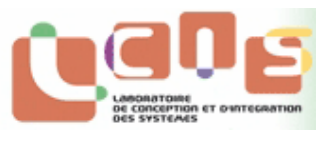

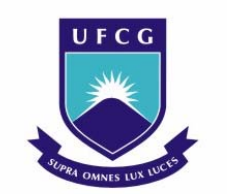

Universidade Federal de Campina Grande

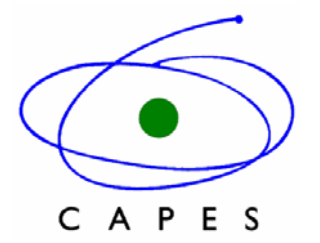

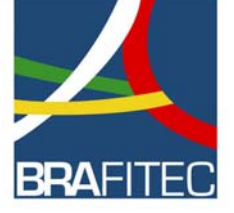

A tecnologia UWB permite realizar a transmissão de dados com um nível de potencia bastante fraco numa larga banda espectral. O mecanismo de analise desta tecnologia é o canal de comunicação [bits/s] que é função da banda de frequência e da razão do sinal sobre ruído, conforme a equação de Hartley Shannon.

De outra parte, nos sistemas de radiocomunicação digital a técnica a múltiplas antenas apoiada na diversidade espacial é integrada a tecnologia UWB visando atingir uma elevada taxa de transmissão e uma robustez do canal de propagação. Logo, o objetivo deste estagio é estudar, comparar e propor diferentes estruturas a múltiplas antenas para aplicações em UWB. Na figure i é apresentado um esquema representativo do sistema múltiplas antenas para aplicações UWB.

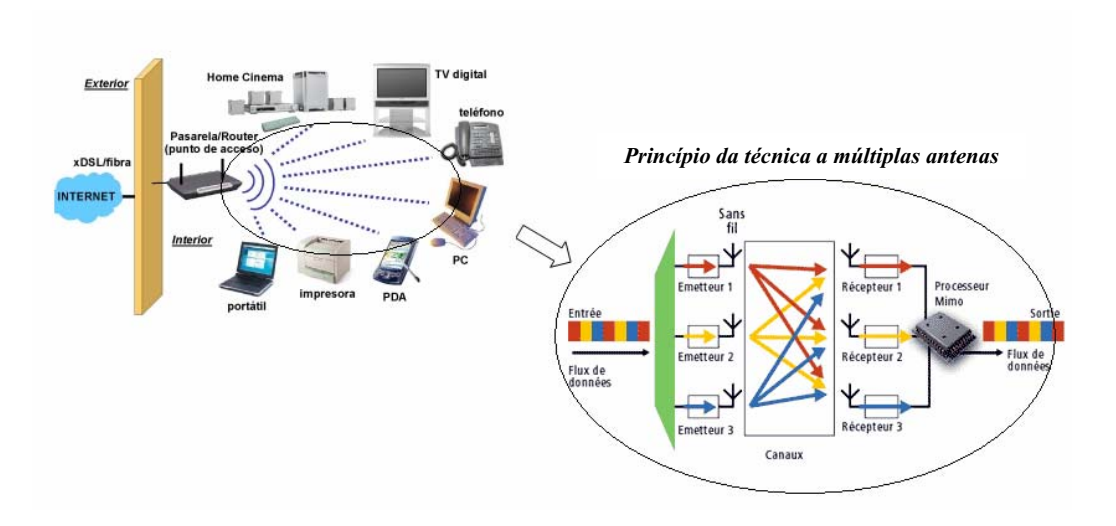

Figura i. Esquema de sistema MIMO-UWB.

Os objetivos e perspectivas do estagio:

• No primeiro momento, conduzir a realização de uma pesquisa bibliográfica que permita caracterizar os sistemas a múltiplas antenas para aplicações UWB, e assim, estabelecer os parâmetros chaves para avaliação do desempenho deste sistema.

- Orientar os estudos em direção a concepção de múltiplas antenas UWB
- Conceber e realizar as medidas com as múltiplas antenas UWB e a partir destes resultados caracterizar as antenas.
- Os estudos poderão apoiarse sobre desenvolvimentos teóricos, simuláveis e comparáveis a outras técnicas.

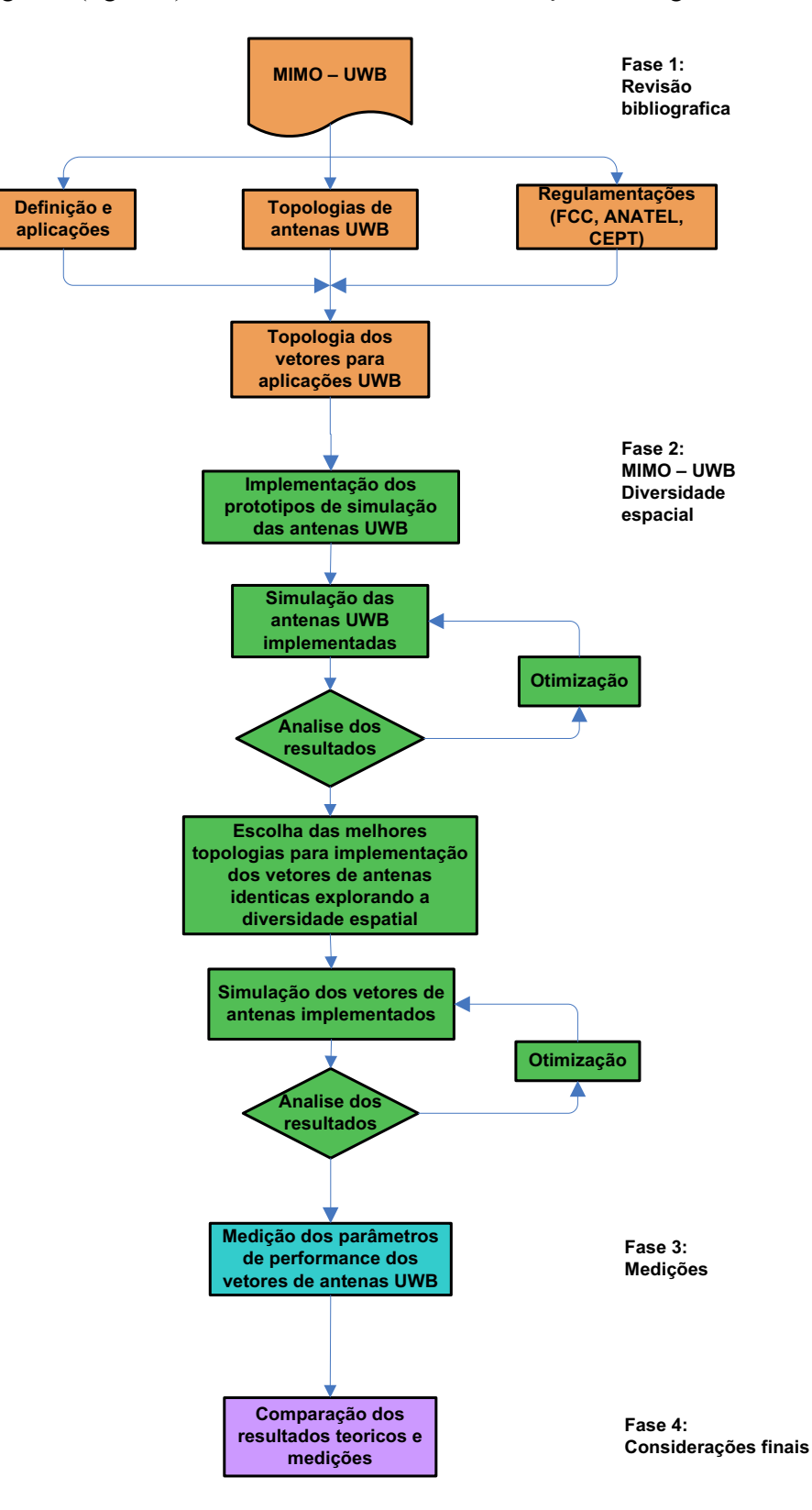

No diagrama (figura ii) são detalhadas as fases de execução do estagio.

Figura ii. Descrição dos objetivos e das fases de execução do estagio.

## Resumo

Os sistemas *Ultra WideBand* (UWB) são emergentes, pois eles oferecem novas possibilidades para que se obtenham comunicações com alta taxa de transmissão e uma larga banda espectral. Para melhorar a performance, vários estudos teóricos têm indicado o interesse em associar a codificação espoço-temporal (ST) e a técnica de múltiplas antenas. Neste estagio se propõe o estudo e a concepção de múltiplas antenas dedicadas a aplicações UWB. No domínio da implementação física, as antenas múltiplas propostas são constituídas a base de antenas tipo disco monopolo circular. Duas configurações geométricas são implementadas e caracterizadas. Os parâmetros clássicos de descrição das antenas, os parâmetros específicos aplicados as múltiplas antenas são introduzidos e utilizados tais como o acoplamento mutuo e o coeficiente de correlação entre antenas vizinhas.

*Palavras chaves:* Múltiplas antenas, MIMO (Multiple Input Multiple Output), Ultra WideBand.

Ultra-Wideband (UWB) systems are emergent because they offer new possibilities to reach communication with high data rates and an ultra wide spectral band. To improve the UWB performance, several theoretical studies demonstrates the interest to associate spacetime (ST) coded multiple-input multiple-output (MIMO) techniques. This stage presents the study and the conception of multiples antennas utilized for UWB applications. In other hand, for the physical implementation, the multiples antennas proposed are constituted by circular disc monopole antenna. Two geometrical configurations are implemented and characterized. The classics parameters of description of the antennas, the specifics parameters of multiples antennas are introduced and utilized such as mutual coupling and the correlation coefficient between neighboring antennas.

*Keywords:* Multiple Input Multiple Output (MIMO) antenna, Multiple antennas, Ultra-Wideband antennas.

## *Capítulo I:* Sistemas de Comunicação UWB e a técnica de múltiplas antenas

## 1.1 Introdução

No universo da tecnologia sem fio, diversas tecnologias tem ganhado espaço. Uma nova possibilidade de tecnologia sem fio para aplicações PAN é a UWB que permite alcançar possibilidade de tecnologia sem fio para aplicações PAN é a UWB que permite alcançar uma elevada taxa de transmissão. Todavia esta tecnologia apresenta algumas limitações, uma proposta de melhoramento consiste na utilização da técnica de múltiplas antenas. Esta técnica consiste a explorar os múltiplos – trajetos do canal de propagação a partir de uma rede de antenas emissoras e receptoras. O inconveniente desta técnica é o "*fading*" sobre o sinal devido aos múltiplos trajetos.

Esta primeira parte será dedicada à definição, contexto e regulamentação geral da tecnologia UWB. Em seguida, as considerações gerais acerca da técnica múltiplas antenas serão apresentadas.

## 1.2 A tecnologia UWB

 A tecnologia *Ultra WideBand* foi desenvolvida essencialmente para aplicações militares. Todavia, a regulamentação da UWB para aplicações comerciais e a ascensão da tecnologia sem fio aumentaram o interesse por esta tecnologia e a tornaram popular.

 Ainda não completamente homologado pelo IEEE por causa de disputas políticas entre vendedores. Esta tecnologia é poderosíssima e opera em velocidades de transmissão de 500 Mbps numa distância de 4 metros (figura 1.1).

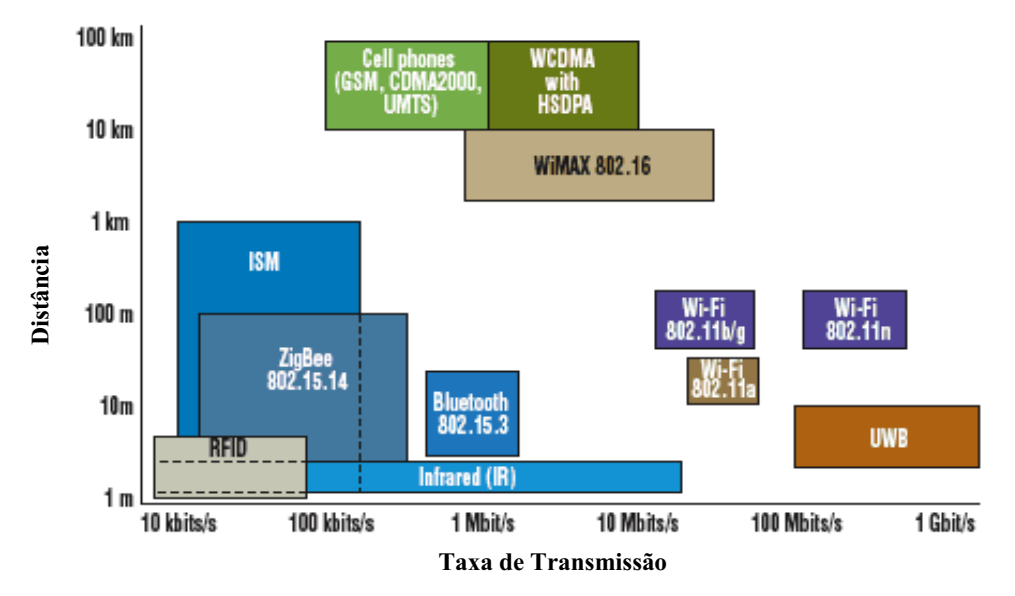

Figura 1.1. Taxas de transmissão de diferentes tecnologias sem fio em função da distância.

 A UWB é ainda o prépadrão IEEE 802.15.3. Comercialmente a UWB tem proporcionado uma ferrenha disputa entre grupos capitaneados pela Intel e pela Motorola. Estes Grupos são os seguintes:

 o WiMedia Alliance promovido pela Intel, Microsoft e Nokia entre outros. o UWB Forum promovido pela Motorola e Freescale (que é uma empresa da Motorola).

 O UWB do WiMedia Alliance chamado Wireless USB não é compatível com o UWB do UWB Forum chamado CableFree USB. Recentemente o Wireless USB deu um novo passo. Este padrão foi escolhido pelo Bluetooth Special Interest Group (SIG) como um caminho de evolução do Bluetooth sobre 100 Mbps. O Bluetooth atual tem a severa limitação de velocidade de 1 Mbps. As aplicações atuais desenvolvidas utilizando a tecnologia UWB são limitadas a rede área pessoal (PAN) com o pré-padrão IEEE 802.15, figura 1.2.

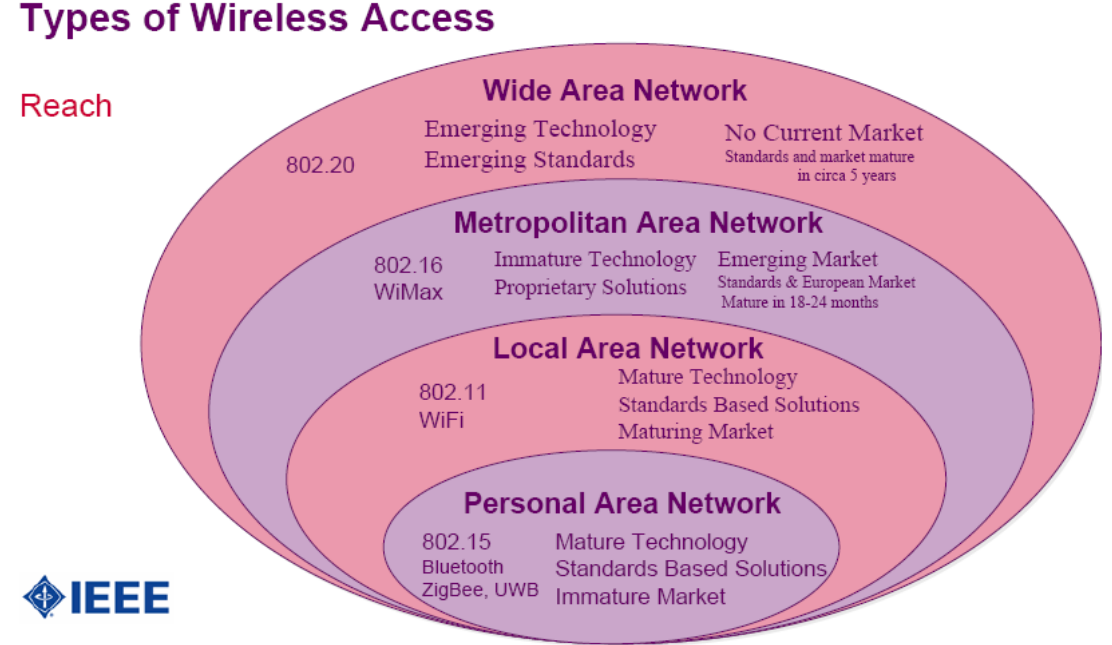

Figura 1.2. Divisões das áreas e tecnologias utilizadas para aplicações sem fio.

#### 1.2.1 Definição e Contexto

Num panorama mundial, o desenvolvimento de tecnologias de comunicação em particular "wireless" está em plena ascensão, motivado pela busca de uma altíssima taxa de transmissão vorazmente desejada, assim para as novas possibilidades de comunicação para os usuários, tais como: televisão embarcada em celulares, televisão via internet, internet sem fio acessível a todos. Porém, a rarificação das bandas de frequência disponíveis impõe um limite à criação de novas tecnologias. Neste cenário, a UWB aparece como uma viável solução.

Desenvolvida nos anos 60 para aplicações militares tipo RADAR, a UWB tem ganhado um espetacular interesse desde que a FCC, em fevereiro de 2002 [1], regulamentou a utilização

comercial (sem licença) da banda  $3.1 - 10.6$  GHz a  $-41.3$ dBm/MHz para as comunicações sem fio.

Os sinais transmitidos nesta tecnologia são virtualmente indetectáveis, operando em baixo nível de potência. Convencionalmente baseado em radio impulsão (RI) e sem portadora [2]. Graças a este nível de potência, estes sinais são percebidos como um ruído de fundo pelos sistemas tradicionais, e assim, os sinais UWB podem utilizar bandas espectrais já ocupadas por outros sistemas.

A UWB é visada sobre varias formas. Para as aplicações em alta taxa de transmissão (> 100 Mbit/s) duas técnicas foram estabelecidas: a MB-OFDM e a DS-CDMA. Para as utilizações dedicadas a aplicações com uma taxa de transmissão inferior, abandona-se estas técnicas e retomam a radio-impulsão.

No domínio temporal, a UWB - RI consiste a curtas impulsões da ordem de nano segundos. Aplicando a transformada de Fourier, no domínio temporal a UWB apresenta uma banda superior a 500MHz e uma banda relativa mínima de 0.2 [3].

A UWB adiciona também a vantagem sobre a taxa de transmissão suportada pelo canal. Segundo a equação de Hartley Shannon (1.1) a capacidade do canal C (bits/s) será função da banda passante B (Hz) e da razão do sinal sobre ruído SNR.

$$
C = B \log_2(1 + SNR) \tag{1.1}
$$

Conforme a equação, a capacidade do canal é diretamente proporcional a banda passante B e ligada ao SNR por um logaritmo em base dois. Assim, um sistema a larga banda propiciara uma capacidade superior comparada a um sistema a banda estreita [4].

#### 1.2.2 Histórico e Normalização da UWB

As primeiras aplicações sem fio datam de 1890: Guglielmo Marconi (1874 – 1937) realizou as primeiras aplicações com telegrafia sem fio, a partir das descobertas de radio-condução e dos trabalhos de Branly utilizando impulsão.

Em 1901 nos Estados Unidos, a primeira patente foi realizada para a telegrafia sem fio. Em 1903 na Alemanha, foi realizada a Conferencia preliminar de Telegrafia sem fio: Nove países definiram que as estações próximas ao mar deveriam receber e transmitir telegramas sem fio sem definição do sistema de radio. Em 1906 em Berlin, vinte – nove países adotaram a Convenção de telegrafia sem fio.

Em 1932 à Madri, teve lugar a Conferencia Geral de Normalização de Radio e a criação da União Internacional de Telegrafia (UTI) que normalizou as comunicações sem fio e com fio.

Apos a segunda guerra mundial, impulsões de duração bastante curtas foram utilizadas em sistemas de detecção radar. Nas décadas seguintes, todos os trabalhos utilizando UWB foram associados a aplicações militares. Entre esses anos vários trabalhos acadêmicos foram publicados, a respeito dos sistemas de comunicação e radar como Harmuth (1970) que estudou a teoria eletromagnética das ondas não senoidais [4].

Em 2002 a FCC normalizou a utilização da UWB na banda de frequência 3.1 – 10.6 GHz para aplicações comerciais nos Estados Unidos, com uma potência média limitada a 41.3dBm/MHz. As bandas adjacentes são protegidas por uma

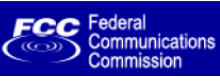

margem de 10dB para os sistemas « indoor », e 20dB para os sistemas portativos « hand-help » [1].

Em outubro de 2005 e posteriormente em fevereiro de 2006, a Comissão Européia (CE), baseandose na sugestão do CEPT, regulamentou a utilização da UWB na banda 6 – 9 GHz, com uma potência de 41.3dBm/MHz. As bandas SM (Industriel, Scientifique e Médical) centradas entorno de 2.45 – 5.8 GHz (utilizados notamente por Bluetooth e

Wifi) são protegidas com barreiras próximas de 30dB. A banda 4.2 – 4.8 GHz será liberada a utilização em 30 de Junho de 2010. A banda 3.1 – 4.8 GHz será autorizada a 41.3dBm/GHz quando os mecanismos de atenuação eficazes (DAA) ou de fraca razão cíclica (LDC) forem colocados em cena a fim de assegurar a segurança dos outros serviços que operam nesta banda de frequência  $[4] - [6]$ .

Para a tecnologia UWB o grupo de trabalho 802.15 do comitê de normalização da IEEE desenvolveu normas que regulamentam as aplicações a elevada taxa de transmissão (>100Mbits/s), IEEE 802.15.3a. A norma IEEE 802.15.4a é dedicada a aplicações com menor taxa de transmissão associando a localização.

No Brasil, as aplicações em radio frequência são normalizadas pele "Código Brasileiro de Telecomunicações" (CBT). A normalização da tecnologia UWB está em estudo pela Agência Nacional de Telecomunicações (ANATEL) que considera como base a normalização da IEEE e a banda de frequência americana 3.1 – 10.6 GHz [7] – [8].

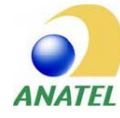

Nas figuras 1.3 (a), (b) e (c) são verificados os limites de emissão para a UWB, estes estabelecidos pelas diferentes comissões de regulamentação, respectivamente: FCC, CEPT e ANATEL.

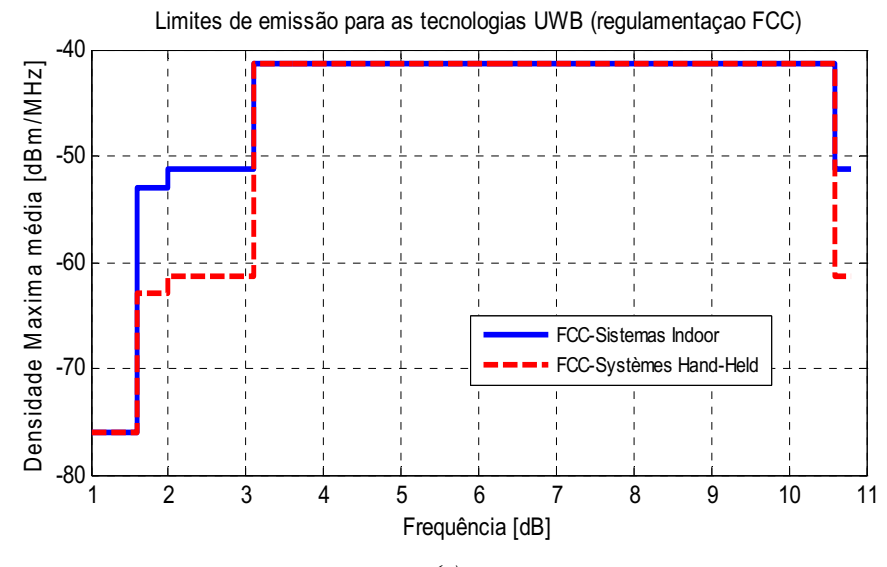

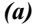

*BRAFITEC*

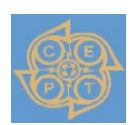

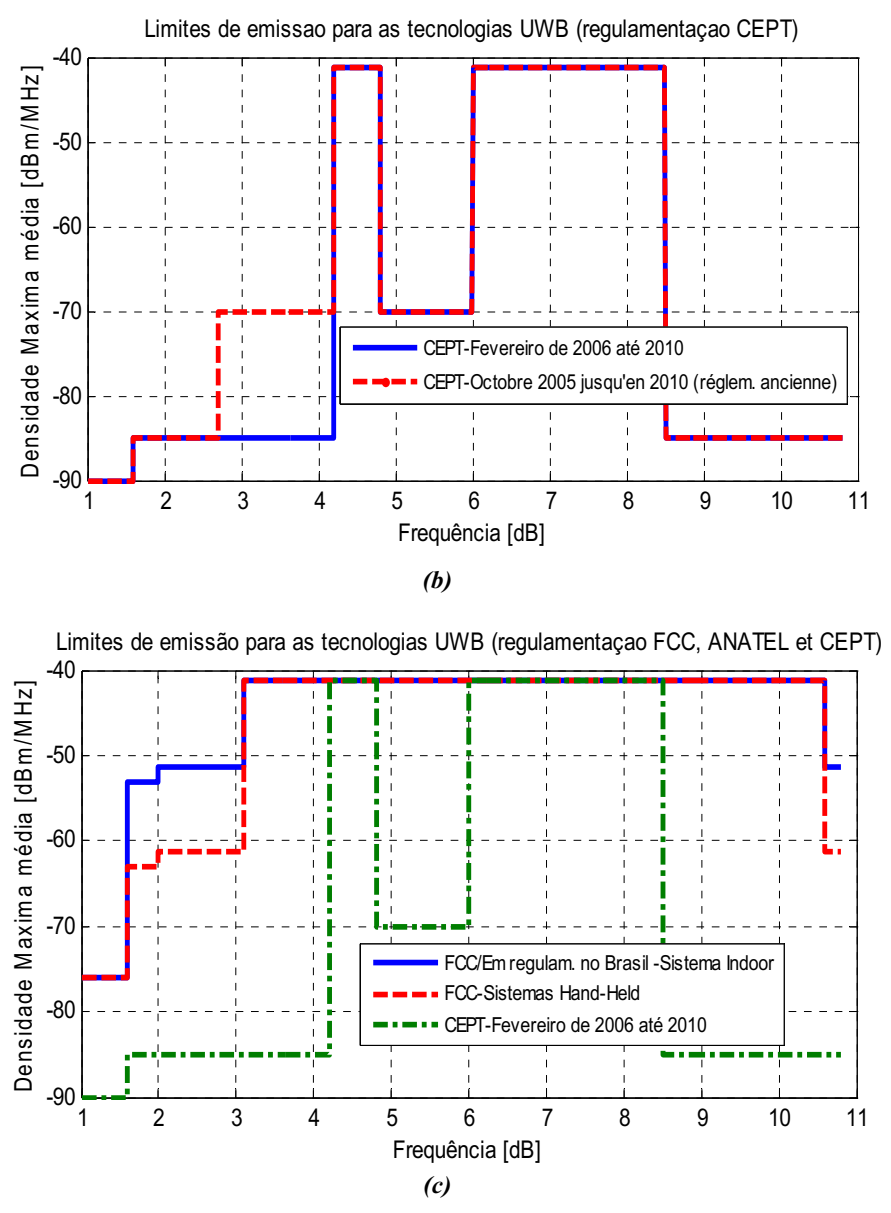

Figura 1.3. Limites de emissão da tecnologia UWB: (a) Mascara normalizada pela FCC, (b) Mascara normalizada pela CEPT, (c) Comparação dos limites estabelecidos pela FCC, e CEPT e limites em normalização pela ANATEL.

### 1.3 A técnica múltiplas antenas

A técnica *Multiple Input Multiple Output* (MIMO) é visada como uma solução possível para melhorar a performance da UWB, pois a grosso modo está técnica permite tornar mais robusto e aumentar a taxa de transmissão do canal de propagação.

#### 1.3.1 Visão geral sobre a técnica MIMO

Num sistema MIMO genérico, o emissor e o receptor são compostos de uma rede com  $N<sub>T</sub>$ antenas emissoras e N<sub>R</sub> antenas receptoras. Esta topologia permite criar múltiplos trajetos de propagação.

Os canais de propagação podem ser modelizados por um modelo estatístico, considerando-os como um processo estocástico. Para o caso ideal, o canal é modelizado pelo modelo i.i.d. (*Identically and Independently Distributed*) de Rayleigh. Este modelo supõe que os coeficientes de atenuação entre os emissores e os receptores são independentes e identicamente distribuídos e os sinais recebidos são descorrelacionados. A capacidade do canal aumenta então linearmente em função do numero mínimo de antenas a emissão e a recepção. A capacidade do canal é multiplicada pela quantidade mínima de antenas emissoras ou receptoras. A equação de Hartley Shannon  $(1.1)$  é re-escrita como a equação  $(1.2)$ :

$$
C = \min(N_T, N_R)B \log_2(1 + SNR)
$$
  
\n
$$
N_T > 0, N_R > 0; N_T, N_R \in IN
$$
\n(1.2)

O sistema MIMO composto de  $N_T$  antenas emissoras e  $N_R$  antenas receptoras e um canal de propagação modelizado pelo modelo de Rayleigh é representado na figura 1.4. Este sistema representa sobretudo um canal efetivo associado a um sistema de comunicação MIMO. Este canal é função da rede de antenas emissoras e receptoras e do canal de propagação e a distorções são associadas ao ruído aditivo  $n_i(t)$ .

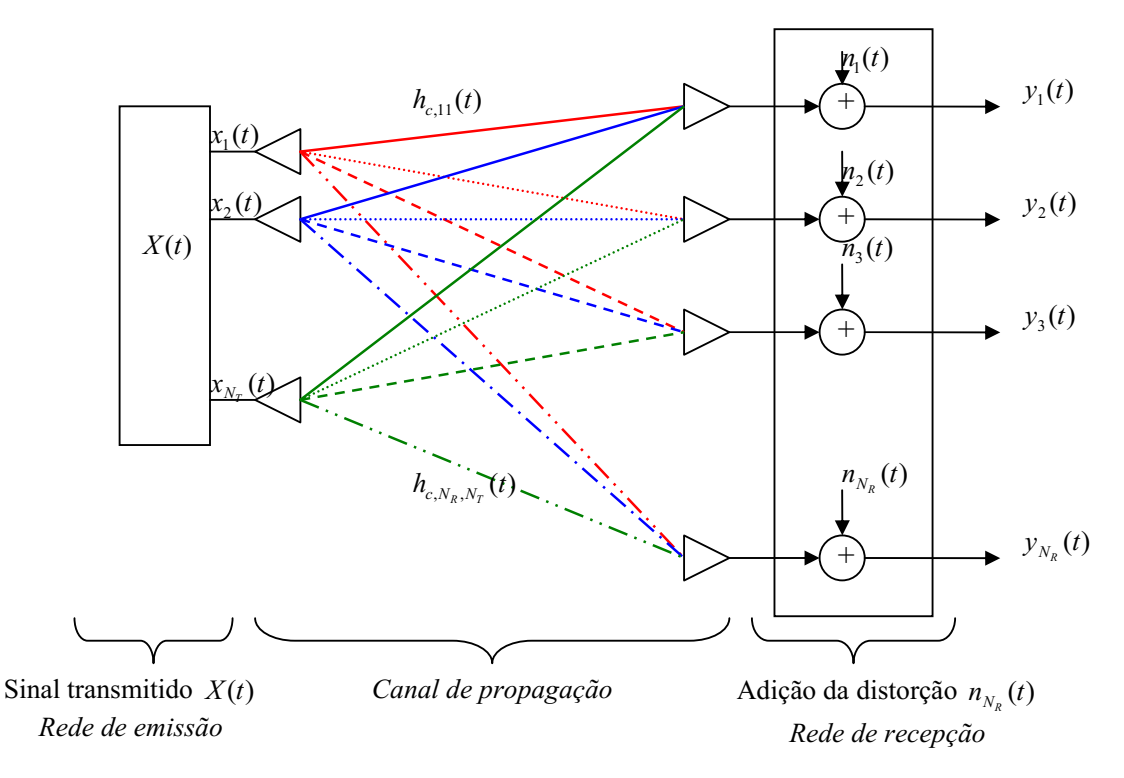

Figura 1.4. Ilustração de um sistema MIMO.

O canal efetivo pode ser modelizado através de respostas impulsionais. Para o canal efetivo a resposta impulsional é função das respostas impulsionais das antenas emissoras e receptoras e do canal de comunicação. Estas respostas impulsionais são funções dos ângulos de partida (AoD) e dos ângulos de chegada (AoA) [9] – [10]. Esta dependência é chamada de dependência angular.

Num contexto SISO, não ha acoplamento entre as antenas [11], assim, as respostas impulsionais da antena emissora  $h_T(t, \phi_T, \theta_T)$  e receptora  $[h_R(t, \phi_R, \theta_R)]$  são funções dos ângulos  $A$ oD  $(\theta_T, \phi_T)$  e AoA  $(\theta_R, \phi_R)$ , para a polarização thêta  $h^{\theta}(t, \phi, \theta)$  e phi $h^{\phi}(t, \phi, \theta)$ .

Para sistemas MIMO a exploração de uma diversidade espacial permite minimizar os efeitos do *fading* do canal de propagação. Todavia, neste contexto ha um inconveniente acoplamento entre as antenas quando a distância entre as antenas é inferior a metade do  $\lambda_{\min}$ . As respostas

impulsionais das antenas emissoras  $\bar{h}_r(t, \phi_r, \theta_r)$  e receptoras  $\bar{h}_R(t, \phi_R, \theta_R)$  são funções também doas ângulos AoD e AoA e do acoplamento entre antenas vizinhas.

Embora haja o efeito do acoplamento, a resposta impulsional do canal  $h_c(t, \phi_T, \theta_T, \phi_R, \theta_R)$ , segundo o modelo de Rayleigh<sup>1</sup>, não se modifica. Esta resposta será constituída por uma matriz de polarização thêta  $h^{\theta\theta}(t, \phi, \theta)$ , phi  $h^{\phi\phi}(t, \phi, \theta)$  e  $h^{\phi\theta}(t, \phi, \theta)$ ,  $h^{\theta\phi}(t, \phi, \theta)$  [9] - [11]. Na figura 1.5 verifica-se a representação em diagrama de blocos dos sistemas SISO e MIMO.

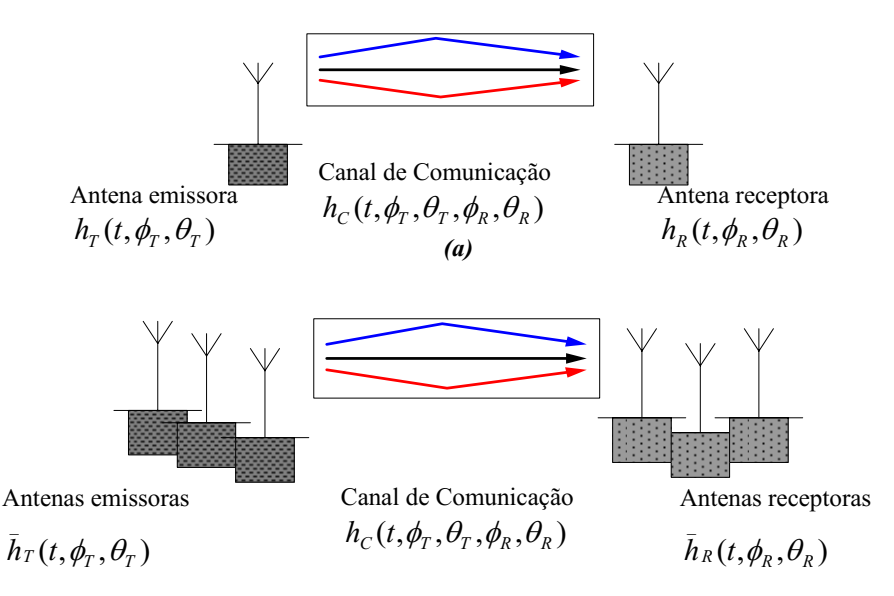

*(b)* 

Figura 1.5. Ilustrações do modelo do canal efetivo incluindo as respostas impulsionais do canal, das antenas emissoras e receptoras (a) Representação da técnica SISO, (b) Representação da técnica MIMO

Em síntese, a diferença entre o canal efetivo SISO e MIMO concerne aos efeitos de acoplamento presente nos sistemas a múltiplas antenas que modifica a resposta impulsional da rede de antenas.

<sup>&</sup>lt;sup>1</sup>Os modelos estatísticos consideram o canal de propagação como um processo estocástico caracterizado por um conjunto de leis estatísticas. Os dois principais modelos são: o modelo de Rayleigh e o modelo de Kronecker. O modelo i.i.d. (*Identically and Independently Distributed*) de Rayleigh supõe que os coeficientes de atenuação entre o emissor e receptor são independentes e identicamente distribuídos. Seguem uma lei de Rayleigh. Em outras palavras, os sinais são recebidos descorrelacionados [36].

A técnica de radio-impulsão (RI), utilizada para gerar os sinais em UWB, consiste numa impulsão da ordem de alguns nanossegundos *(ns)*. Este sinal é transmitido por um canal que adiciona retardos ligados aos ângulos AoA, AoD. Segundo Sibille [9], o canal é modelizado como um canal de Dirac, assim, a resposta impulsional é descrita pela equação (1.3):

$$
h(t, \phi_T, \theta_T, \phi_R, \theta_R) = \sum_{l=1}^{L} \alpha_l \delta(t - \tau_l) \delta(\phi_T - \phi_{T,l}) \delta(\theta_T - \theta_{T,l}) \delta(\phi_R - \phi_{R,l}) \delta(\theta_R - \theta_{R,l})
$$
(1.3)

Os parâmetros  $\alpha_l$ ,  $\tau_l$ ,  $\phi_{r,l}$ ,  $\theta_{r,l}$ ,  $\phi_{R,l}$ , são respectivamente a atenuação gerada pelo canal, o atraso e os ângulos de partida e chegada para as direções thêta e phi. O atraso e a atenuação são características físicas do canal, os ângulos são funções da direção de transmissão e recepção do sinal nas antenas emissoras e receptoras.

A partir das polarizações thêta e phi, a resposta impulsional do canal é:

$$
h_C(t, \phi_T, \theta_T, \phi_R, \theta_R) = \begin{vmatrix} h^{\theta\theta}(t, \phi_T, \theta_T, \phi_R, \theta_R) & h^{\theta\phi}(t, \phi_T, \theta_T, \phi_R, \theta_R) \\ h^{\theta\theta}(t, \phi_T, \theta_T, \phi_R, \theta_R) & h^{\phi\phi}(t, \phi_T, \theta_T, \phi_R, \theta_R) \end{vmatrix}
$$
(1.4)

As respostas impulsionais das antenas emissoras e receptoras são:

$$
h_{T}(t, \phi_{T}, \theta_{T}, \phi_{R}, \theta_{R}) = \left| \frac{h^{\theta\theta}(t, \phi_{T}, \theta_{T}, \phi_{R}, \theta_{R})}{h^{\phi\phi}(t, \phi_{T}, \theta_{T}, \phi_{R}, \theta_{R})} \right|^{T}
$$
(1.5)

$$
h_R(t, \phi_T, \theta_T, \phi_R, \theta_R) = \begin{vmatrix} h^{\theta\theta}(t, \phi_T, \theta_T, \phi_R, \theta_R) \\ h^{\phi\phi}(t, \phi_T, \theta_T, \phi_R, \theta_R) \end{vmatrix}
$$
(1.6)

Onde, a resposta impulsional resultante do canal efetivo pode ser obtida pela convolução das respostas impulsionais precedentes [10]:

$$
h_{eff}(t) = \int_{0}^{2\pi} \int_{0}^{2\pi} \int_{0}^{2\pi} h_T(t, \phi_T, \theta_T) * h_C(t, \phi_T, \theta_T, \phi_R, \theta_R) * h_R(t, \phi_R, \theta_R) d\phi_T d\theta_T d\phi_R d\theta_R
$$
 (1.7)

Considerando os efeitos do acoplamento, a resposta impulsional do canal efetivo é:

$$
\bar{h}_{\text{eff}}(t) = \int_{0}^{2\pi} \int_{0}^{2\pi} \int_{0}^{2\pi} \bar{h}_{T}(t, \phi_{T}, \theta_{T}) \cdot h_{C}(t, \phi_{T}, \theta_{T}, \phi_{R}, \theta_{R}) \cdot \bar{h}_{R}(t, \phi_{R}, \theta_{R}) d\phi_{T} d\theta_{T} d\phi_{R} d\theta_{R}
$$
(1.8)

Para um sistema a múltiplas antenas UWB, a resposta impulsional do canal efetivo pode ser descrita através da resposta impulsional  $h_{\text{eff}}(t)$ , a entrada  $x_i(t)$  e a saída  $y_i(t)$ . Assim, a resposta temporal do sistema é representada por [10]:

$$
\left| y_j(t) \right|_{N_R \times 1} = \left| h_{\text{eff}}(t) \right|_{N_R \times N_T} * \left| x_i(t) \right|_{N_T \times 1} + \left| n_j(t) \right|_{N_R \times 1} \tag{1.9}
$$

 $j = [1; ...; N_R]; i = [1; ...; N_T]; j, i, N_R, N_T \in \mathbb{N}$  $N_R \rightarrow$  Numero de antenas receptoras.  $N_{\tau} \rightarrow$  Numero de antenas emissoras.

O modelo efetivo do canal para um sistema MIMO é representado na figura 1.6.

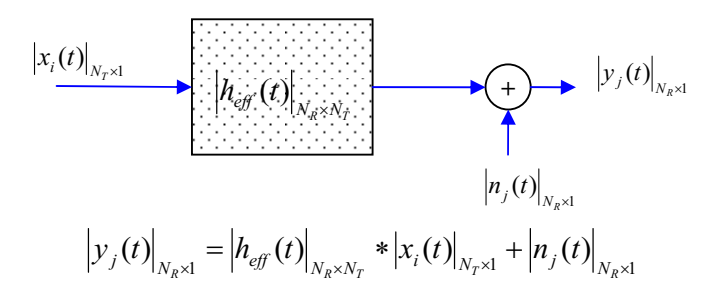

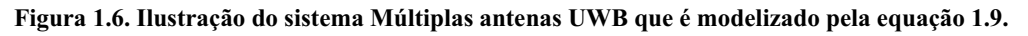

1.3.2 Os tipos principais de sistemas MIMO

O sistema MIMO pode ser dividido em três tipos principais: pré – codificação, multiplexagem espacial e diversidade de codificação.

- Pré codificação: Os sinais são emitidos de antenas emissoras em direção as antenas receptoras com uma fase apropriada e/ou um ganho de sorte que a potência do sinal seja maximizada no nível dos receptores.
- Multiplexagem espacial: Os sinais transmitidos são enviados em direção as antenas receptoras através de vários canais independentes. Para obter a multiplexagem espacial, os dados são enviados a partir de diferentes antenas.
- Diversidade de codificação: A partir da codificação espaço-temporal, os sinais são codificados utilizando codificações ortogonais e transmitidos em direção as antenas receptoras. A transmissão explora os independentes *fadings* para aumentar a diversidade do sinal.

### 1.4 O *fading* do canal de propagação

A atenuação da potência do sinal perceptível está associada às perdas no canal de propagação. Estas perdas são causadas principalmente pelas perdas de potência no caminho, ou seja, as perdas à medida que o sinal eletromagnético se propaga no espaço. As perdas por sombra que consistem nas perdas devido aos obstáculos fixos no caminho de propagação e o *fading* que concerne às perdas por efeito combinado de múltiplos percursos de propagação, ou seja, os múltiplos trajetos. Este fenômeno de múltiplos trajetos se verifica quando o sinal eletromagnético se propaga por vários caminhos entre o emissor e o receptor.

O *fading* é causado pela interferência de pelo menos duas versões do sinal que chegam ao receptor com uma decalagem temporal, assim o sinal resultante pode variar em amplitude e em fase em função de fatores como: a intensidade, o atraso entre as ondas, a largura da banda do sinal [21]. Por consequência ao fading, a performance do sistema pode ser significativamente degradada.

### 1.5 A diversidade

A diversidade consiste em transmitir varias réplicas de uma informação em canais diferentes cujos fadings são independentes. Então, se varias réplicas da informação são recebidas por ligações cujos fadings são independentes, haverá uma forte probabilidade que uma destas ligações não sofra forte atenuação, aumentando a confiabilidade.

Por consequência, os diferentes tipos de diversidade têm como objetivo combater o *fading*. Embora na pratica, os diferentes canais não são totalmente descorrelacionados, e assim, uma diversidade perfeita não é acessível. Os efeitos de uma boa diversidade é o aumento da robustez e a aumento da taxa de transmissão.

Na literatura diversos tipos de diversidade são propostos, os tipos principais são:

#### 1.5.1 Diversidade espacial

A diversidade espacial ou diversidade de antenas consiste em emitir ou receber a informação através de varias antenas separadas no espaço por uma distância mínima [21] [22]. Esta separação mínima garanti um *fading* independente e a descorrelação do canal. Assim, os sinais emitidos ou recebidos são dependentes apenas dos ângulos (AoD) e (AoA).

#### 1.5.2 Diversidade de polarização

A diversidade de polarização é caracterizada pela presença de uma polarização ortogonal em ondas polarizadas cujas características de propagação são independentes. Contrariamente a diversidade espacial, esta diversidade não necessita de uma separação mínima entre as antenas, pois um fraco *fading* é observado graças à polarização em quadratura.

Ha apenas três tipos de polarização: linear, circular e elíptica; a polarização de uma onda eletromagnética é descrita pela orientação do campo elétrico e as variações no tempo do vetor representante do campo [12].

#### 1.5.3 Diversidade temporal

A diversidade temporal é um tipo de diversidade utilizado para combater o *fading* a partir do envio de vários sinais em intervalos de tempo diferentes. O intervalo de tempo mínimo de emissão entre os sinais é o tempo de coerência do canal, este tempo deve ser respeitado para que se tenha uma independência estatística do *fading*.

#### 1.5.4 Diversidade em frequência

A diversidade em frequência consiste em emitir um mesmo sinal em varias frequência da portadora (característica da técnica de transmissão MB-OFDM [4]) cujas bandas de frequência devem ser separadas por uma banda de coerência do canal. Esta diversidade pode ser explorada para aplicações em modulação a múltiplas portadoras.

### 1.6 Considerações finais

O objetivo desta descrição inicial foi estabelecer as definições gerais a respeito da técnica múltiplas antenas e a diversidade, propondo que esta técnica pode vir a tornar-se uma vantajosa alternativa para melhorar a promissora tecnologia UWB. O modelo matemático utilizado para modelar o canal efetivo, apesar de aparentemente complexo, tem como intuito atentar para características fundamentais na implementação de múltiplas antenas, tais como, mínimo acoplamento entre antenas vizinhas, mínimas perdas no canal de propagação.

## 2.1 Introdução

implementação de antenas é o objetivo de estudo deste capitulo. Para os sistemas a A implementação de antenas é o objetivo de estudo deste capitulo. Para os sistemas a múltiplas antenas, exploram-se os múltiplos trajetos criando vários canais independentes na mesma banda de frequência.

## 2.2 Topologias de antenas UWB

 As antenas são estruturas que convertem as ondas eletromagnéticas em corrente elétrica. Assim como podem ser entendidas como transdutores utilizados para transmitir e receber ondas eletromagnéticas. Fisicamente, as antenas são constituídas por condutores que propiciam a irradiação do campo eletromagnético e as topologias das antenas vão definir as características de performance.

### 2.2.1 Generalidades sobre as antenas UWB

As antenas são definidas como dispositivos usualmente metálicos que permitem irradiar ou captar as ondas eletromagnéticas [12] - [13]. As primeiras utilizações datam 1888, por Heinrich Hertz para demonstrar a existência das ondas eletromagnéticas.

Em geral principais características que influenciam na performance da antena são: a banda de frequência de utilização, o diagrama de irradiação, a directividade e o ganho.

- *A banda de frequência de utilização*: E definida pela banda espectral preferencial de funcionamento da antena [12]. Para UWB, as bandas de utilização são definidas em normalizações regionais.
- *O diagrama de irradiação*: E definido como uma função matemática que exprime a amplitude do campo eletromagnético em função das coordenadas espaciais [12]. Esta função e frequentemente representada graficamente em função dos ângulos *thêta* e *phi* em coordenadas esféricas. Este diagrama mostra a distribuição espacial do campo eletromagnético permitindo observar as direções preferenciais de irradiação.
- *A directividade*: E definida pela razão entre a intensidade de campo irradiado numa direção e a irradiação media. Matematicamente e representado segundo a equacao (2.1):

$$
D = \frac{U}{U_0} = \frac{4\pi U}{P_{rayonnée}}
$$
\n(2.1)

 $D \rightarrow$  Directividade.

 $U \rightarrow$  Intensidade de irradiação (*W*/*Unidade de ângulo sólido*). *U*<sub>0</sub> → Intensidade de irradiação de uma fonte isotrópica (*W*/*Unidade de ângulo sólido*).

 $P_{\text{ravonné}} \rightarrow$  Potência total irradiada (*W*).

• *O ganho*: E definido pela razão entre a intensidade de campo irradiado numa direção pela potência total, considerando uma fonte isotrópica [12]. A directividade e uma medida que indica as propriedades direcionais da antena, ao passo que o ganho indica a eficiência de irradiação da antena. Matematicamente o ganho e escrito segundo a equação (2.2):

$$
G = \frac{4\pi \cdot U(\theta, \phi)}{P_{in}} \tag{2.2}
$$

 $G \rightarrow$ Ganho.

 $U \rightarrow$  Intensidade de irradiação (*W*/*Unidade de ângulo sólido*).

 $P_{in} \rightarrow$  Potência total (*W*).

As antenas UWB são projetadas para funcionar na banda de frequência de 3.1 – 10.6 GHz, com níveis máximos de emissão estabelecidos de acordo com as normalizações regionais. O coeficiente de perdas (parâmetro de reflexão S<sub>11</sub>) deve ser inferior a -10dB para que as perdas por reflexão sejam mínimas durante a transmissão. Na tabela 2.1, a síntese das características das antenas projetadas para aplicações UWB [14].

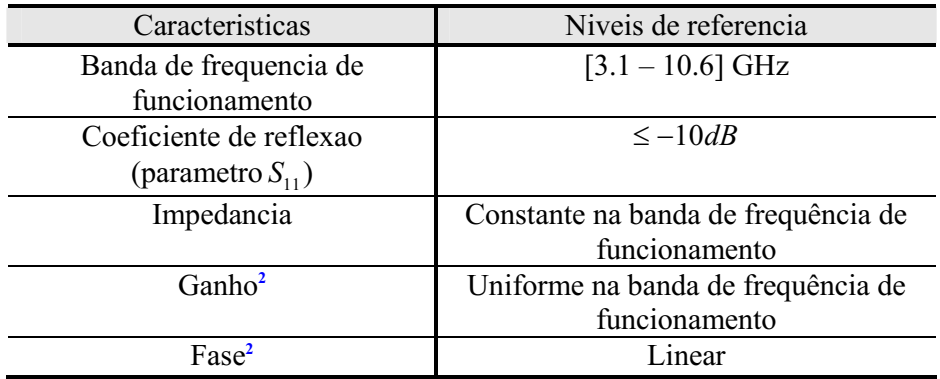

#### Tabela 2.1: Características físicas das antenas UWB.

As antenas UWB são implementadas sobre varias topologias, no apêndice I, temse quadro comparativo de diversas topologias de antenas UWB propostas na literatura.

#### 2.2.2 Implementação das antenas UWB

Neste contexto existe vários parâmetros de concepção que influenciam na escolha da topologia a implementar. Fisicamente, as dimensões e disposição espacial da antena são fatores bastante relevantes, assim, as antenas planares são bastante atrativas a implementar.

Dentre as antenas propostas, as topologias anel e disco monopolos circular  $[18]$  -  $[20]$ , possibilitam um fácil implementação física e uma grande possibilidade de redução das dimensões das antenas. A topologia destas antenas é verificada na figura 2.1.

 $\mathcal{L}_\text{max}$  , where  $\mathcal{L}_\text{max}$  , we have the set of  $\mathcal{L}_\text{max}$ <sup>2</sup>O ganho nivelado na banda de frequência utilizada e a fase linear são visados para que se possa suprimir a das formas de onda transmitidas [14].

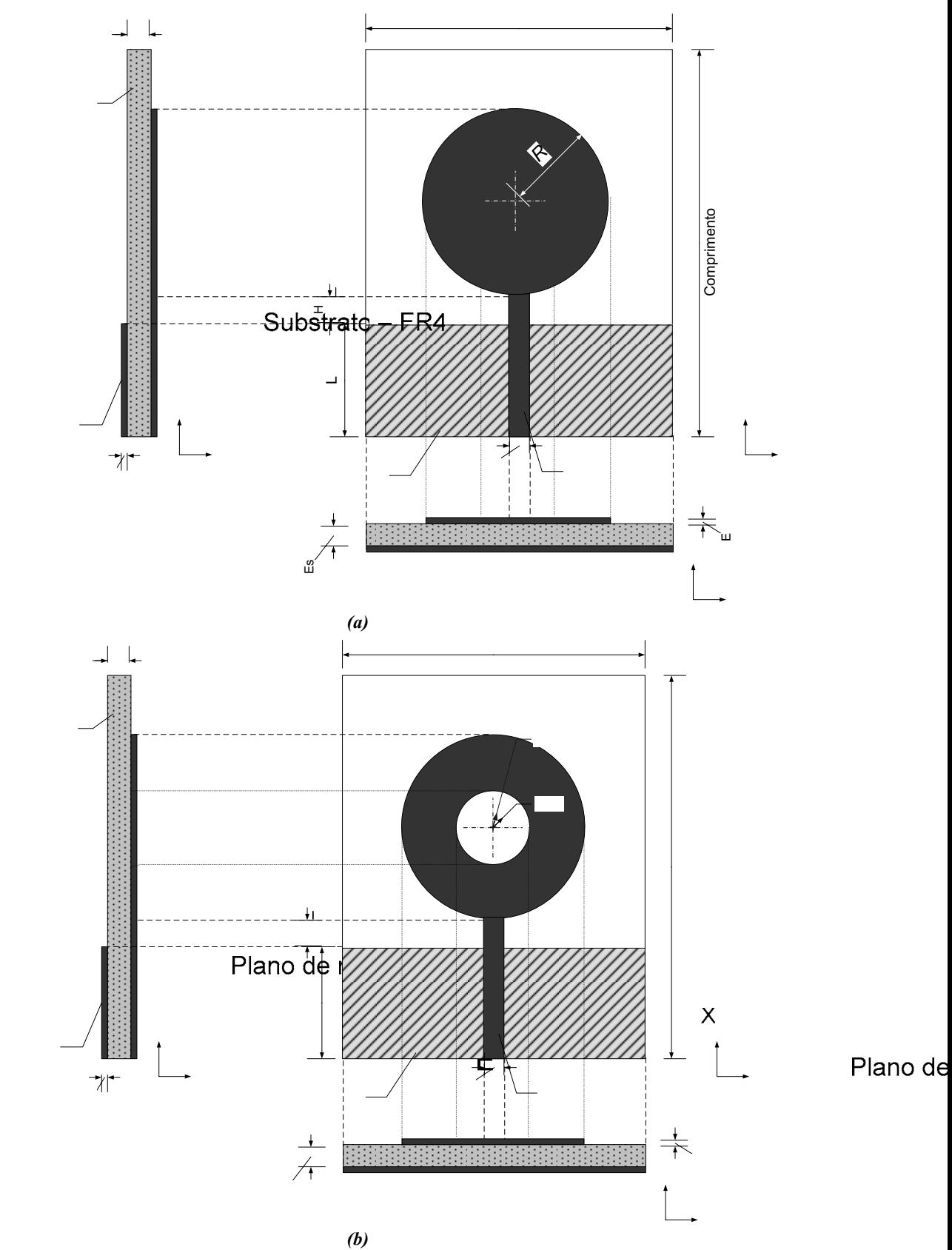

Figura 2.1. Topologia das antenas disco e anel monopolo circular. a) Projeções da antena disco monopolo circular. b) Projeções da antena anel monopolo circular.

Es

Em termos de desempenho físico as antenas devem obedecer aos níveis de referência sugeridos na tabela 2.1. O diagrama de irradiação desejável deve ser omnidirectionnel, pois contemplaria espacialmente todas as direções.

### 2.3 Generalidades da implementação de Múltiplas antenas sobre o mesmo substrato

#### 2.3.1 Definição e características físicas

As antenas implementadas sobre o mesmo substrato tem fisicamente o mesmo conceito e finalidade no que diz respeito à transmissão e recepção de ondas eletromagnéticas.

No plano físico, a associação das antenas numa topologia vetorial gera características de irradiação e directividade particulares a disposição espacial do vetor [12]. O campo elétrico (E) e o campo magnético (H) irradiados são resultantes da adição dos campos irradiados pelas N antenas que compõe o vetor.

$$
\overrightarrow{E}_R = \overrightarrow{E}_1 + \overrightarrow{E}_2 + \dots + \overrightarrow{E}_N \text{ e } \overrightarrow{H}_R = \overrightarrow{H}_1 + \overrightarrow{H}_2 + \dots + \overrightarrow{H}_N.
$$
\n(2.3)

Considerando o campo elétrico irradiado por uma antena em coordenadas esféricas, este possui a priori três componentes  $E_R$ ,  $E_\theta$ ,  $E_\theta$ , . Para uma topologia vetorial o campo resultante em  $E_R$ ,  $E_\theta$ ,  $E_\theta$ ,  $E_\theta$ , ara uma topologia vetorial o campo resultante em cada direção será obtido a partir da aplicação da definição 2.3. Embora, o sentido de cada componente do campo dependera da disposição espacial das antenas e da fase da corrente em cada antena. Assim, há interferências construtivas e destrutivas sobre a irradiação resultante. Nos apêndice II, temse um quadro comparativo de topologias de vetores de antenas implementados para aplicações UWB.

As características de analise do vetor de antenas são: Acoplamento entre os elementos vizinhos, o coeficiente de reflexão de cada elemento, irradiação resultante do vetor. Uma síntese dos níveis de referencias desejados para implementação de vetores de antenas para aplicações UWB e verificado na tabela 2.2 [14] – [17].

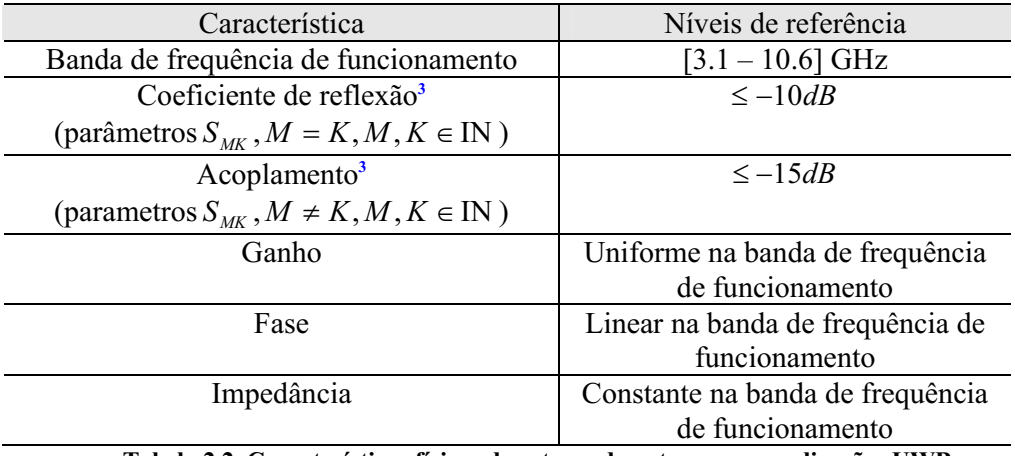

Tabela 2.2. Características físicas de vetores de antenas para aplicações UWB.

<sup>&</sup>lt;sup>3</sup> Estas características estão presentes em [15] – [17], são os objetivos principais no projeto de vetores de antenas.

#### 2.3.2 Implementação de redes de antenas

Uma estrutura vetorial de antenas está frequentemente associada a um fator de rede. Este fator de rede é função da topologia da estrutura. O fator de rede é um fator de multiplicação do campo irradiado. Quando se considera uma estrutura vetorial composto por antenas idênticas o campo irradiado resultante é descrito pela equação (2.4):

$$
\stackrel{\text{D}}{E} = \stackrel{\text{w}}{[E_{antenne}]} \cdot \stackrel{\text{w}}{[FR]} \tag{2.4}
$$

Os tipos principais de topologias de redes ditados na literatura são: rede linear, circular, plana e binomial. Em seguida, as topologias de redes principais são descritas.

#### • Rede Linear

A rede linear é constituída pela construção de *N* elementos idênticos que irradiam um campo com uma mesma magnitude, entretanto cada elemento tem uma defasagem progressiva. Em termos físicos as *N* elementos são separados entre eles por uma distancia *d* conforme a figura 2.2.

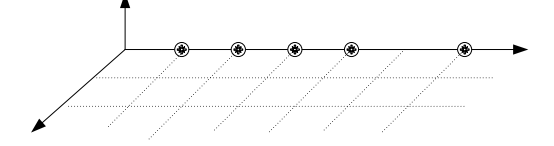

Figura 2.2. Esquema de uma rede linear de N elementos.

O calculo do fator de rede da estrutura é obtida considerando as fontes isotrópicas. Para o caso de fontes não isotrópicas, o campo resultante será obtido pela multiplicação do fator de rede calculado para fonte isotrópica pelo campo de um elemento singular [12]:

$$
F_R = 1 + e^{j(kd\cos(\theta) + \beta)} + e^{j2(kd\cos(\theta) + \beta)} + \dots + e^{j(N-1)(d\cos(\theta) + \beta)}
$$

$$
F_R = \sum_{n=1}^{N} e^{j(N-1)(kd\cos(\theta) + \beta)}
$$

Considerando:  $\psi = kd \cos(\theta) + \beta$ 

$$
F_R = \sum_{n=1}^N e^{j(N-1)\psi}
$$

A partir das aproximações matemáticas mostradas em [12], a equação do fator de rede para uma rede linear é dado por:

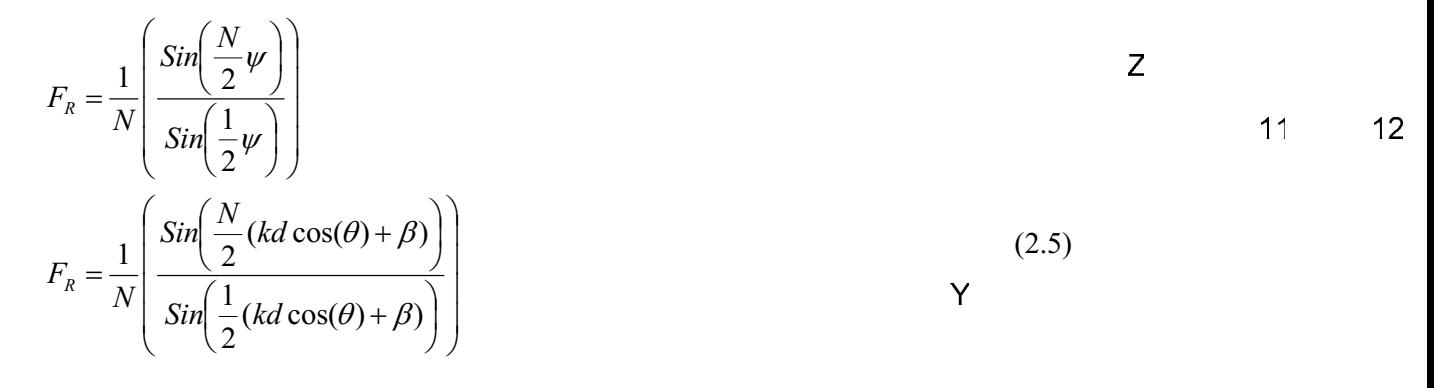

#### • Rede plana

A rede plana é formada a partir da rede linear organizada sobre um plano cuja configuração é realizada por *N* elementos sobre a direção *x* e *M* elementos sobre a direção *y*. A estrutura física é verificada na figura 2.3.

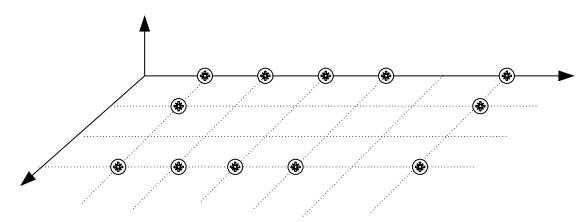

Figura 2.3. Esquema de uma rede planar de *M* x *N* elementos.

Matematicamente, o fator de rede é estabelecido pelo produto do fator de rede em *x* pelo fator de rede em *y* [12]:

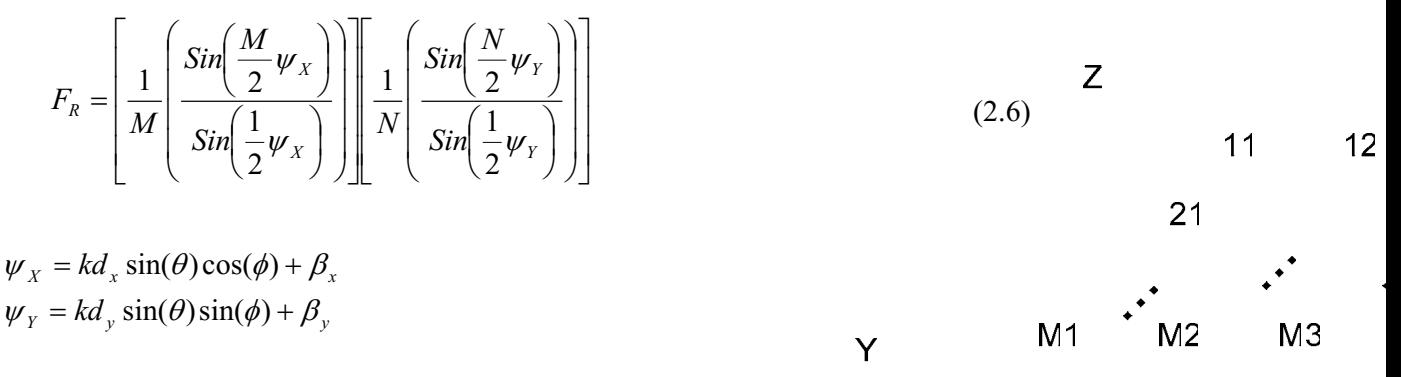

#### • Rede circular

A rede circular é constituída por *N* elementos organizados numa topologia de anel circular de raio *a*. O esquema físico desta rede é verificado na figura 2.4.

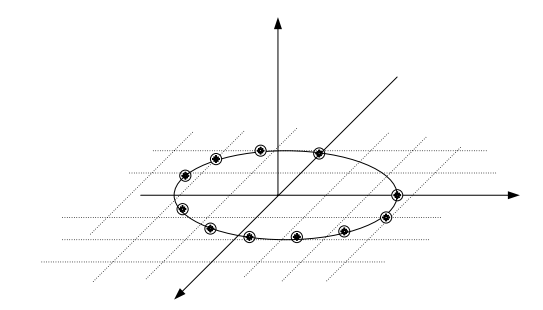

Figura 2.4. Esquema de uma rede circular de *N* elementos.

Considerando N elemento isotrópicos organizados sobre o plano x – y numa topologia de anel circular de raio *a*, o fator de rede é escrito pela equação (2.7) demonstrado em [12]:

$$
F_R = \sum_{n=1}^{N} I_n e^{jka(\cos(\psi) - \cos(\psi_o))} = \sum_{n=1}^{N} I_n e^{j k \rho_o(\cos(\phi_o) - \xi)}
$$
(2.7)

$$
\text{Sendo: } \xi = \tan^{-1} \left[ \frac{\sin(\theta)\sin(\phi) - \sin(\theta_o)\sin(\phi_o)}{\sin(\theta)\cos(\phi) - \sin(\theta_o)\cos(\phi_o)} \right]
$$

## 2.4 Conclusão

No desenvolvimento de um protótipo de antena e ou vetor de antenas é necessário que sejam claramente estabelecidos os objetivos do protótipo, os parâmetros e seus graus de importância, as condições de funcionamento do protótipo, dentre outros. As noções básicas acerca da avaliação de desempenho foram o foco da argumentação.

E necessário considerar também aspectos econômicos e de mercado, pois antenas com pequenas dimensões são vistas como excelentes propostas para uma implementação prática.

## *Capítulo III:* Simulação e Otimização das antenas para aplicações UWB

## 3.1 Introdução

 projeto de implementação de antenas é baseado em duas etapas básicas: Simulação (protótipo simulável), testes físicos (protótipo físico). O protótipo simulável tem como função estimar, num ambiente computacional, o comportamento que terá a antena num ambiente real. O desenvolvimento deste protótipo leva em consideração aspectos acerca das dimensões da antena, substrato, plano de massa, permissividade dos materiais e etc. As vantagens deste protótipo dizem respeito à possibilidade de projetar e otimizar a antena antes de uma implementação física. Todavia, o modelo virtual pode vir a ter algumas divergências das condições reais, limitando assim a compatibilidade entre os protótipos real e simulável.  $\bigcirc$ 

## 3.2 Antenas UWB

A partir das antenas disco e anel monopolos circular, sugerese um modelização para a construção das antenas utilizando parâmetros de construção. Esta antenas foram propostas por Liang *et al* em [18] – [20] para aplicações UWB. Nestas antenas a frequência de ressonância está associada às dimensões do disco e o diagrama de irradiação é a grosso modo omnidirecional.

### 3.2.1 Parâmetros de construção

Para a construção das antenas são utilizados três níveis de concepção:

- *Substrato*: constitui o plano físico de construção da antena, constituído pelo material FR4 com permissividade  $\varepsilon = 4.3$  e espessura de 0.8 mm.
- *Plano de massa:* constitui o plano de terra, e constituído pelo mesmo material da antena, ou seja, um material metálico neste caso o PEC.
- *Antena:* constituída por um material metálico o **PEC**.

 A parametrização das dimensões do substrato, plano de massa e da antena são verificadas na figura 3.1. Estes parâmetros são utilizados no CST como parâmetros de otimização.

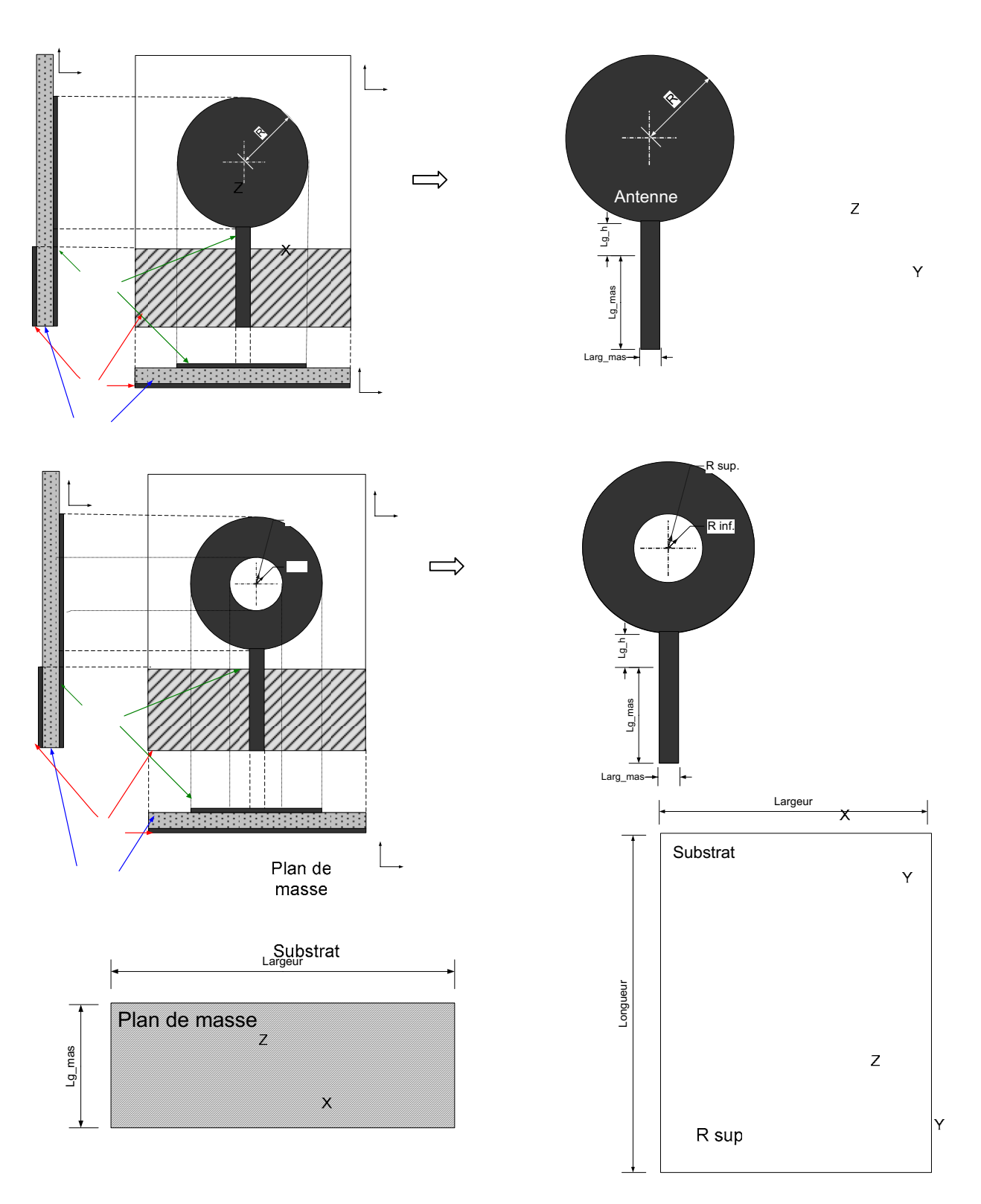

Figura 3.1. Modelização da construção das antenas para aplicações UWB.

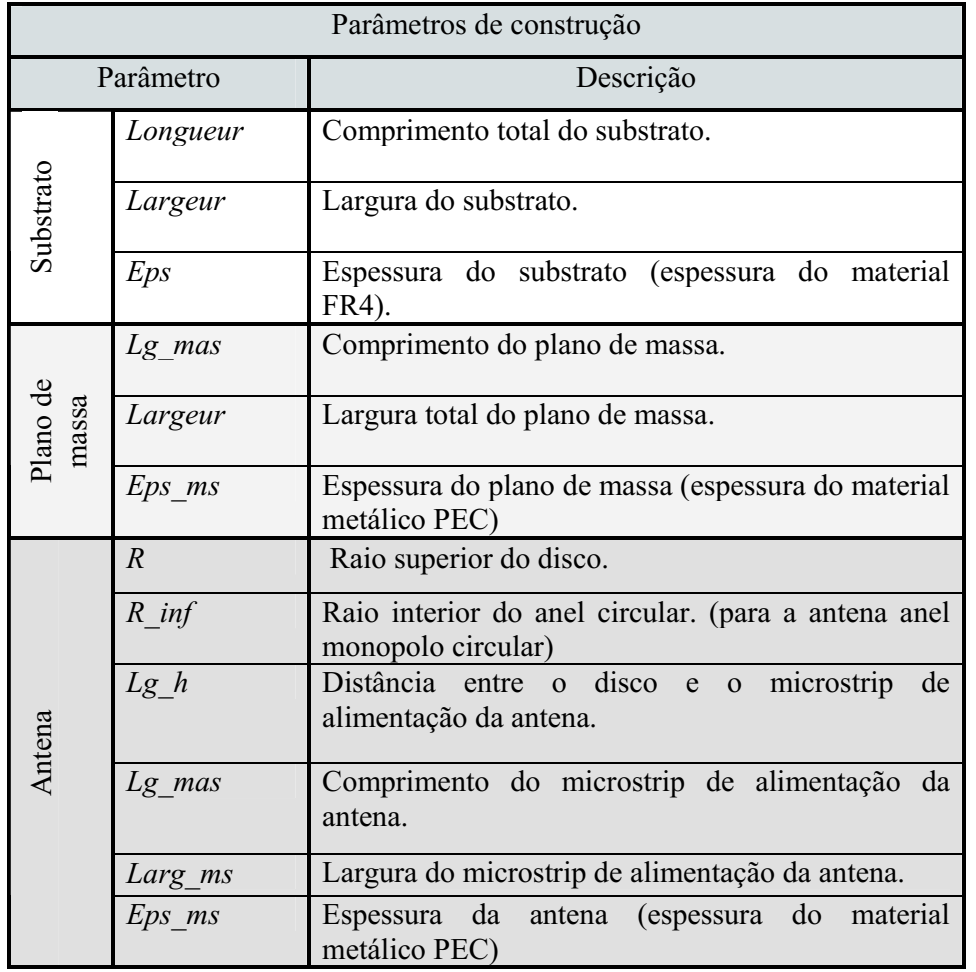

Para a construção do protótipo simulável, no quadro 3.1 são descritos os parâmetros utilizados.

Quadro 3.1. Descrição dos parâmetros de construção.

#### 3.2.2 Analise dos parâmetros

A analise dos parâmetros de construção das antenas é baseada nos resultados de simulação. Estas simulações foram desenvolvidas no ambiente do programa CST, a simulação é composta por três partes:

- *A implementação estrutural:* concerne a construção do protótipo no ambiente do CST.
- *A varredura dos parâmetros:* variação dos valores de um parâmetro numa dada banda de analise. O objetivo desta etapa é estabelecer um intervalo de valores que possam ser utilizados na otimização da antena.
- *A otimização:* consiste na última etapa da simulação. Os valores dos parâmetros são otimizados numa determinada banda de analise obtendo os valores dos parâmetros mais adaptados as condições do teste.
#### 3.2.2.1 Implementação das antenas

As antenas são implementadas a partir das ferramentas gráficas disponíveis no CST. Esta construção estabelece a disposição espacial da antena, a representação espacial com as respectivas perspectivas das antenas neste ambiente é verificada na figura 3.2.

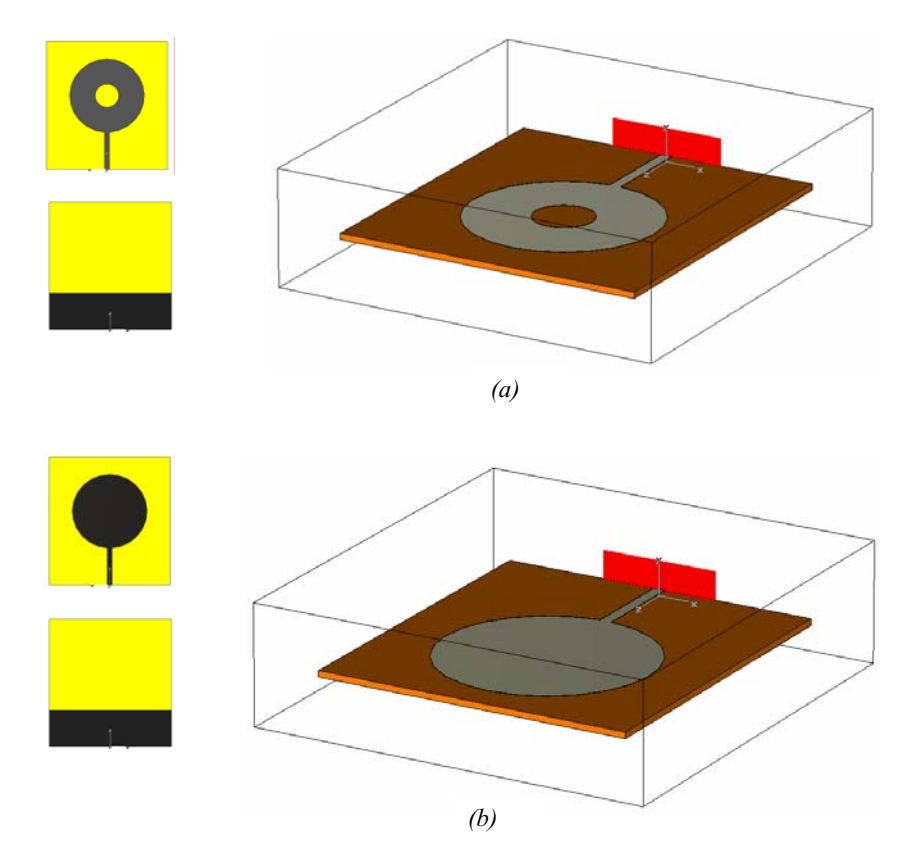

Figure 3.2. Implementação das antenas. (a) antena disco monopolo circular. (b) antena anel monopolo circular.

A variação do raio (R) permite obter uma melhor adaptação da antena, em termos de coeficiente de reflexão e frequência de ressonância, em toda a banda de investigação  $(3.1 - 10.6)$ GHz). Um modo de analisar este parâmetro é variá-lo sobre uma banda de interesse. Neste caso, a banda de interesse é moldada pela condição de menores dimensões físicas da antena. A banda de variação utilizada esta compreendida entre 11 – 15 mm.

Nas figura 3.3 (a), verifica-se a curva dos coeficientes de reflexão para os diferentes valores de R para a antena disco. A partir destes resultados conclui-se que os melhores valores de R, para as condições visadas, estão entre  $12.33 - 13.66$  mm. Da mesma forma na figura 3.3 (b), têm-se os resultados para variação do raio para antena em anel na banda 11 – 14.5 mm. Os melhores valores R estão entre 12.16 – 13.33 mm.

Para a etapa de otimização visa-se a: coeficiente de reflexão inferior a -10 dB na banda de 3.1 – 10.6 GHz, fase linear, dimensões mínimas. Os parâmetros de otimização são: raio, dimensões do plano de massa, comprimento do microstrip de alimentação numa faixa de 5% de valor original.

Embora as antenas tenham sido otimizadas, figura 3.4 (b), observa-se que a fase não linear em toda banda, porém há trechos cuja fase é linear como, por exemplo, na banda 3.7 – 7.8 GHz. O coeficiente de reflexão, figura 3.4 (a), é inferior a 10dB em toda banda de frequência de analise. Finalmente o raio obtido foi de 12.37 mm para a antena disco e 12.33 mm para antena anel.

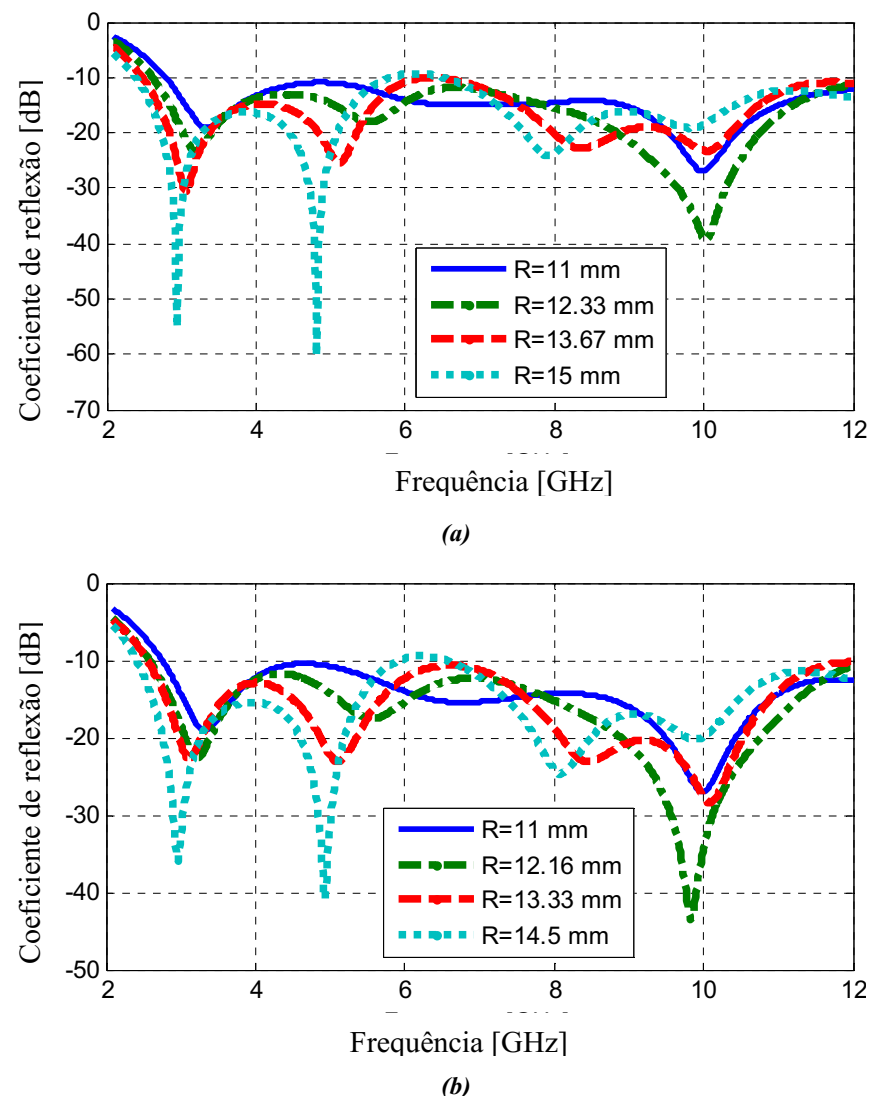

Figura 3.3. Os resultados de varredura do raio R. (a) Para a antena disco entre R= [11 – 15] mm. (b) Para a antena anel entre  $R = [11 - 14.5]$  mm.

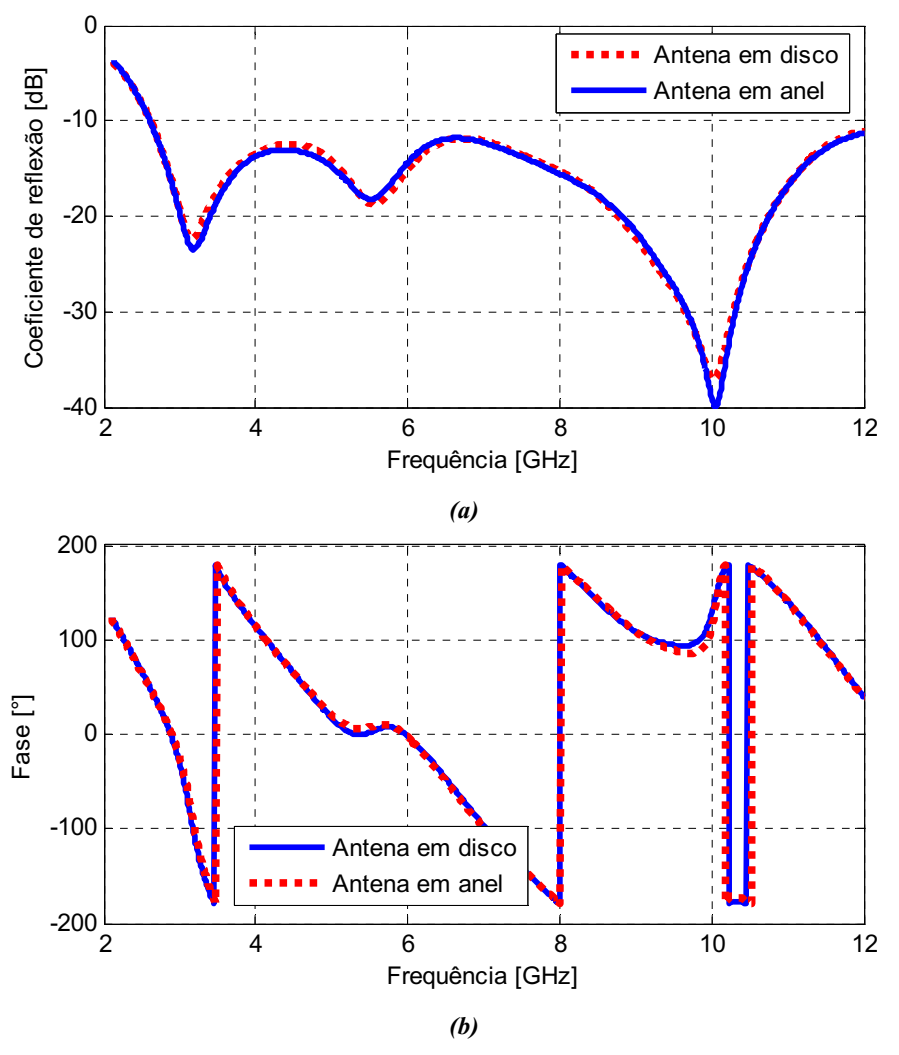

Figura 3.4. Os resultados de otimização para as antenas. (a) Coeficiente de reflexão. (b) Fase.

# 3.2.3 Resultados

Apos as etapas de simulação e otimização, eis as dimensões finais dos protótipos expressas em milímetros.

| Dimensões dos parâmetros para as antenas |          |                                                |                                                |  |  |  |  |
|------------------------------------------|----------|------------------------------------------------|------------------------------------------------|--|--|--|--|
| Parâmetros                               |          | Valores dos parâmetros                         |                                                |  |  |  |  |
|                                          |          | Antena I<br>(Disco monopolo<br>circular) em mm | Antena II<br>(Anel monopolo<br>circular) em mm |  |  |  |  |
| Substrato                                | Largeur  | 40                                             | 40                                             |  |  |  |  |
|                                          | Longueur | 43.00                                          | 43.00                                          |  |  |  |  |
|                                          | Eps      | 0.80                                           | 0.80                                           |  |  |  |  |
| Plano de<br>massa                        | Largeur  | 40                                             | 40                                             |  |  |  |  |
|                                          | Lg mas   | 12.199                                         | 12.199                                         |  |  |  |  |
|                                          | Eps ms   | 0.035                                          | 0.035                                          |  |  |  |  |
| Antena                                   | R        | 12.37                                          | 12.33                                          |  |  |  |  |
|                                          | R inf    |                                                | 3.90                                           |  |  |  |  |
|                                          | $Lg_h$   | 0.27                                           | 0.27                                           |  |  |  |  |
|                                          | Lg mas   | 12.199                                         | 12.199                                         |  |  |  |  |
|                                          | Larg ms  | 1.5                                            | 1.5                                            |  |  |  |  |
|                                          | Eps ms   | 0.035                                          | 0.035                                          |  |  |  |  |

Quadro 3.2. Dimensões finais das antenas UWB.

Considerando a distribuição dos campos irradiados, os diagramas de irradiação destas antenas são bastante similares, ou seja, omnidirecional sobre o plano z –x com directividade entre 3 – 3.789dBi e ganho entre 3.415 – 3.968dB para a frequência de 5.53 GHz. As frequências de ressonância são 3.1 GHz, 5.53 GHz e 10 GHz. As diferenças entre os diagramas se limitam a directividade e o ganho os quais são menores para a antena em anel. Na figura 3.5 (a), (b), (c) e (d) verifica-se o diagrama de irradiação em 3D do campo elétrico irradiado e suas projeções sobre o plano polar para a frequência 5.53 GHz.

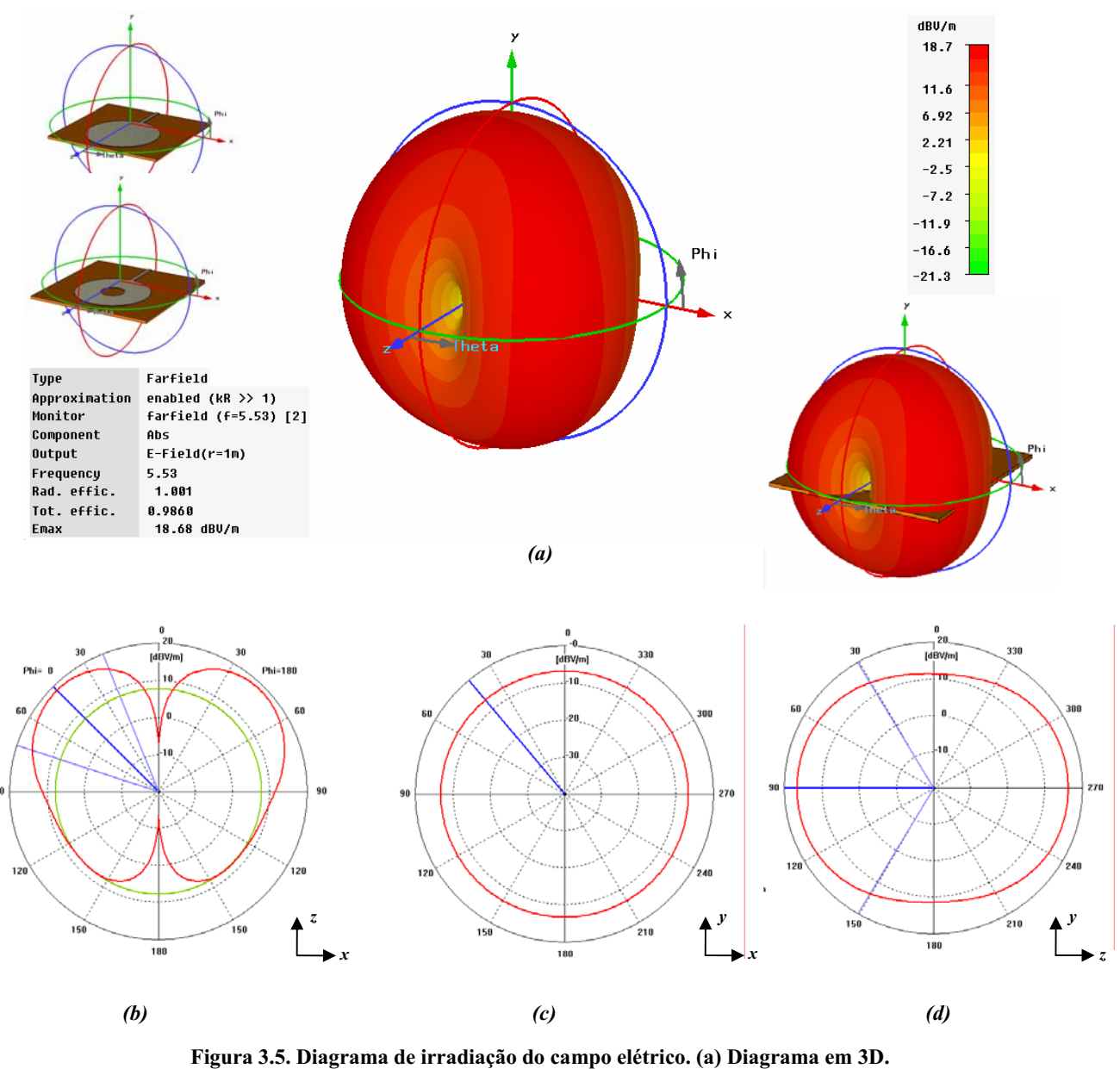

(b) Sobre o plano  $z - x$ . (c) Sobre o plano  $y - x$ . (d) Sobre o plano  $z - y$ .

Logo, as antenas implementadas são bem adaptadas as aplicações UWB de sorte que podese utilizálas na integração de múltiplas antenas dispostas sobre um mesmo substrato. Segundo os resultados, a antena disco circular possui melhores resultados comparada a antena em anel, assim utilizar-se-á como antena de base para integração.

As dimensões utilizadas como padrão nas simulações e nos resultados são:

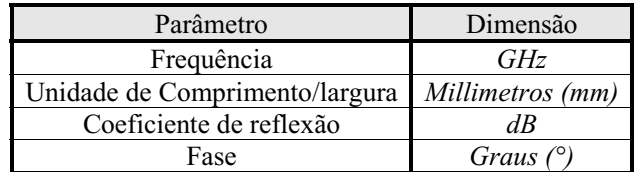

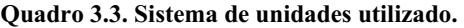

#### 3.3 Múltiplas antenas

A construção dos protótipos com múltiplas antenas é composta por duas etapas: Topologia com integração de dois elementos, e expansão para uma topologia com integração de quatro elementos.

#### 3.3.1 Múltiplas antenas constituídas por dois elementos

A implementação desta estrutura é afetada diretamente pela disposição espacial das antenas. Para esta implementação são utilizadas as antenas recém otimizadas, disco e anel monopolos circulares  $[18] - [20]$ .

A analise desta estrutura é baseada nas simulações desenvolvidas no CST cujo procedimento é composto por três fases:

- *Implementação estrutural*
- *Varredura da distância*
- *Otimização*

#### 3.3.1.1 Implementação das antenas

A partir das ferramentas gráficas do CST, a implementação estrutural do vetor de antenas é constituída por duas antenas dispostas sobre um mesmo substrato e separadas por uma distancia *d*. Esta disposição espacial influencia na irradiação resultante de sorte que se trabalha com duas disposições diferentes<sup>4</sup> cujas topologias são verificadas na figura 3.6 (a) e (b).

Para uma estrutura a múltiplas antenas os resultados são apresentados através de uma matriz S (NХN) constituída pela definição (3.1):

$$
S = |S_{ij}|_{N \times N}
$$
, o qual  $\begin{cases} i = j, S_{ij} \text{ será o coeficiente de reflexão da antena.} \\ i \neq j, S_{ij} \text{ será o efeito na antena } j \text{ devido à excitação aplicada a antena } i. \end{cases}$  (3.1)

*N* é o numero de antenas do vetor.

 $\_$ 

<sup>4</sup> Há outras diposições espaciais que foram implementadas e estão presentes no anexo III.

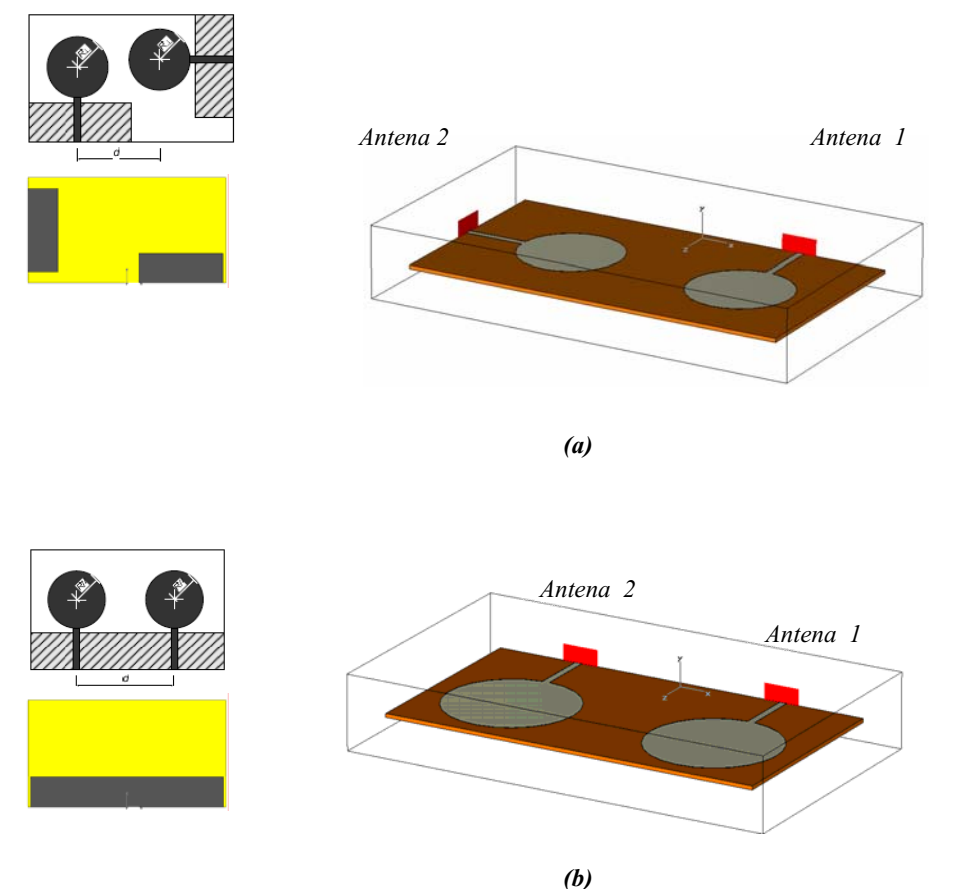

 Figure 3.6. Implementação do vetor com duas antenas. (a) disposição das antenas em quadratura. (b) disposição das antenas em paralelo.

Nesta implementação a matriz S tem dimensão 2x2, sendo os coeficientes  $S_{11}$  e  $S_{22}$  são os coeficiente de reflexão e  $S_{12}$  e $S_{21}$  representam a energia presente na antena 1 quando a antena 2 é alimentada e vice-versa devido ao acoplamento mutuo.

A correlação<sup>5</sup> é função da separação das antenas, assim para obter antenas descorrelacionadas é necessário analisar a distância. Adotase uma margem de variação da distância na faixa entre: « 26– 52 mm» para a disposição II e «10 – 44 mm» para disposição I.

Os limites de variação da distância são impostos por dois fatores limitantes: limites máximos do substrato, e distância mínima entre as antenas para evitar o contado entre elas. Os resultados da variação da distância sobre o parâmetro S<sub>12</sub> para as disposições I e II respectivamente.

\_\_\_\_\_\_\_\_\_\_\_\_\_\_\_\_\_\_\_\_\_\_\_\_\_\_\_\_\_\_\_

<sup>&</sup>lt;sup>5</sup> A correlação e definida como a relação mutua entre duas antenas, esta relação mutua e também chamada de acoplamento mutuo. Quando este acoplamento e elevado degrada a performance da diversidade do sistema.

A otimização da distância pode ser realizada na faixa « 36 – 44mm » de modo que os coeficientes de reflexão sejam inferiores a -10 dB e os parâmetros  $S_{12}$  e  $S_{21}$  sejam os menores possíveis para que o acoplamento mutuo entre as antenas seja mínimo na banda de aplicações UWB (3.1 – 10.6 GHz). Os resultados são verificados nas figura 3.8 (a) e (b).

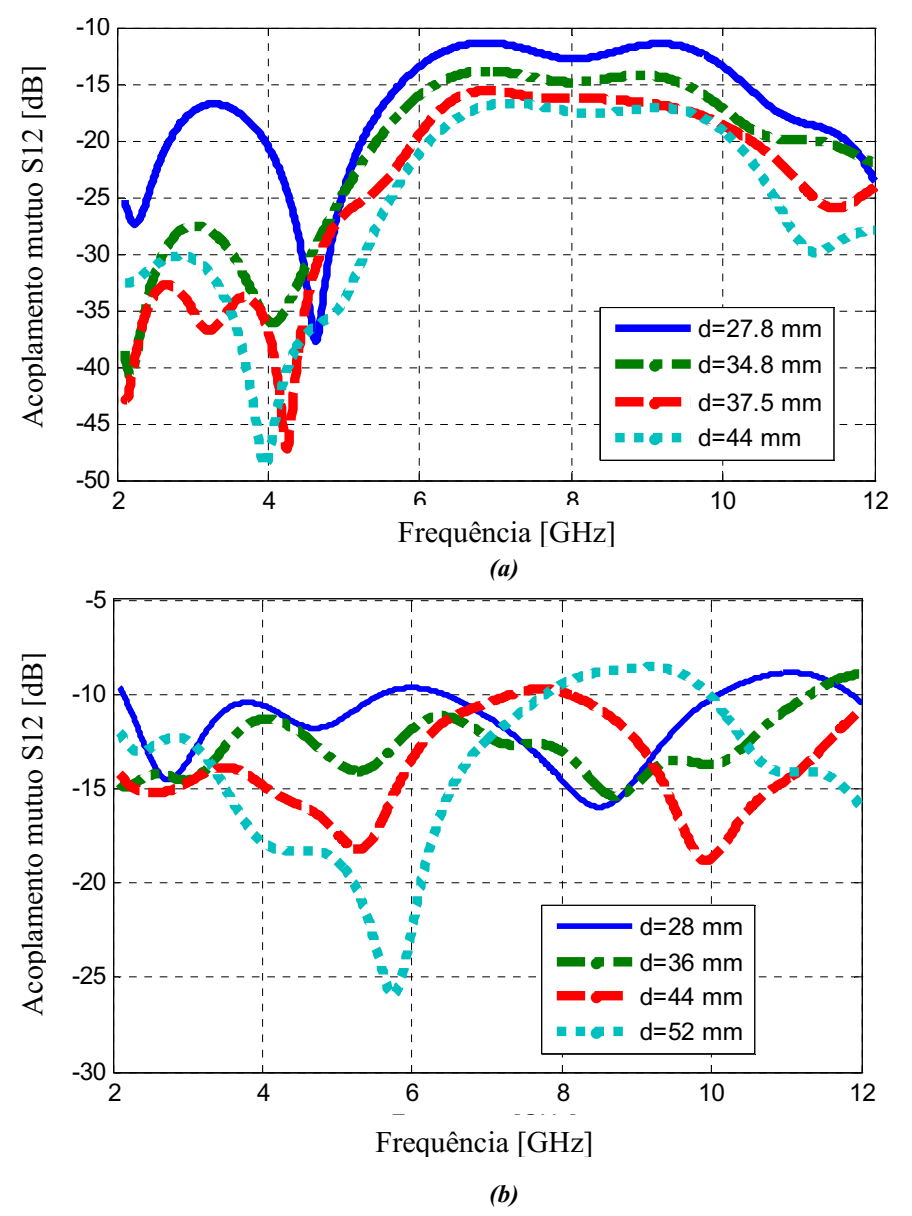

Figura 3.7. Os resultados de variação da distância para os parâmetros  $S_{12}$ . (a) Para a disposição das antenas em perpendicular. (b) Para a disposição das antenas em paralelo.

Para calcular a correlação entre as antenas, utiliza-se a equação 3.2 a qual associa os parâmetros  $S_{ij}$  com o coeficiente de correlação (exposição detalha no anexo I).

$$
\rho_e = \frac{\left| S_{11}^* S_{12} + S_{21}^* S_{22} \right|^2}{\left( 1 - \left( \left| S_{11} \right|^2 + \left| S_{21} \right|^2 \right) \right) \cdot \left( 1 - \left( \left| S_{22} \right|^2 + \left| S_{12} \right|^2 \right) \right)}
$$
(3.2)

A partir desta equação e dos resultados de simulação, pode-se calcular<sup>6</sup> a correlação entre as antenas para os vetores I e II, conforme e verificado na figura 3.9.

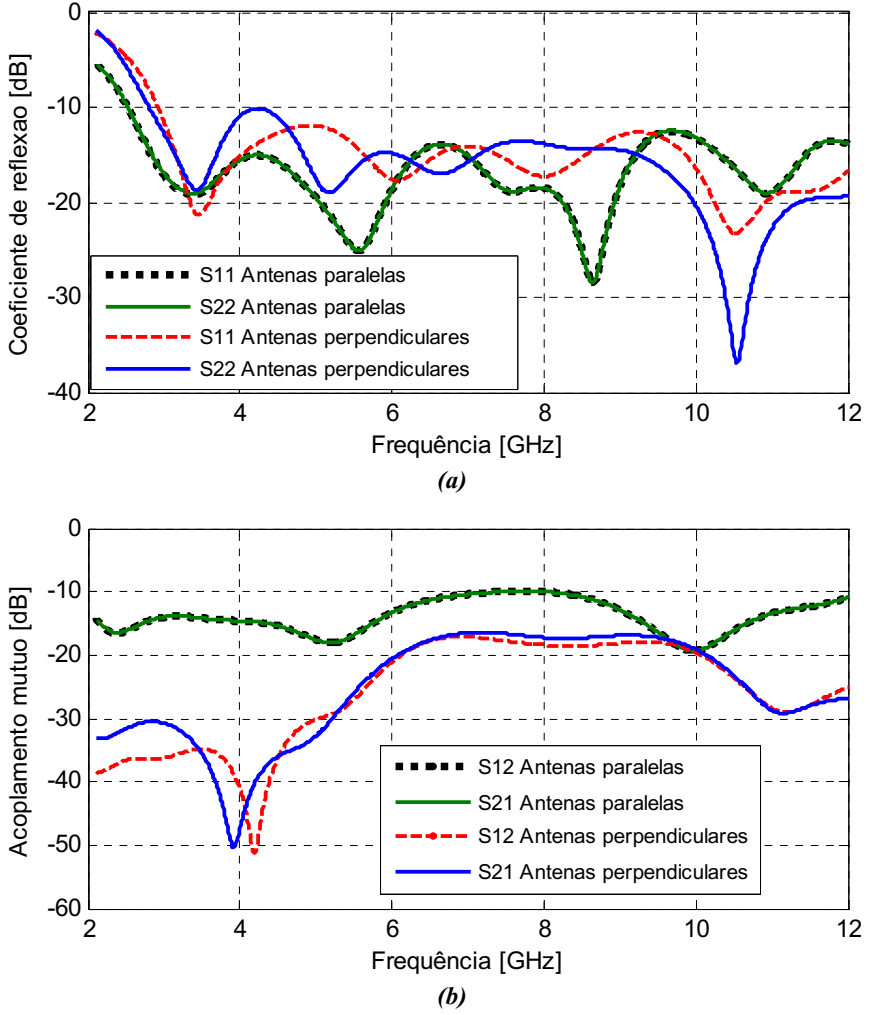

Figura 3.8. Resultados de otimizacao para os vetores a duas antenas. (a) Coeficientes de reflexão. (b) Acoplamento mutuo( $S_{12}$   $\in$   $S_{21}$ ).

Considerando a distribuição de campo irradiado, os diagramas de irradiação destas antenas são resultantes da soma vetorial do campo irradiado particular a cada antena.

Para as antenas em quadratura, o campo eletrico irradiado e verificado na figura 3.10. Este e omnidirecional sobre o plano  $z - x$  com directividade de 5.244dBi e um ganho de 5.236dB para a frequência de 5.53 GHz. Nas figuras 3.10 (b)-(d), seguem as projeções desta irradiação nos planos x-y, z-x, z-y.

\_\_\_\_\_\_\_\_\_\_\_\_\_\_\_\_\_\_\_\_\_\_\_\_\_\_\_\_\_\_\_

<sup>&</sup>lt;sup>6</sup>Para calcular o coeficiente de correlação utiliza-se os resultados obtidos no CST (S - polar) e através de um programa desenvolvido no Matlab *(. m)*, este programa e apresentado no anexo II.

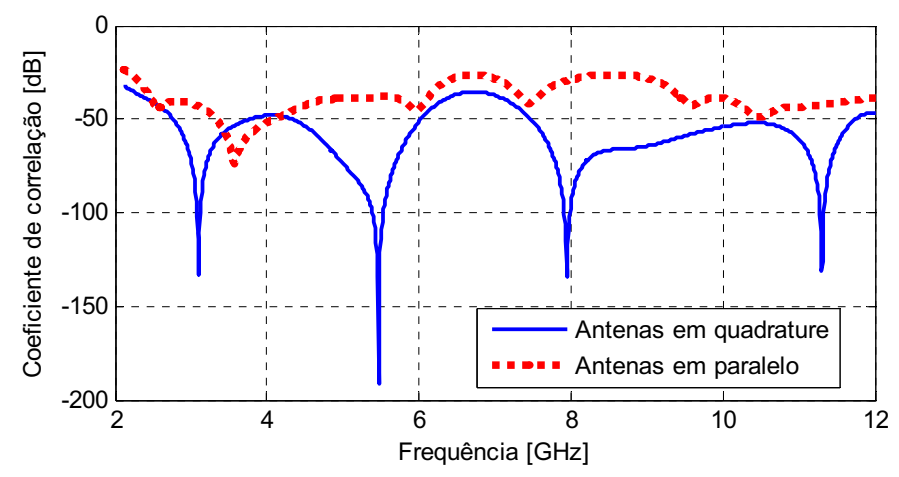

Figura 3.9. Coeficiente de correlação entre as antenas devido ao acoplamento mutuo entre elas.

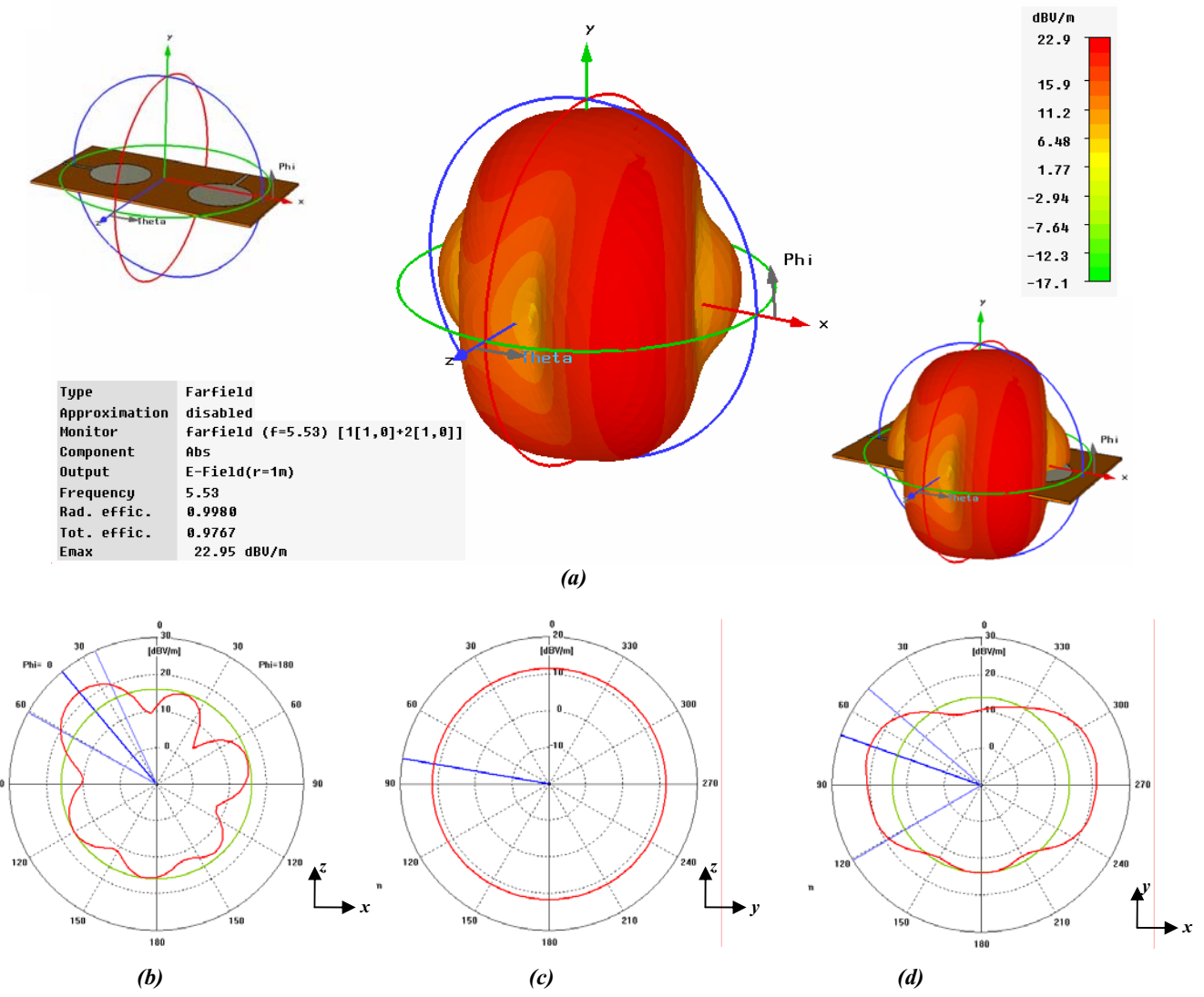

Figura 3.10. Diagrama de irradiação do campo elétrico resultante. (a) Diagrama em 3D. (b) Sobre o plano  $z - x$ . (c) Sobre o plano  $z - y$ . (d) Sobre o plano  $y - x$ .

Para as antenas em paralelo o campo irradiado e mostrado na figura 3.11. Este e omnidirecional sobre o plano z – x com uma directividade de 8.243dBi e um ganho de 8.298dB para a frequência de 5.53 GHz. Para esta topologia de antenas o campo irradiado e simétrico em a relação ao eixo z. As projeções sobre os planos z-x, x-y, z-y são verificadas nas figuras 3.11 (b)-(d).

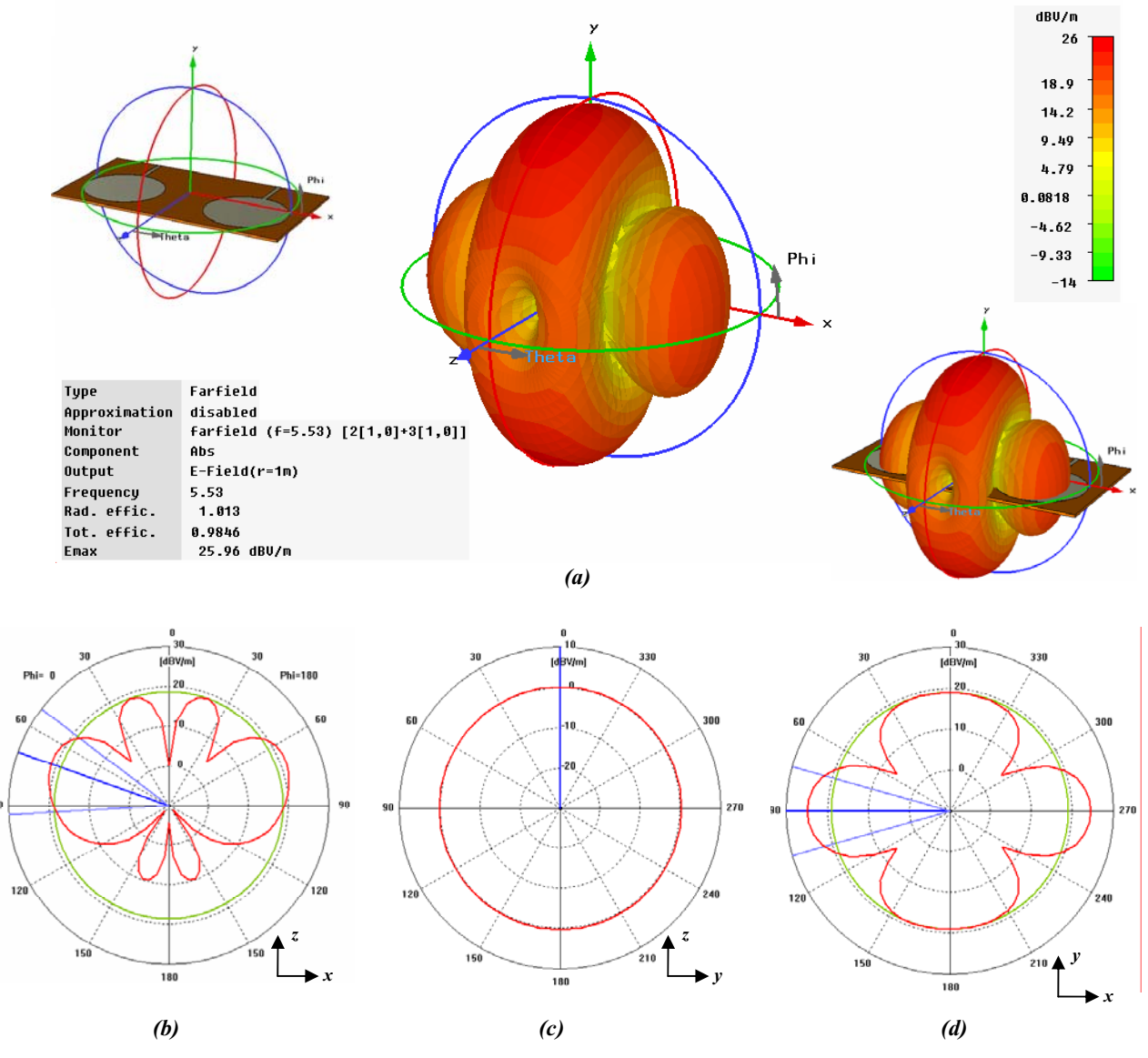

Figura 3.11. Diagrama de irradiação do campo elétrico resultante. (a) Diagrama em 3D. (b) Sobre o plano  $z - x$ . (c) Sobre o plano  $z - y$ . (d) Sobre o plano  $y - x$ .

As diferenças entres os dois diagramas precedentes são justificadas pela topologia do vetor. A directividade e o ganho são superiores para as antenas em paralelo, porem o diagrama de irradiação e mais uniforme para as antenas em quadratura.

No que diz respeito aos parâmetros S, as antenas em paralelo tem melhor coeficiente de reflexão, porém, as antenas em quadratura tem um acoplamento bastante fraco para um distância de d=42mm. Logo, nas duas topologia verificamse resultados satisfatórios face às condições de desempenho estabelecidas.

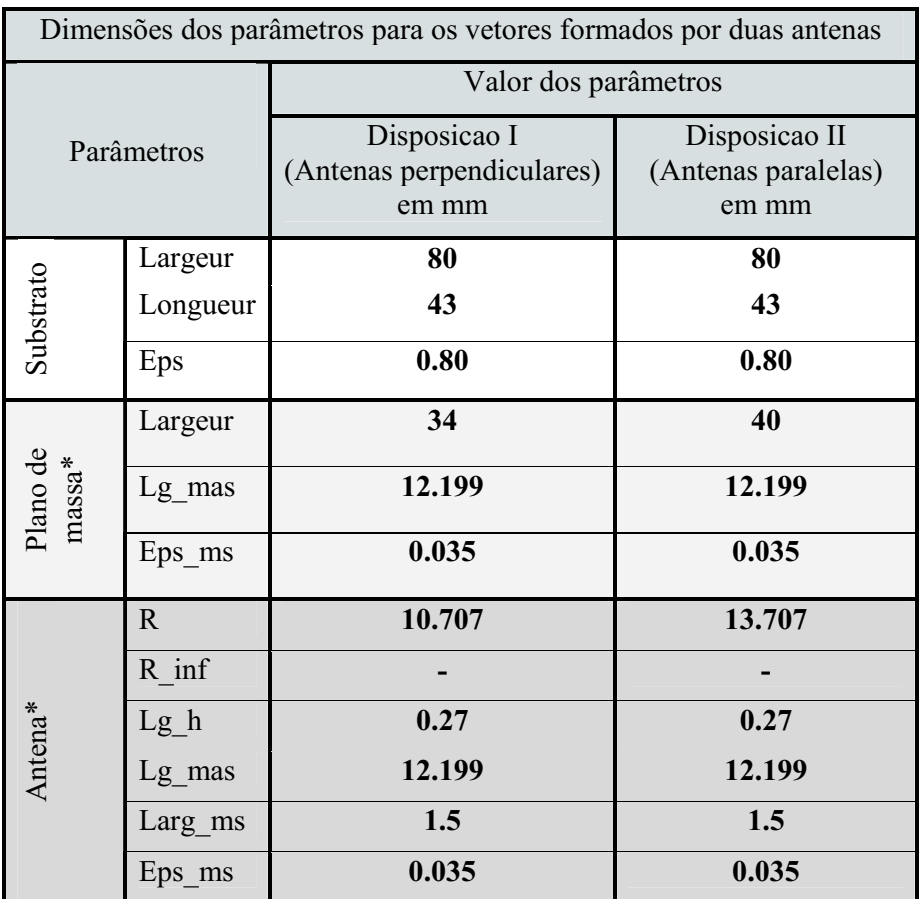

Após a etapa de otimização as dimensões finais dos protótipos são verificadas no quadro 3.4.

\*Dados para cada antena

Quadro 3.4. Dimensões finais dos protótipos de vetores a duas antenas.

Para avaliar o desempenho das antenas, o quadro 3.5 confronta as características físicas dos vetores na banda de frequência 3.1 – 10.6 GHz.

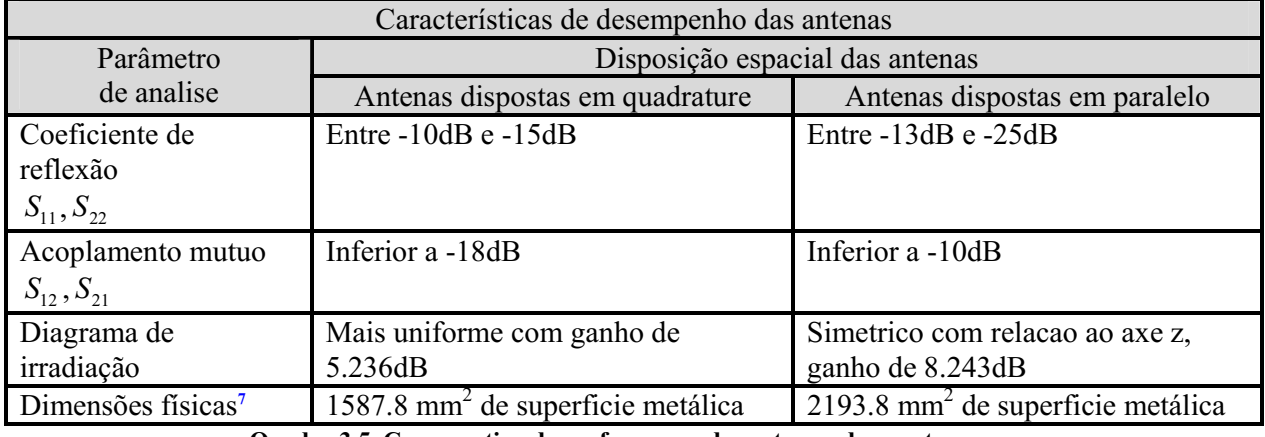

Quadro 3.5. Comparativo de performance dos vetore a duas antenas.

<sup>7&</sup>lt;br>A dimensão física representa a superfície metálica utilizada para implementar a antena, esta superfície e calculada pela soma das áreas das antenas e planos de massa.

#### 3.3.2 Vetores de antenas UWB constituidas por quatro elementos

O procedimento de implementação dos vetores a quatro antenas consiste basicamente na expansão dos vetores a duas antenas para 4 antenas. A sequência do procedimento dar-se por:

- *Implementação da estruture no ambiente do CST*
- *Otimização da estrutura*

Para implementá-lo, sugere-se três topologias diferentes que tem como objetivo estabelecer coeficiente de reflexão e acoplamento mutuo mínimo<sup>8</sup>. Para evitar dimesões elevadas do substrato, tenta-se disposer as antenas sobre diferentes topologias.

Na figura 3.12, verifica-se as topologias das estruturas a 4 antenas.

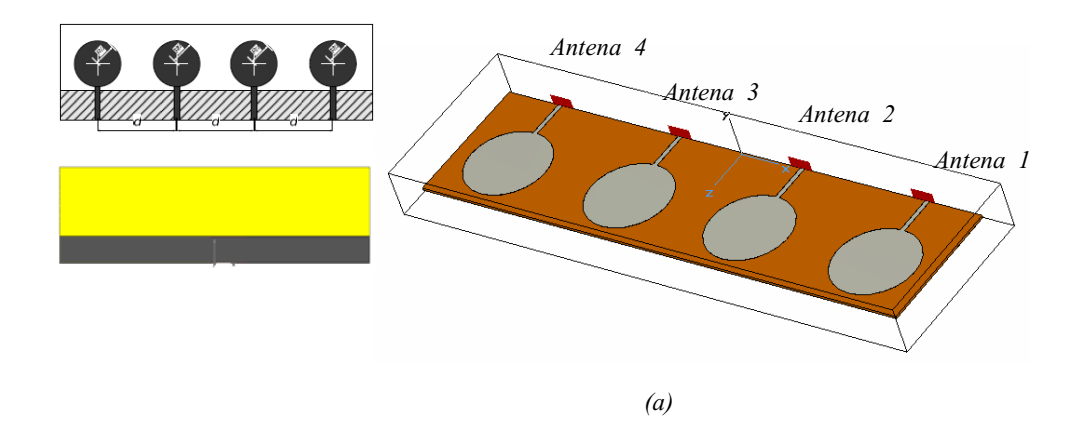

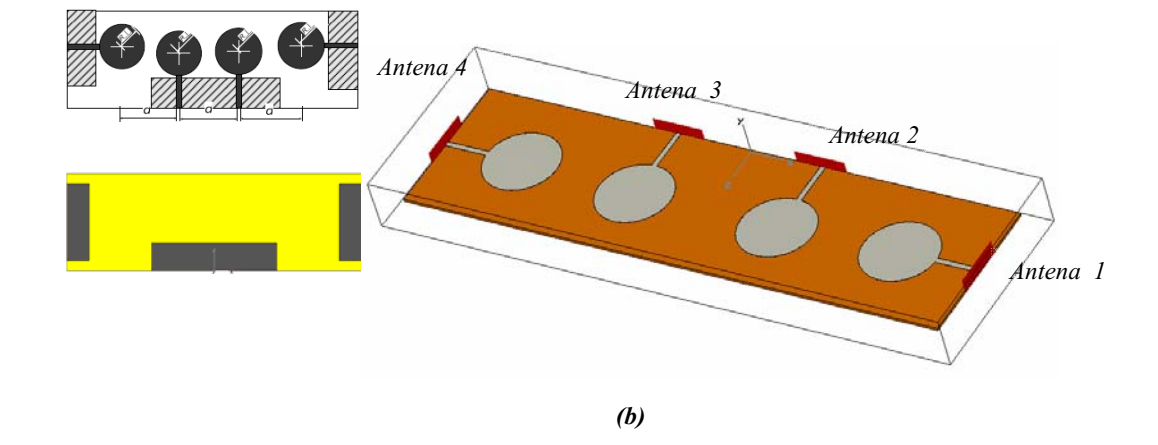

\_\_\_\_\_\_\_\_\_\_\_\_\_\_\_\_\_\_\_\_\_\_\_\_\_

<sup>&</sup>lt;sup>8</sup> A maioria das referências na literatura consideram que o coeficiente de perdas e o acoplamento devem ser inferiores a 10dB na banda de frequência de utilização.

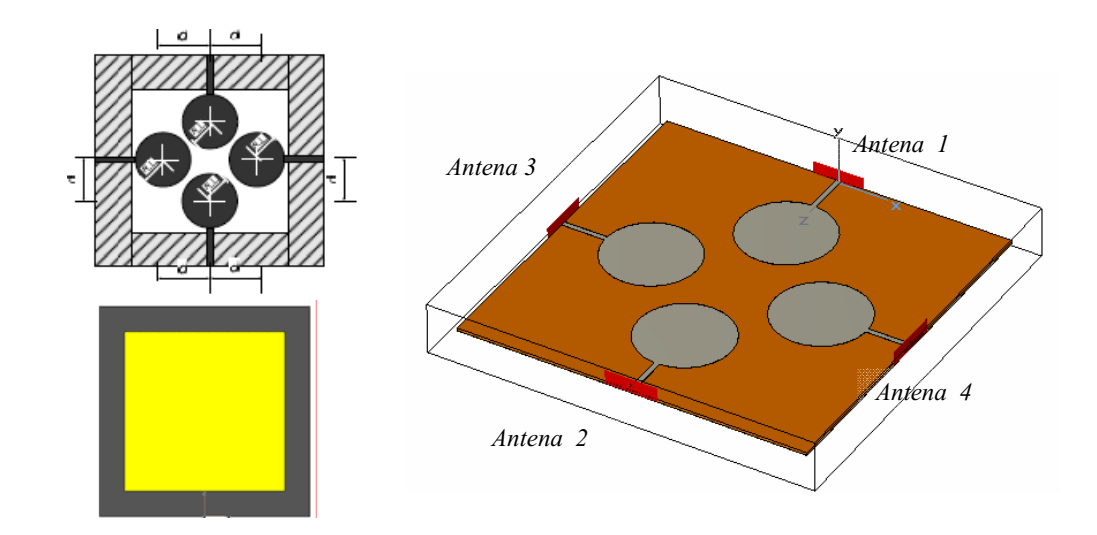

Figura 3.12. Implementação dos vetores a quatro antenas. (a) dispostas em paralelo. (b) dispostas em semiquadratura. (c) dispostas em quadratura.

Para um vetor a 4 antenas, os resultados são apresentados conforme a definição 3.1. A matriz S será uma matriz 4x4, os quais os coeficientes  $S_{11}$ ,  $S_{22}$ ,  $S_{33}$  e  $S_{44}$  são coeficientes de reflexão das antenas respectivas e os outros coeficientes estão associados ao acoplamento mutuo entre elas.

Nas figuras 3.13 (a), (b) e (c) verificam-se os coeficientes de reflexão para as três respectivas topologias. Para a disposição das antenas em paralelo, verifica-se os melhores coeficientes de reflexão comparado as demais topologias.

- Para *a disposição em semi quadratura:* (figura 3.14 (a)), o acoplamento e inferior entre as antenas em quadratura e superior entre as antenas em paralelo.
- Para *a disposição em paralelo:* (figura 3.14 (b)), o acoplamento diminui com o aumento da separação entre as antenas.
- Para *a disposição em quadratura:* (figura 3.14 (c)), o acoplamento apresenta o melhor resultado, pois, as antenas estão dispostas em quadratura e/ou em face.

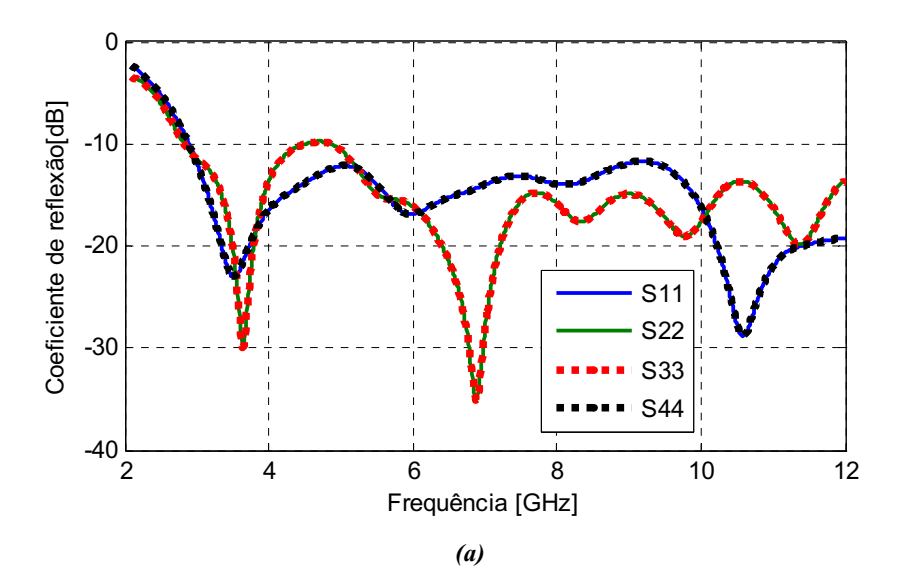

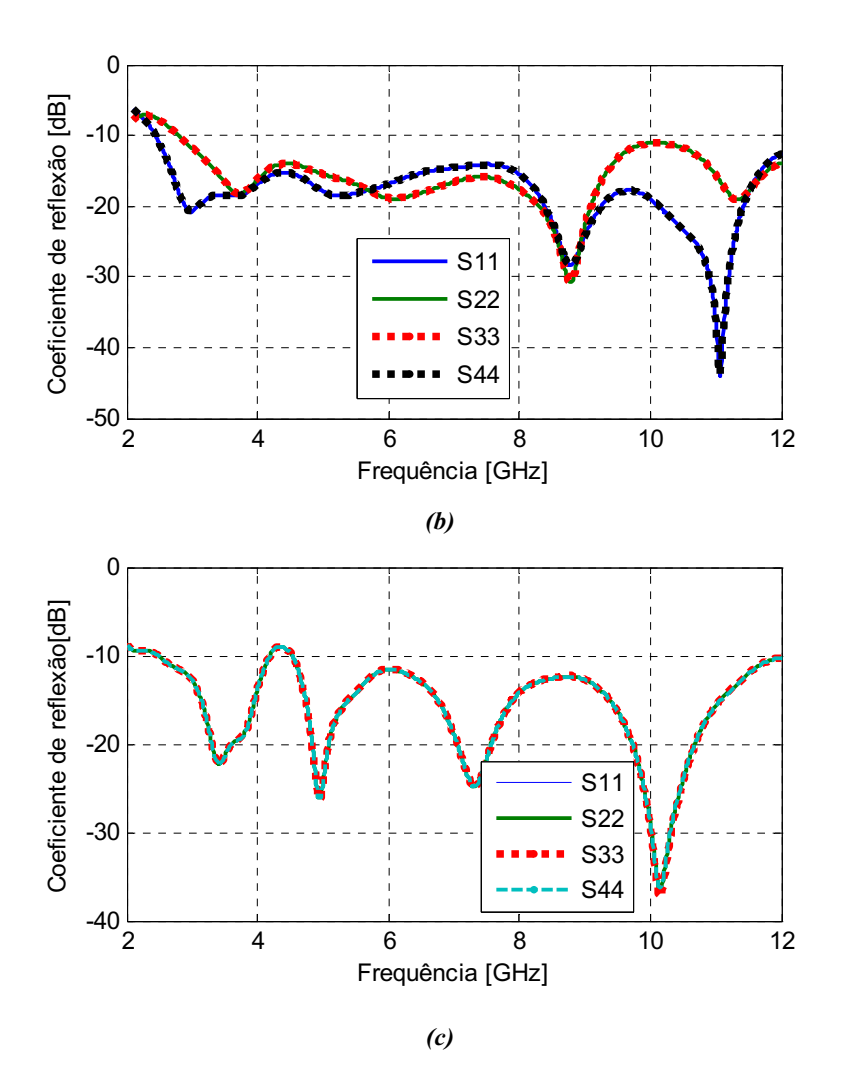

Figura 3.13.Resultados de otimização dos vetores a quatro antenas, para o coeficiente de correlação. (a) dispostas em semi-quadratura. (b) dispostas em paralelo. (c) dispostas em quadratura.

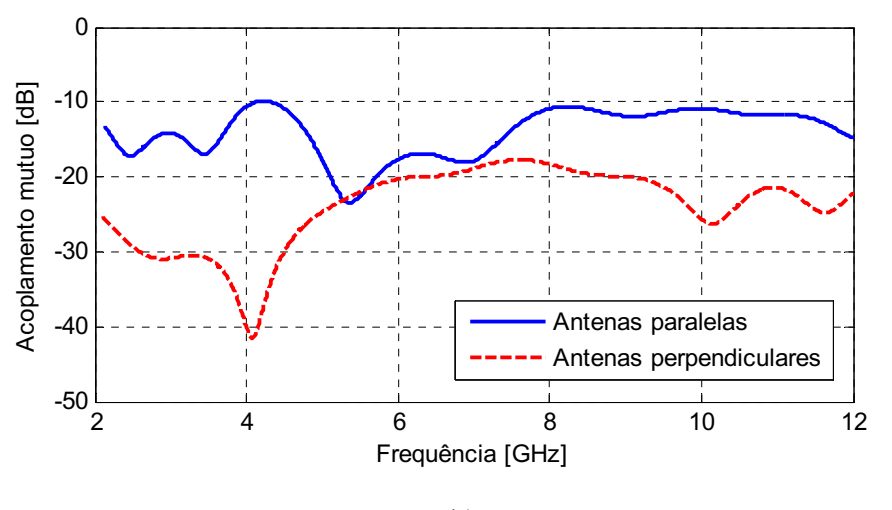

*(a)* 

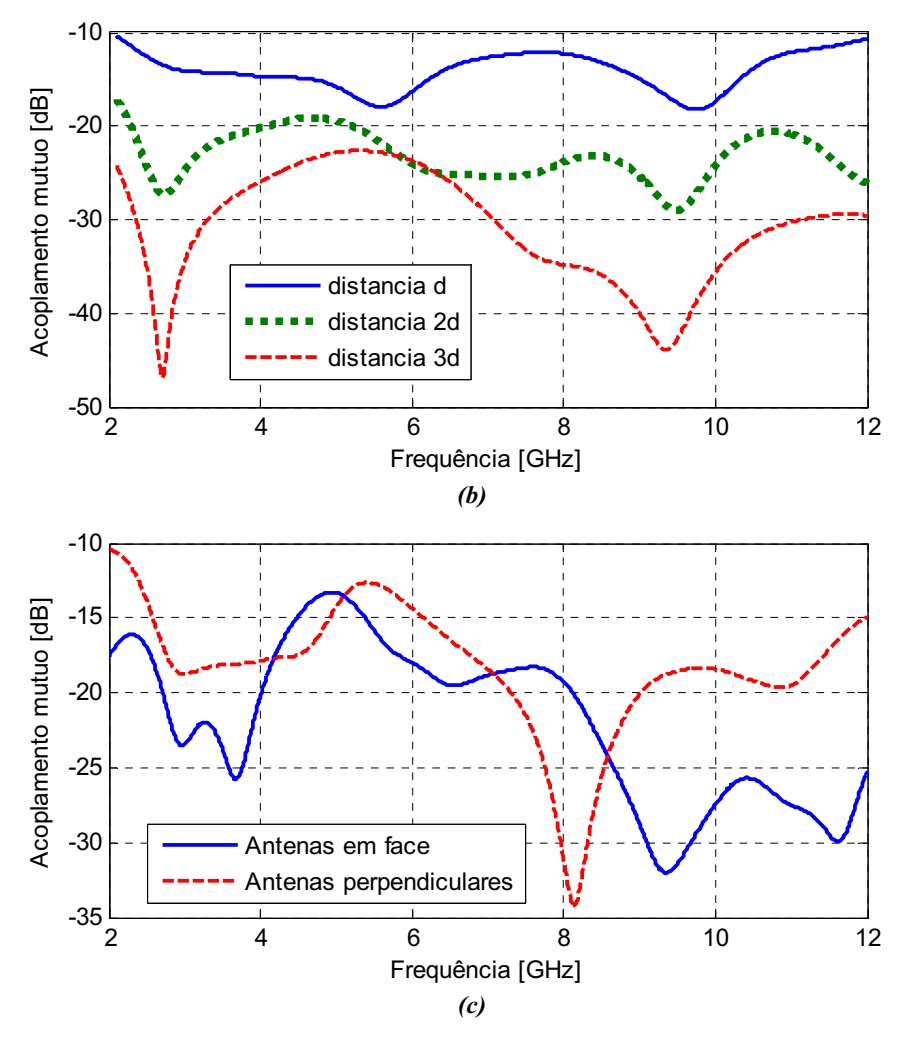

Figura 3.14. Resultados de otimização dos vetores a quatro antenas, para o acoplamento mutuo. (a) dispostas em semiquadratura. (b) dispostas em paralelo. (c) dispostas em quadratura.

O campo irradiado resultante para os vetores a quatro antenas e a soma vetorial dos campos irradiados por cada antena, assim temse efeitos construtivos e destrutivos conforme a topologia espacial do vetor.

Para as antenas dispostas em semiquadratura o campo eletrico irradiado e verificado na figura 3.15. Este e omnidirecional sobre o plano z – x com directividade de 4.924dBi e um ganho de 4.844dB para a frequência de 5 GHz. Nas figuras 3.15 (b)-(d), verificam-se as projeções sobre os planos  $x-y$ ,  $y-z$ ,  $z-x$ .

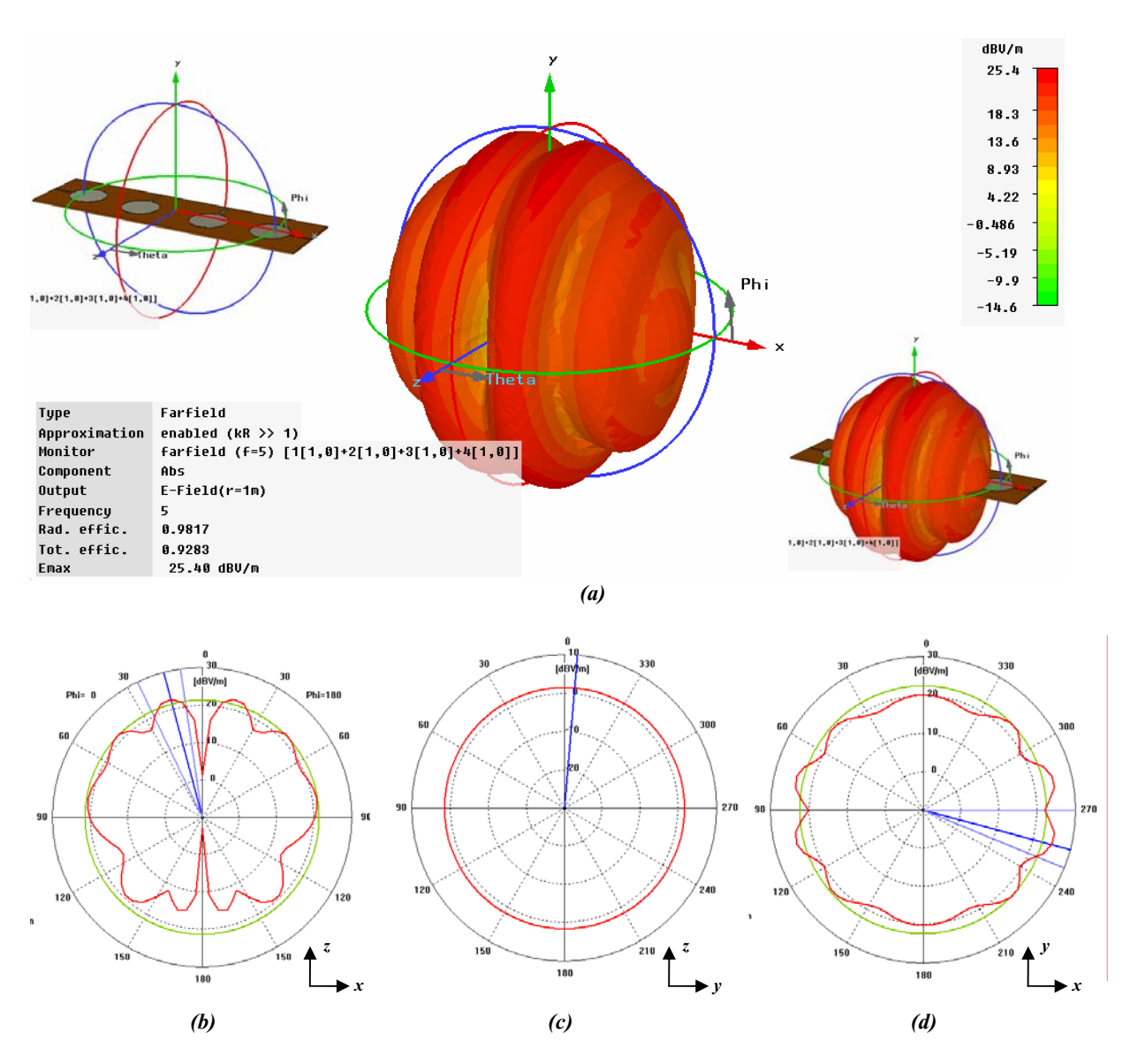

Figura 3.15. Diagrama de irradiação do campo eletrico resultante. (a) Diagrama em 3D. (b) Sobre o plano  $z - x$ . (c) Sobre o plano  $z - y$ . (d) Sobre o plano  $y - x$ .

Para as antenas dispostas em paralelo o campo irradiado é verificado na figura 3.16. Este é omnidirecional sobre o plano y – x com directividade de 11.2dBi e um ganho de 11.2dB para a frequência de 5 GHz. Nas figuras 3.16 (b)-(d), verificam-se as projeções sobre os planos z-x, y-x, z-y.

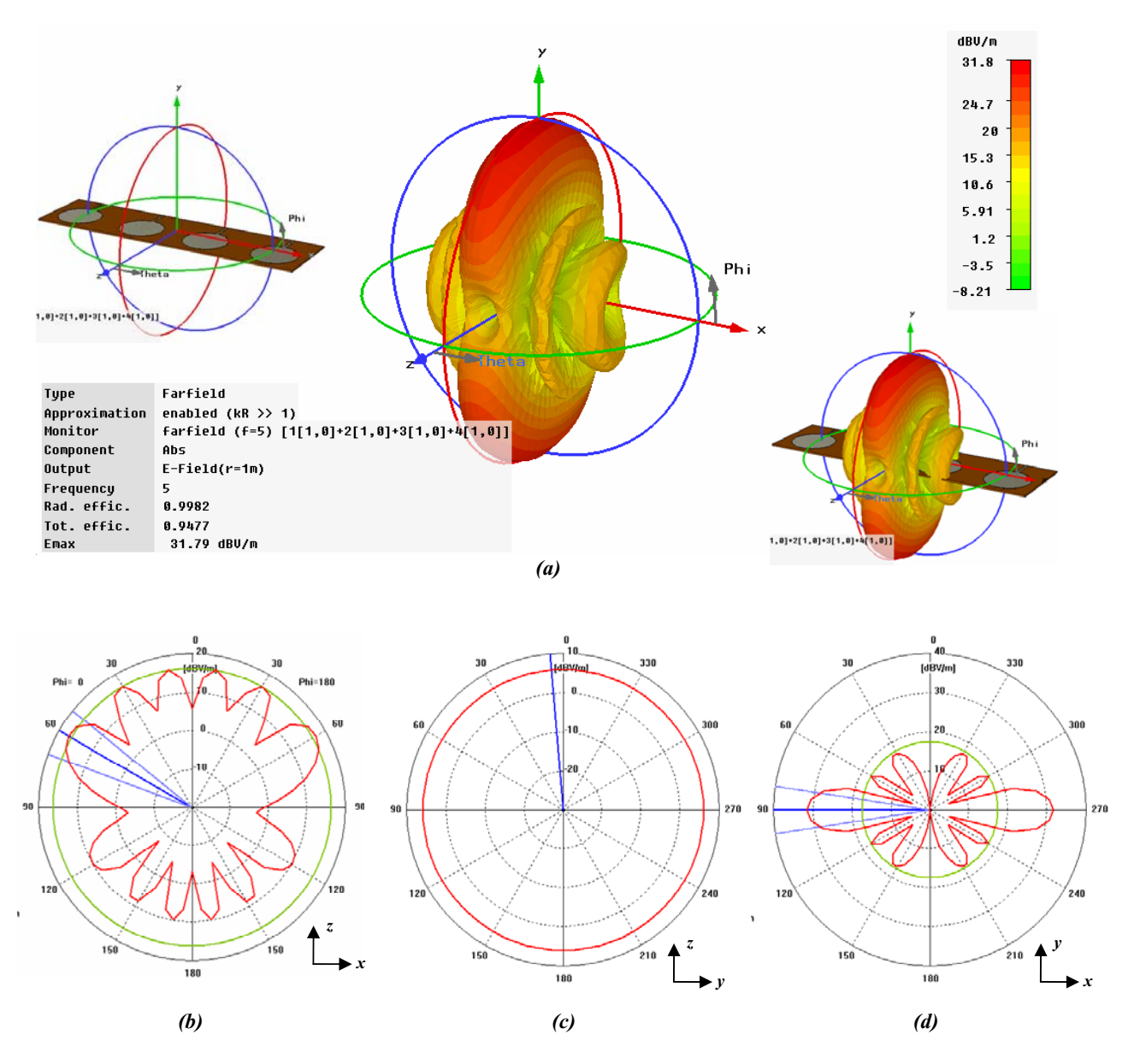

Figura 3.16. Diagrama de irradiação do campo elétrico resultante. (a) Diagrama em 3D. (b) Sobre o plano  $z - x$ . (c) Sobre o plano  $z - y$ . (d) Sobre o plano  $y - x$ .

Para as antenas dispostas em quadratura o campo irradiado e verificado na figure 3.17. Este e omnidirecional sobre o plano z – x com uma directividade de 3.987dBi e um ganho de 3.956dB para a frequência de 5 GHz. Nas figuras 3.17 (b)-(d), verificam-se as projecoes sobre os planos x $y, z-x, z-y.$ 

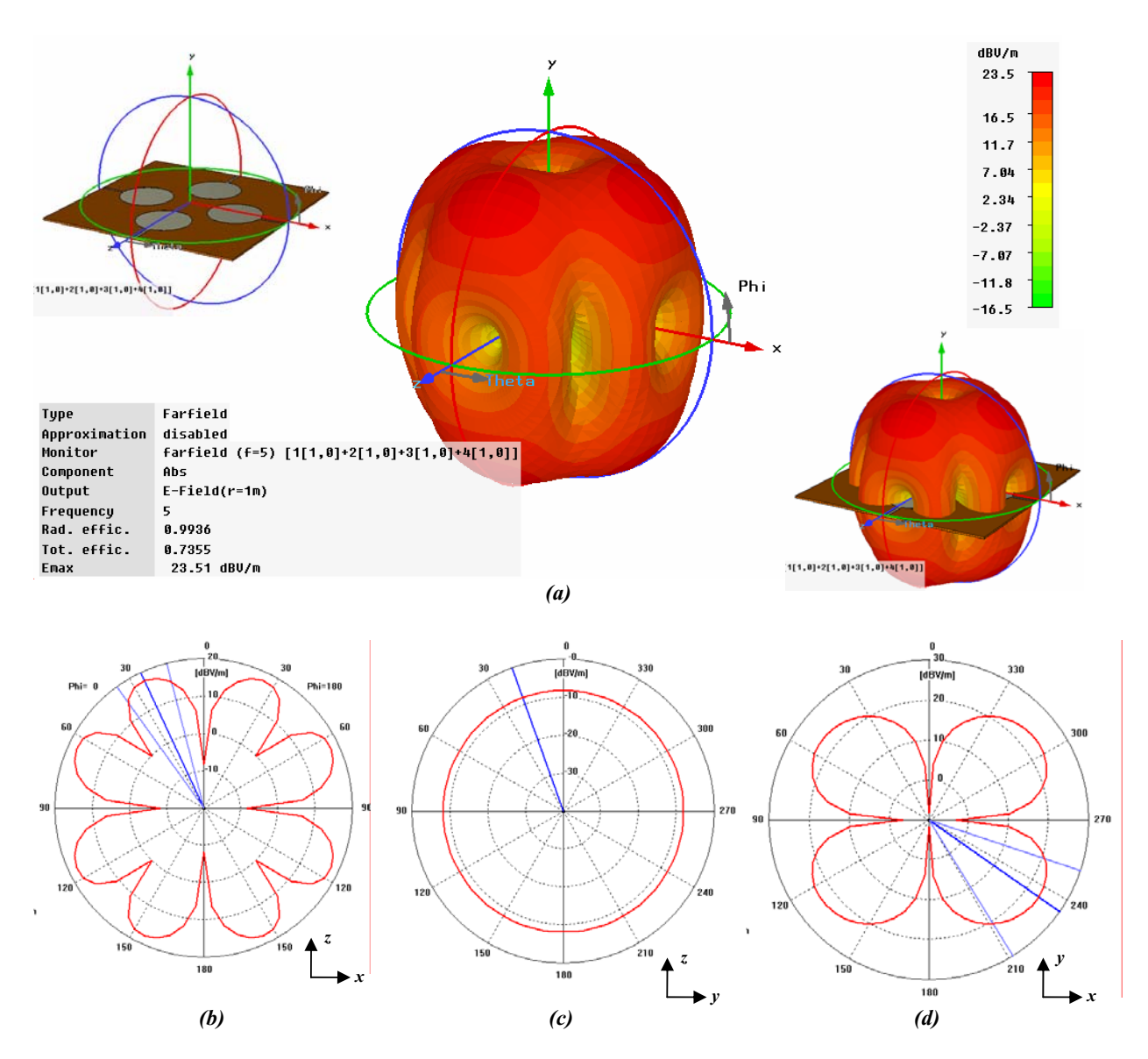

Figura 3.17. Diagrama de irradiação do campo elétrico resultante. (a) Diagrama em 3D. (b) Sobre o plano  $z - x$ . (c) Sobre o plano  $z - y$ . (d) Sobre o plano  $y - x$ .

Após a etapa de otimização, eis no quadro 3.6 as dimensões finais dos protótipos de antenas com quatro elementos para aplicações UWB.

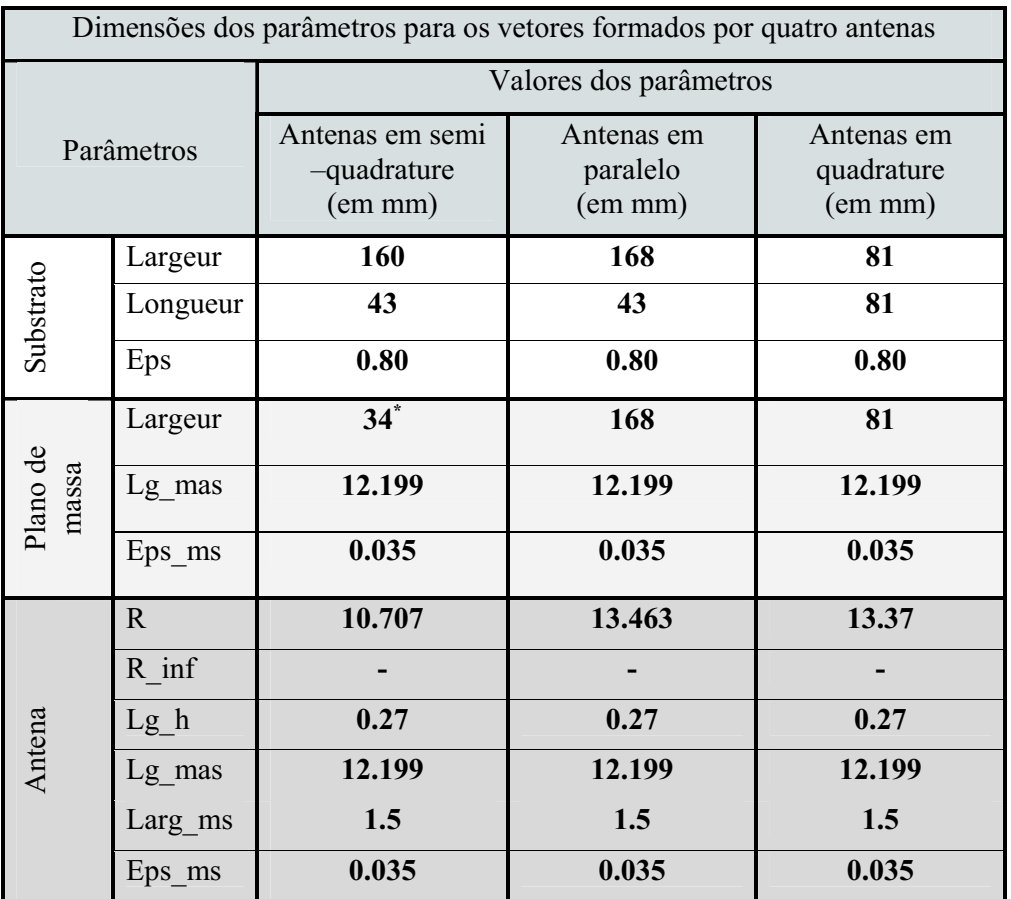

\*Largura do plano de massa de cada antena

Quadro 3.6. Dimensões finais do protótipo com quatro antenas.

Para avaliar o desempenho das antenas, no quadro 3.7 confronta-se as características físicas dos vetores na banda de frequência de 3.1 – 10.6 GHz.

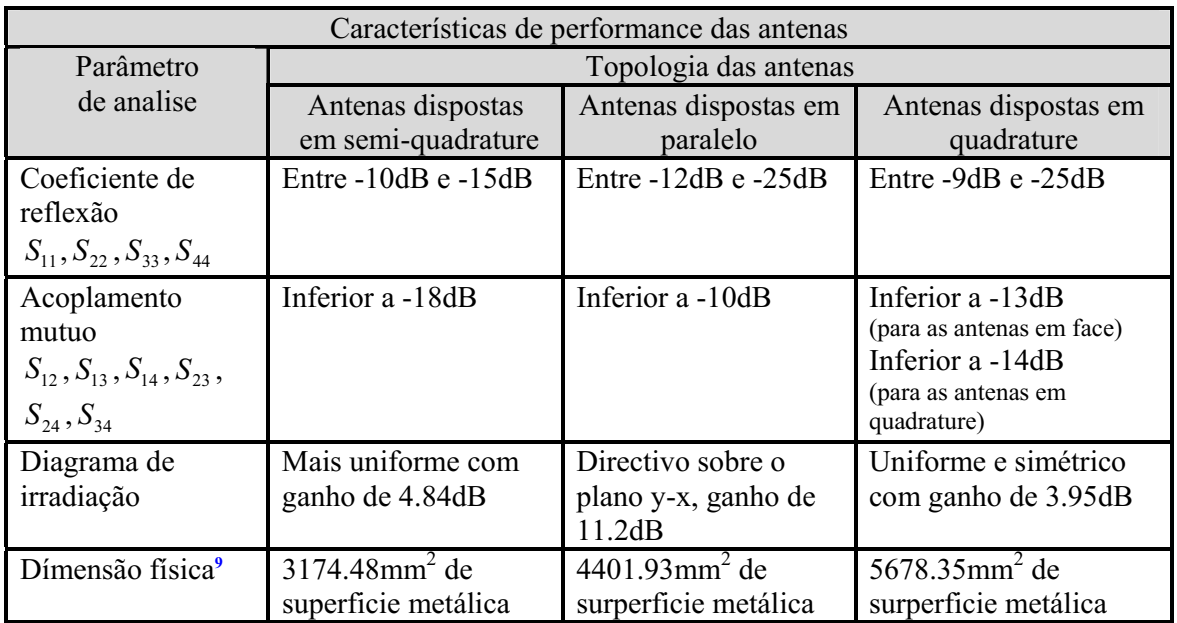

Quadro 3.7. Comparativo de desempenho dos protótipos a quatro antenas.

# 3.4 Conclusão

Os protótipos simuláveis apresentados e otimizados tem como função servir de referência para os protótipos físicos que serão implematados, principalmente os vetores a duas antenas. Os prototipos a quatro antenas apesar de apresentarem grande potência para aplicações em UWB, a medição do desempenho requer uma estrutura física um pouco mais complexa, inviabilizando a implementação física deste protótipo.

\_\_\_\_\_\_\_\_\_\_\_\_\_\_\_\_\_\_\_\_\_\_\_\_\_\_\_\_\_\_\_

<sup>&</sup>lt;sup>9</sup>A dimensão física representa a superfície metálica utilizada para implementar as antenas, esta superfície e calculada pela soma das áreas de cada antena e plano de massa.

# 4.1 Introdução

 partir da implementação física dos protótipos de múltiplas antenas realizase a A partir da implementação física dos protótipos de múltiplas antenas realiza-se a caracterização experimental das antenas através da medição dos parâmetros clássicos, « coeficiente de reflexão e acoplamento mutuo » e da estimação do coeficiente de correlação.

Tendo em mão o protótipo físico, a validação deste projeto é realizada através do confronto entre os resultados de simulação e medição.

# 4.2 Implementação física das antenas

Os prototipos fisicos foram confeccionados no *Laboratoire de Conception et Intégration de Systèmes* « LCIS ». Os vetores de antenas constituídos por duas antenas dispostas em paralelo e em quadratura foram implementados (figura 4.1). Estas foram concebidas com as dimensões apresentadas no quadro 3.2 do capitulo III. Todavia, as dimensões do protótipo físico têm variações entorno de 5%. No quadro 4.1, é verificado o comparativo entre as dimensões dos protótipos físico / Simulável.

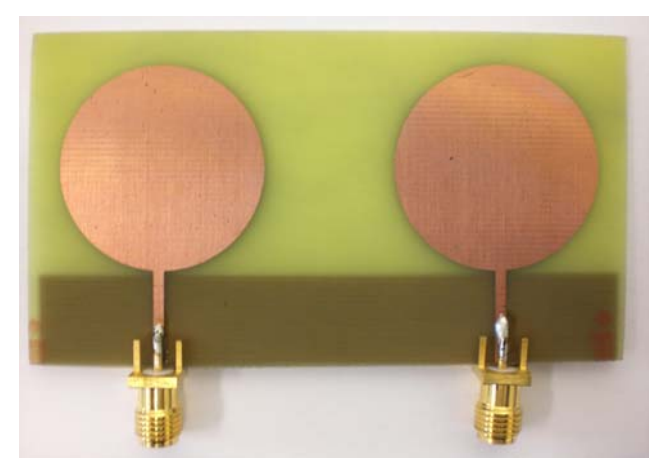

*(a)* 

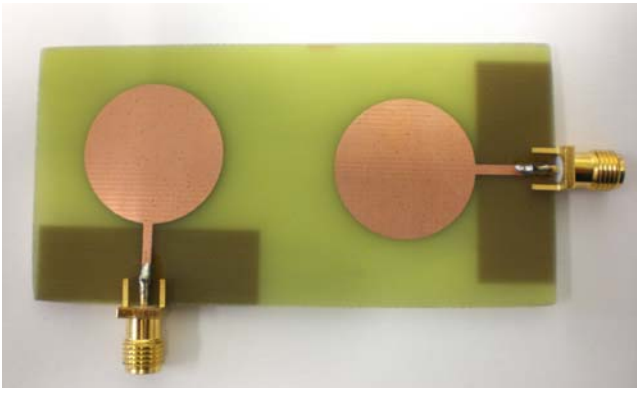

*(b)* 

Figura 4.1. Protótipos físicos dos vetores de antenas. (a) Vetor de antenas em paralelo. (b) Vetor de antenas em perpendicular.

| Dimensões dos parâmetros os protótipos formados por duas antenas |                   |                                                                      |                                         |                                              |                                         |  |  |
|------------------------------------------------------------------|-------------------|----------------------------------------------------------------------|-----------------------------------------|----------------------------------------------|-----------------------------------------|--|--|
| Parâmetros                                                       |                   | Valores dos parâmetros                                               |                                         |                                              |                                         |  |  |
|                                                                  |                   | Disposição I<br>(Antenas perpendiculares) em<br>$\lceil$ mm $\rceil$ |                                         | Disposição II<br>(Antenas paralelas) em [mm] |                                         |  |  |
|                                                                  |                   | Dimensões<br>de<br>simulação                                         | Dimensões de<br>implementação<br>fisica | Dimensões<br>de<br>simulação                 | Dimensões de<br>implementação<br>fisica |  |  |
| Substrato                                                        | Largeur           | 80                                                                   | 79                                      | 80                                           | 80                                      |  |  |
|                                                                  | Longueur          | 43                                                                   | 39                                      | 43                                           | 44                                      |  |  |
|                                                                  | Eps               | 0.80                                                                 | 0.80                                    | 0.80                                         | 0.80                                    |  |  |
| Plano de<br>$\rm massa^{*}$                                      | Largeur           | 34                                                                   | 34                                      | 40                                           | 39                                      |  |  |
|                                                                  | Lg mas            | 12.199                                                               | 11                                      | 12.199                                       | 11.9                                    |  |  |
|                                                                  | Eps ms            | 0.035                                                                | 0.035                                   | 0.035                                        | 0.035                                   |  |  |
| Antena                                                           | R.                | 10.707                                                               | 10.75                                   | 13.707                                       | 13.5                                    |  |  |
|                                                                  | R inf             |                                                                      |                                         |                                              |                                         |  |  |
|                                                                  | $Lg$ <sub>h</sub> | 0.27                                                                 | 0.27                                    | 0.27                                         | 0.27                                    |  |  |
|                                                                  | Lg mas            | 12.199                                                               | 11.4                                    | 12.199                                       | 12.1                                    |  |  |
|                                                                  | Larg ms           | 1.5                                                                  | 1.5                                     | 1.5                                          | 1.5                                     |  |  |
|                                                                  | $Eps_{ms}$        | 0.035                                                                | 0.035                                   | 0.035                                        | 0.035                                   |  |  |

\* Dimensões para cada plano de massa.

Quadro 4.1. Dimensões dos protótipos de simulação e físico

# 4.3 Procedimento de medição

As medições foram realizadas na câmera anecóica do LCIS (Fig. 4.2). As medições foram coletadas utilizando o analisador de redes «HP-HEWLETT PACKARD 8720D Network Analyzer 50 MGz – 20 GHz » (Fig. 4.3).

Os procedimentos de medição são compostos de duas etapas:

- A calibração do analisador de redes.
- A medição dos parâmetros  $S_{11}$ ,  $S_{12}$ ,  $S_{21}$ , e  $S_{22}$ .

A calibração do analisador de redes permite eliminar os efeitos dos cabos dobre a medição, e a medição dos parâmetros é realizada pelo analisador de redes que envie um sinal a cada antena de cada vez e mede a reflexão  $(S_{11}, S_{22})$  e o sinal induzido  $(S_{12}, S_{21})$ .

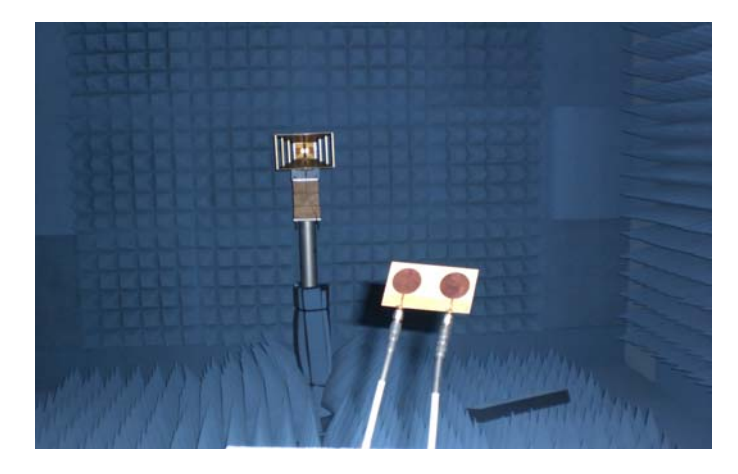

Figura 4.2. Câmera anecoica do *Laboratoire de Conception et Intégration de Systèmes* na ESISAR.

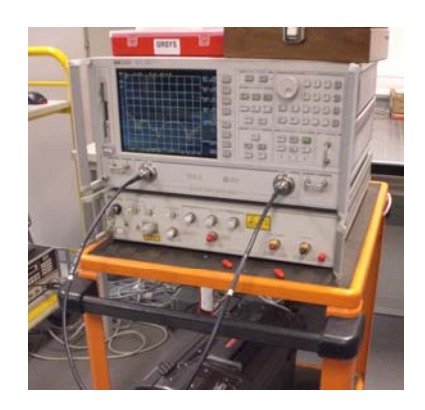

Figura 4.3. Analisador de redes «HP-HEWLETT PACKARD 8720D Network Analyzer 50 MHz – 20 GHz ».

# 4.4 Comparação dos resultados

As aquisições dos dados de medição são realizadas pelo analisador de redes que as realiza e as grava sob o formato de tabela num arquivo *.S1*. As aquisições dos dados de simulação se dão através da exportação dos dados sob formato de vetor num arquivo *.txt*. Estes arquivos são então explorados no MATLAB<sup>10</sup> para confrontar os resultados. A síntese deste procedimento é exibida na figura 4.4, um esquema representativo da aquisição e tratamento dos dados.

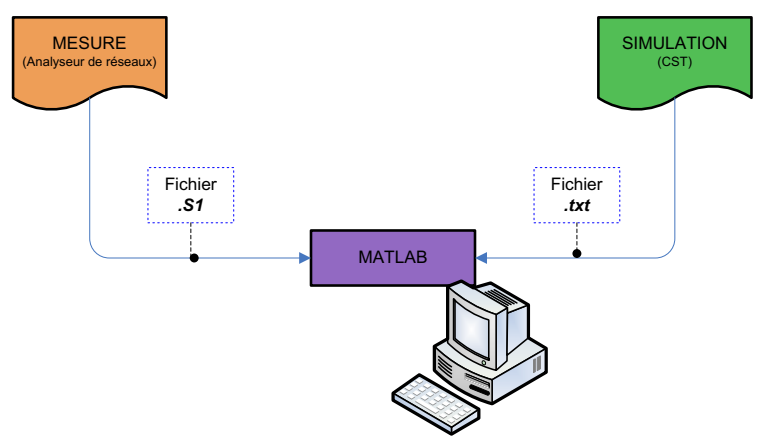

Figura 4.4. Esquema de aquisição e tratamento dos dados.

O confronto entre os resultados de medição e simulação são verificados nas figuras 4.5 e 4.6.

• *Vetor de antenas dispostas em perpendicular* 

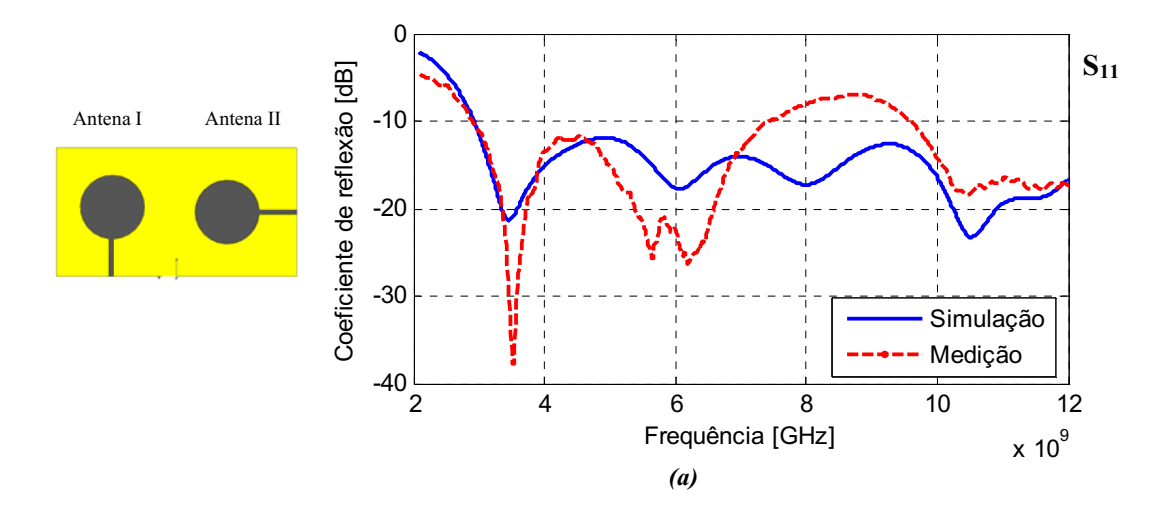

 $^{10}$ O programa MATLAB (.m) utilizado para imprimir as curvas está disponível sob o anexo VII.

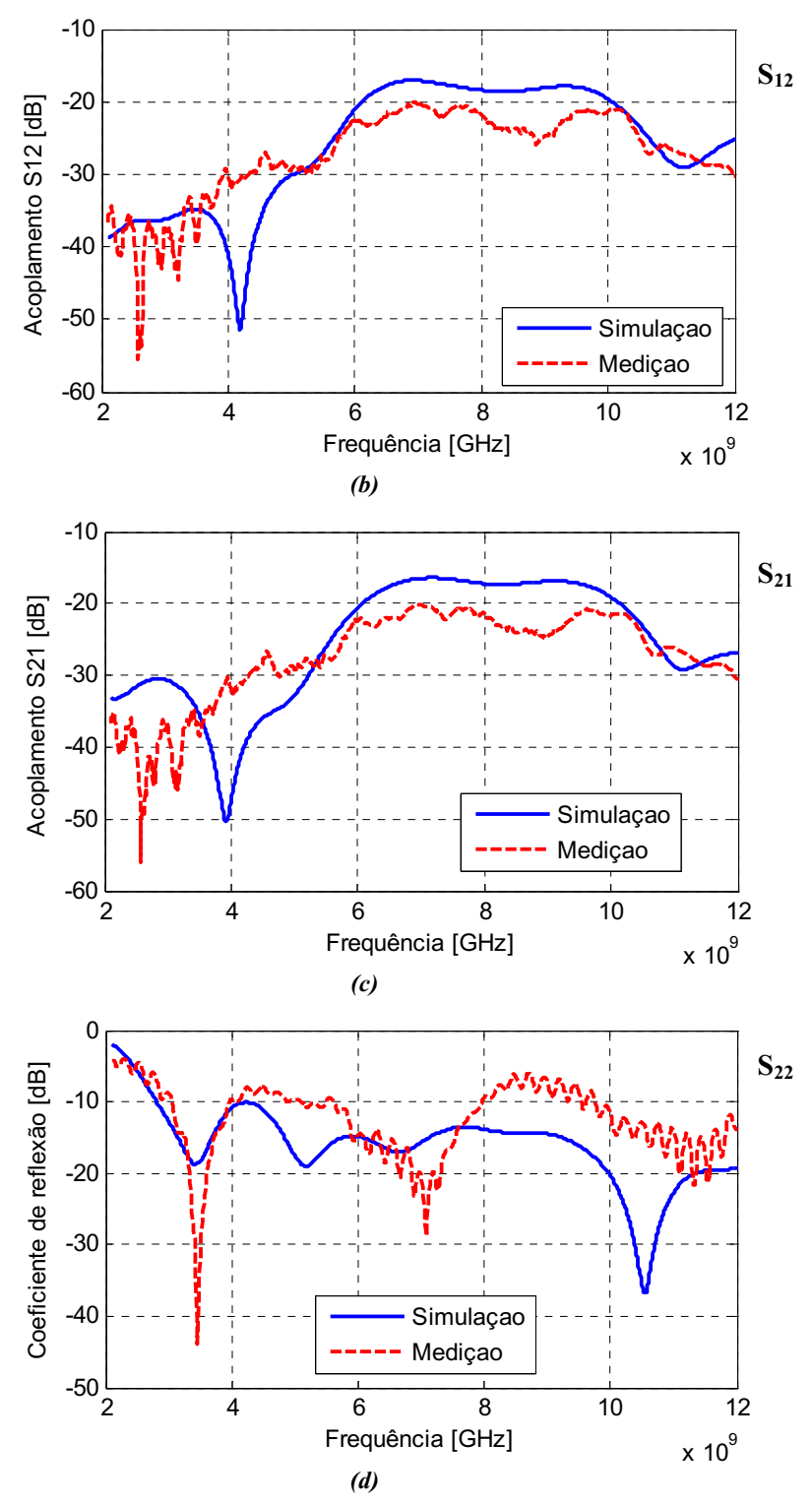

Figura 4.5. Comparação dos resultados de simulação e medição. (a) Coeficiente de reflexão para a antena I. (b) e (c) são o acoplamento mutuo entre as antenas. (d)Coeficiente de reflexão para a antena II.

#### • *Vetor de antenas dispostas em paralelo*

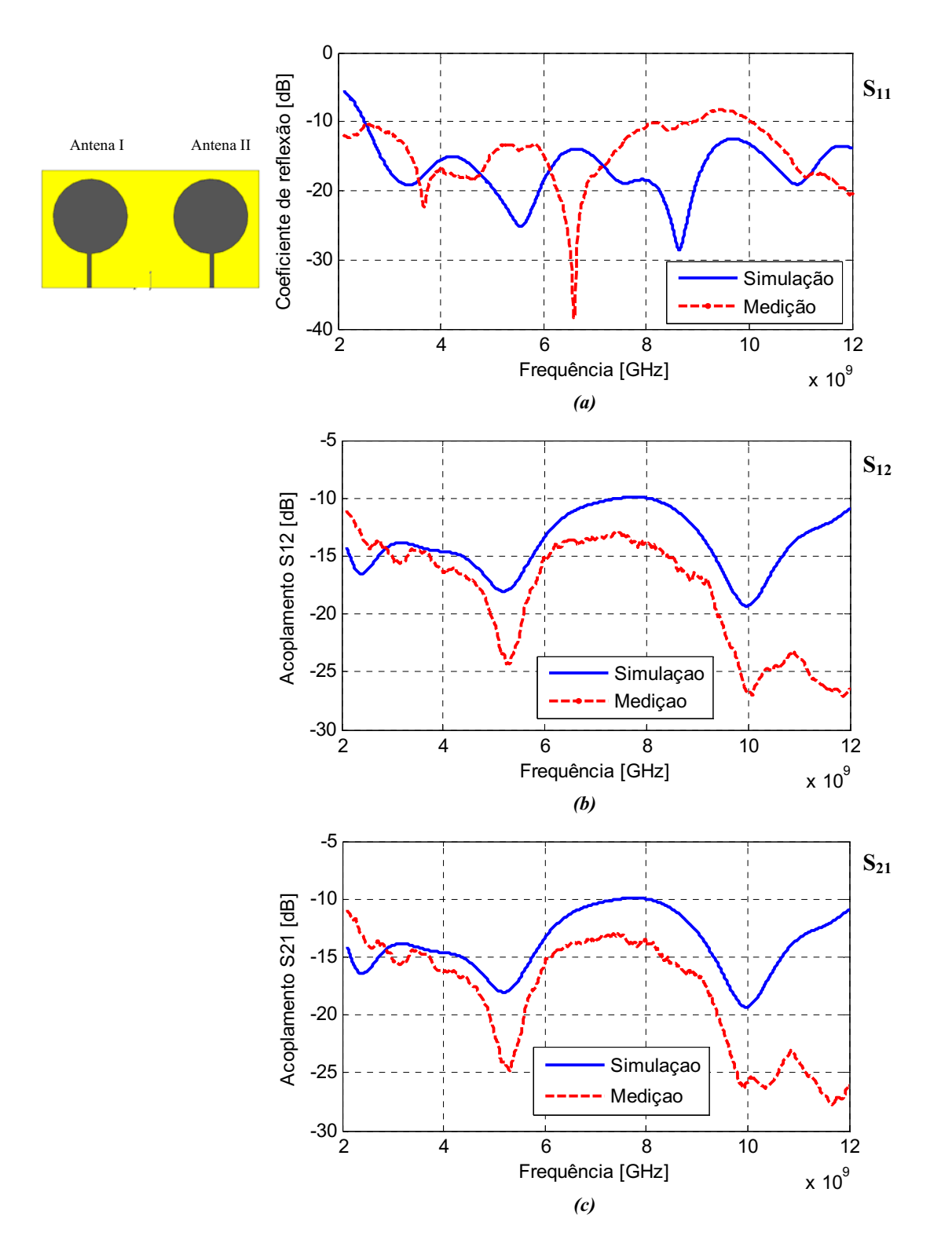

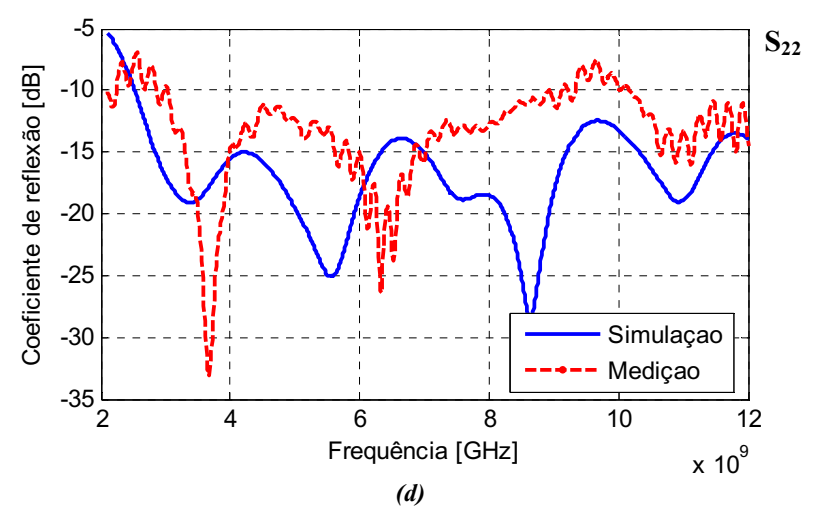

Figura 4.6. Comparação dos resultados de simulação e medição. (a) Coeficiente de reflexão para a antena I. (b) e (c) são o acoplamento mutuo entre as antenas. (d)Coeficiente de reflexão para a antena II.

De modo geral, os resultados de medição apresentaram uma boa compatibilidade com os resultados de simulação. Os coeficientes de reflexão são inferiores a 10dB sobre toda a banda 3.1 – 10.6 GHz, o acoplamento mutuo são inferiores ao acoplamento do protótipo simulável, assim a interferência entre as antenas é inferior para o protótipo físico.

Todavia, observamse algumas diferenças entre simulação e medição pelas razões seguintes:

- As diferenças de dimensões entre o protótipo de simulação e o protótipo físico, principalmente as diferenças entre os raios do disco e o plano de massa. Embora, as diferenças de dimensão do substrato não acrescentem erros significativos.
- O comprimento dos cabos utilizados para ligar o analizador de redes e as antenas. Estes cabos acrescentam ruído ao sinal medido. Mesmo calibrado, qualquer movimentação sobre o cabo irá alterar a calibração inicial. Para os cabos de comprimento significativo, este efeito é logo muito importante e deve ser evitado.
- Os conectores são pontos de descontinuidade e perdas.

# 4.5 Conclusão

O comparativo verificado acerca do desempenho do protótipo físico face o protótipo simulável permite que seja ratificada a ideia base de que é possivel obter vetores de antenas adaptados a aplicações numa banda ultra larga. Outras perspectivas se abrem na direção da verificação da obtenção de uma taxa de transmissão superior a 500Mbits/s, assim como a utilização de outras técnicas de diversidade pode vir a permitir a diminuição das dimensões do vetor.

 A proposta deste estágio foi estabelecer uma estrutura antenaria para amplicações UWB. Os resultados obtidos forma satisfatórios, os estudos realizados utilizando a estrutura física e a equipe de pesquisa do LCIS permitiu a implementação e medição do desempenho do protótipo de sorte que foi possivel a obtenção de dois artigos no fim do estágio.

 Tecnicamente o estágio permitiu o acesso a várias ferramentas utilizadas em pesquisa tais como: Software de implementação de antenas, medição em câmera anecoica, trabalho em equipe, assim como um prazeroso intercambio cultural.

# Referências Bibliográficas

- [1] Federal Communications Commission (FCC), "Revision of part 15 of the commission's rules regarding ultrawideband transmission systems," First Report and Order, ET Docket 98-153, FCC 02-48; Adopted: February 2002; released: April 2002.
- [2] A. T. Kalghatgi, "Challenges in the design of an Impulse Radio based Ultra Wide-Band transceiver," *IEEE International Conference on signal processing*, Communication and Networking, pp. 1-5, February 2007.
- [3] CNFRS, " Régulations et Normalisation pour les communications Ultra Large Bande (UWB)," *Journées scientifique de CNFRS*, Paris – Mars 2006.
- [4] Y. Duroc, "Thèse de Doctorat Chapitre I. «La Technologie UWB Un état de l'art », Chapitre II. « Systèmes de Communications UWB – Canal et Couche physique, » April 2007.
- [5] European Commission, "Draft Commission Decision on the harmonised use of radio spectrum by equipment using ultra-wideband technology in the Community," RSCOM06-90 Final, Dec. 2006.
- [6] H. Xu and L. Yang, "Ultra Wide-Band Technology Yesterday, Today and Tomorrow," *IEEE Trans. on Communication*, pp. 715 - 718, January 2008.
- [7] Ata da Primeira reunião da CBC 10 Topico 7, " Cronograma de atividades futuras TG 1/8," Doc. 10/ADM/003/2004, ANATEL – Brasilia, Março 2004.
- [8] T. R. Coimbra Projeto final de graduação em engenharia elétrica, " Regulação do espectro de radiofreqüência – Uma analise tecnica du modelo brasileiro," Brasilia – DF, Março 2006.
- [9] A. Sibille, "Time-domain diversity in Ultra wide-band, MIMO communications," *EURASIP journal on applied signal processing*, pp. 316 – 327, March 2005.
- [10] T. Kaiser and M. El-hadidy, "A signal processing framework for MIMO UWB channels of with real antennas in real environments," *IEEE Trans. on Communication*, pp. 111 – 116, September 2007.
- [11] M. El-hadidy and T. Kaiser, "Impact of Ultra wide-band antennas on communications in a spatial channel," *IEEE Trans. on Communication*, June 2006.
- [12] C. A. Balanis, "Antenna theory Analysis and design," 2nd Edition.
- [13] http://fr.wikipedia.org/wiki/Antenne\_radio%C3%A9lectrique http://en.wikipedia.org/wiki/Antenna (radio), recherchés le jour 01de mars 2008.
- [14] K. Kiminami, A. Hirata and T. Shiozawa, "Double-sided printed bow-tie antenna for UWB communications," *IEEE Antennas and wireless propagation letters*, March 2004.
- [15] A. Rajagopalan, G. Gupta, A. S. Konanur, B. Hughes and G. Lazzi, "Increasing channel capacity of an Ultra wideband MIMO system using vector antenna," *IEEE Transactions on antennas and propagation*, Vol. 55, No. 10, pp. 2880 – 2887, October 2007.
- [16] A. S. Konanur, K. Gosalia, S. H. Krishnamurthy, B. Hurghes and G. Lazzi, "Increasing wireless channel capacity through MIMO systems employing co-located antennas," *IEEE Transactions on microwave theory and techniques*, Vol. 53, No.06, pp. 1837 – 1844, June 2005.
- [17] A. A. Eldek, A. Z. Elsherbeni and C. E. Smith, "Wide band modified printed bow-tie antenna with single and dual polarization for C- and X-band applications," *IEEE Transactions on antennas and propagation*, Vol. 53, No. 09, pp. 3067 – 3072, September 2005.
- [18] J. Liang, C. C. Chiau, X. Chen and C. G. Parini, "Study of a printed circular disc monopole antenna for UWB systems," *IEEE transactions on antennas and propagation*, Vol. 53, No. 11, pp. 3500 – 3503, November 2005.
- [19] J. Liang, "Thesis: Antenna Study and Design for Ultra Wideband Communication Applications," submitted to the University of London, pp. 58 – 107, July 2006.
- [20] X. Chen, J. Liang, P. Li, C. C. Chiau and C. G. Parini, "Planar UWB monopole antennas," *IEEE APMC2005 Proceedings*, May 2005.
- [21] P. Djiknavorian, « Communications numériques avancées MIMO pour les nuls, » laboratoire de Radio télécommunications et de traitement du signal, université LAVAL, pp. 36 – 37, 53 – 55, Janvier 2006.
- [22] O. Berder, « Titre de la thèse : Optimisation et stratégies d'allocation de puissance des systèmes de transmission multi-antennes,» laboratoire LEST, université de Bretagne occidentale, pp. 13 – 23, Décembre 2002.
- [23] K. Rambabu, H. A. Thiart, J. Bornemann and S. Y. Yu, "Ultra wideband Printed-circuit antenna," *IEEE Transactions on antenna and propagation*, Vol. 54, No. 12, pp. 3908 3911, December 2006.
- [24] K. Deodhar, P. Baxi, A. Naik and R. K. Gupta, "Printed annular ring monopole antenna for UWB applications," *IEEE St. Francis Institute of Technology,* May 2007.
- [25] A. Mehdipour, H.Aliakbarian and M. Kamarei, "A novel ultra wideband antenna for UWB applications," *IEEE Loughborough Antennas and Propagation Conference*, pp.  $213 - 216$ , 2 - 3 April 2007.
- [26] L. Spiteri, C. J. Debono and A. Muscat, "A planar antenna for UWB applications", *IEEE Transactions on antenna and propagation*, May 2006.
- [27] L. Guo, M.Ur Rehman, J. Liang, X. Chen and C. Parini, "A study of cross ring antenna for UWB applications," *IEEE Department of Electronic Engineering,*  pp. 424 427, March 2007.
- [28] Z. N. Low, J. H. Cheong and C. L. Law, "Low-Cost PCB antenna for UWB applications," *IEEE Department of Electrical & Electronic Engineering*, December 2005.
- [29] S. Yeh, S. Lin, C. Guan and H. Huang, "A double-sided printed Y-shaped dipole antenna for UWB applications," *IEEE Department of Electronics Engineering,* October 2007.
- [30] Nasimuddin, Z. N. Chen, T. S. P. See and X. Qing, "Multi dielectric layer multi patches microstrip antenna for UWB applications," Proceedings of the 37th European Microwave Conference, *IEEE Institute for Infocomm Research, 20 Science Park Road Singapore,* pp. 1019 – 1021, October 2007.
- [31] Y. Lim, H. K. Yoon, Y. J. Yoon and Y. Kim, "The design of planar and rolled fat monopole antenna for UWB radio system," *IEEE Antennas and wireless propagation letters*, Vol. 4, pp. 237 – 239, April 2005.
- [32] http://fr.wikipedia.org/wiki/Covariance,http://euler.acversailles.fr/baseeuler/lexique/notion.jsp?id=26, http://www.bibmath.net/formulaire/esperance.php3, pesquisado em 17 mars 2008
- [33] S. Blanch, J. Romeu and I. Corbella, "Exact representation of antenna system diversity performance from input parameter description," *Electronics Letters*, 1<sup>st</sup> May 2003, Vol. 39, No. 9, pp. 705 – 707.
- [34] Salonen, I. Vainikainen and P. Helsinki, "Estimation of signal correlation in antenna arrays,"  $12^{th}$  International Symposium on antennas, Vol. 02, pp. 383 – 386, 12 – 14 Nov. 2002.
- [35] C. Sturm, M. Porebska, G. Adamiuk and W. Wiesbeck, "Simulation and Measurement Based Correlation Estimation for Ultra Wideband Antenna Arrays," *2nd Conference International ITG*, pp. 110 – 114, March 2007.
- [36] S. Vergerio, Thèse de Doctorat « Recherche des caractéristiques optimales d'antennes multi – capteurs pour les systèmes MIMO », Chapitre I. «Principe de systèmes MIMO», Juillet 2007.

# ANEXOS

# 1. Coeficiente de correlação

# 1.1 Definição matemática

No domínio aleatório, as variáveis aleatórias representam o universo de resultados que compõe um processo estocástico. Sendo as variáveis aleatórias  $X_1, X_2 \in [0, ..., 1]$ , estas variáveis podem estar correlacionadas intrinsecamente, ou seja, a variável *X*<sup>1</sup> contem informações a respeito da variável  $X_2$  e vice-versa, Esta característica é, portanto uma interação entre variáveis chamada de covariância. A covariância é expressa matematicamente como (equação I.1):

$$
Cov(X_1, X_2) = E[X_1, X_2] - E[X_1]E[X_2]
$$
 (I.1)

 $E[X_n]$  é a esperança matemática da variável  $X_n$ 

Todavia, as variáveis podem não apresentar nenhuma informação entre elas, neste caso as variáveis são ditas independentes. Então, a esperança matemática do produto das variáveis será igual ao produto da esperança de cada variável, logo a covariância será nula.

$$
E[X_1.X_2] = E[X_1]E[X_2]
$$
  
Cov(X<sub>1</sub>, X<sub>2</sub>) = 0

A intensidade da correlação entre as variáveis aleatórias é definida pelo coeficiente de correlação. Esta correlação entre as variáveis aleatórias  $X_1, X_2$  é definida pela razão entre a covariância e o produto das variâncias associadas às variáveis [32], de acordo com a equação I.2.

$$
\rho(X_1, X_2) = \frac{Cov(X_1, X_2)}{\sqrt{Var(X_1)} \cdot \sqrt{Var(X_2)}},
$$
\n(1.2)

$$
0 \le |\rho(X_1, X_2)| \le 1
$$
  
 
$$
Var(X_1) = E[X_1^2] - (E[X_1])^2,
$$

Por consequência, o valor absoluto do coeficiente de correlação está entorno de 0 quando as variáveis são fracamente correlacionas, e nulo quando as variáveis são independentes. Porém, o coeficiente de correlação será distribuído entorno de 1 quando as variáveis são fortemente correlacionadas.

# 1.2 Aplicação física

Numa topologia a múltiplas antenas, as antenas podem vir a apresentar uma acoplagem mutua que degradará a peformace da diversidade da estrutura irradiante. Assim, a minimização da indesejada interferência entre antenas adjacentes é obtida minimizando a acoplagem. Um método utilizado para este fim consiste em analisar os coeficientes de correlação das antenas dispostas vizinhas numa implementação a múltiplas antenas.

Outro tipo de acoplagem entre sinais consiste na correlação de envelope em termos de sinais enviados ou recebidos, ou seja, o canal de propagação terá vários envelopes de sinal transmitidos que serão aleatórios conforme os ângulos de partida\* (AoD) e o envelope de correlação será [33]:

$$
\rho_e = \frac{\left| \iint\limits_{4\pi} \left[ \hat{F}_1(\theta, \phi) \bullet \hat{F}_2(\theta, \phi) \right] d\Omega \right|^2}{\prod\limits_{4\pi} \left| \hat{F}_1(\theta, \phi) \right|^2 d\Omega \cdot \iint\limits_{4\pi} \left| \hat{F}_2(\theta, \phi) \right|^2 d\Omega} \tag{I.3}
$$

Sendo  $F_i(\theta, \phi)$  o campo irradiado pela antena, quando esta é excitada e  $\bullet$  denota o produto de Hermitien.

Em [33], observase que a performance da diversidade de uma implementação a múltiplas antenas pode ser determinada pela equação I.3, medindo a acoplagem mutua ou o envelope de correlação. Para medir este envelope, tentase encontra uma relação entre a equação I.1 e a matriz – S. Para esta analise um sistema antenário composto por duas antenas será utilizado:

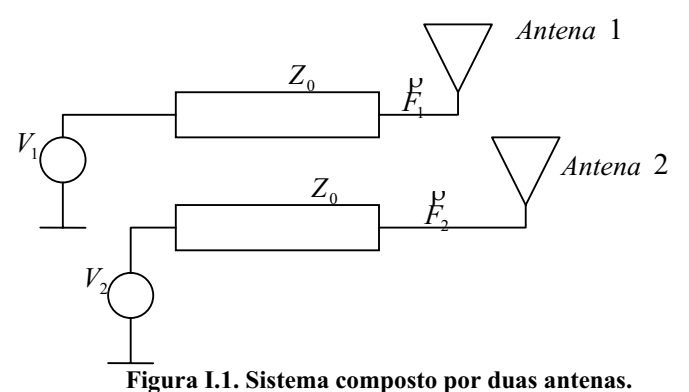

Neste sistema o campo irradiado total será a soma da contribuição de cada antena em particular.

$$
\vec{E} = \vec{E}_1 + \vec{E}_2
$$
\n
$$
\vec{E} = a_1 \sqrt{\eta} \sqrt{\frac{D_1}{4\pi}} \vec{F}_1(\theta, \phi) \frac{e^{-jkr}}{r} + a_2 \sqrt{\eta} \sqrt{\frac{D_2}{4\pi}} \vec{F}_2(\theta, \phi) \frac{e^{-jkr}}{r}
$$
\n(1.4)

Sendo <sup>η</sup> a impedância característica, *k* o número de onda, *Di* a máxima directividade da antena *i*.

A potência total irradiada pelas duas antenas é a integral da densidade de potência sobre todo o espaço. A partir do vetor de Pointing (densidade de potência), a potência será:

$$
P = \frac{1}{\eta} \iint\limits_{\text{redo}} \left| \oint\limits_{\text{espace}} \right|^2 dS
$$

 $\overline{\phantom{a}}$  , and the set of the set of the set of the set of the set of the set of the set of the set of the set of the set of the set of the set of the set of the set of the set of the set of the set of the set of the s

<sup>\*</sup> Os (AoD) e (AoA) representam os respectivos ângulos de partida do envelope do sinal enviado nas antenas emissoras e os ângulos de chegada do envelope do sinal recebido nas antenas receptoras. A resposta ao impulso do canal será função destes ângulos que caracterizam a diversidade espacial da técnica MIMO [10].

$$
P = \frac{1}{\eta} \iint_{\substack{b \, d\sigma \\ \text{espace}}} \left| \left( \vec{E}_1 \right)^2 + \left| \vec{E}_2 \right|^2 + \vec{E}_1 \bullet \vec{E}_2 + \vec{E}_2 \bullet \vec{E}_1 \right). dS
$$
 (I.5)

Utilizando (I.4), a equação (I.5) pode ser escrita como:

$$
P = |a_1|^2 C_{11} + |a_2|^2 C_{22} + C_{12} a_1 a_2^* + C_{21} a_2 a_1^*
$$
\n(1.6)

Considerando:

$$
C_{ii} = \frac{D_i}{4\pi} \iint_{4\pi} \left| \hat{F}_i(\theta, \phi) \right|^2 d\Omega
$$

$$
C_{ij} = \frac{\sqrt{D_i D_j}}{4\pi} \iint_{4\pi} (\hat{F}_i(\theta, \phi) \bullet \hat{F}_j(\theta, \phi)) d\Omega
$$

Sendo: *i, j* as antenas e  $d\Omega = \frac{dS}{r^2}$  o ângulo sólido.

A equação (I.6) poderá ser re-escrita sob a forma matricial:

$$
P = A^H C A \tag{I.7}
$$

Sendo :  $A^H = [a_1 \ a_2], A = \begin{bmatrix} a_1 \\ a_2 \end{bmatrix}$  $\overline{\phantom{a}}$ ⎤  $\mathsf I$  $\mathsf{I}$ ⎣  $=\begin{bmatrix} a_1^* \\ a_2^* \end{bmatrix}$ \* 1 *a a*  $A = \begin{bmatrix} 1 \\ 1 \end{bmatrix}$  e  $C = \begin{bmatrix} 1 \end{bmatrix}$ ⎣  $=\vert$ 21 11 *C C*  $C = \begin{vmatrix} C & C \end{vmatrix}$ ⎦  $\overline{\phantom{a}}$ 22 12 *C C* , o símbolo *H* representa a transposta de

Hermitien.

A potência irradiada total é igual potência total emitida pelas duas antenas. Esta potência pode ser re-escrita em função dos parâmetros S, então:

$$
P = A^H (I - S^H S) A \tag{I.8}
$$

Sendo:  $S =$ ⎣  $=\vert$ 21 11 *S S*  $S = \begin{vmatrix} 2 & 11 & 2 & 12 \\ 1 & 1 & 1 & 12 \\ 1 & 1 & 1 & 12 \\ 1 & 1 & 1 & 12 \end{vmatrix}$ ⎦  $\overline{\phantom{a}}$ 22 12 *S*  $S_{12}$ , pela propriedade da reciprocidade, tem-se  $C_{ij} = C_{ji}^*$ .

Logo, a partir das equações (I.7) e (I.8), encontra-se a relação:

$$
C=I-S^HS
$$

Desenvolvendo esta relação serão obtidas as relações entre os coeficientes  $C_{ii}$ ,  $C_{ii}$  e os parâmetros S:

$$
C_{11} = \frac{D_i}{4\pi} \iint_{4\pi} \left| \oint_{1}^{2} (\theta, \phi) \right|^2 d\Omega = 1 - (|S_{11}|^2 + |S_{21}|^2)
$$
  
\n
$$
C_{22} = \frac{D_i}{4\pi} \iint_{4\pi} \left| \oint_{2}^{2} (\theta, \phi) \right|^2 d\Omega = 1 - (|S_{22}|^2 + |S_{12}|^2)
$$
  
\n
$$
C_{ij} = \frac{\sqrt{D_i D_j}}{4\pi} \iint_{4\pi} (\hat{F}_i(\theta, \phi) \cdot \hat{F}_j(\theta, \phi)) d\Omega = -(S_{11}^* S_{12} + S_{21}^* S_{22})
$$
Substituindo estas relações na equação (I.3), obtemse o coeficiente de correlação associado aos parâmetros S da matriz de dispersão.

$$
\rho_e = \frac{\left| S_{11}^* S_{12} + S_{21}^* S_{22} \right|^2}{\left(1 - \left(\left| S_{11} \right|^2 + \left| S_{21} \right|^2 \right) \right) \cdot \left(1 - \left(\left| S_{22} \right|^2 + \left| S_{12} \right|^2 \right)\right)}
$$
(I.9)

Outra relação para o coeficiente de correlação é verificado em [34], o qual utiliza por base a relação (I.9) e a partir de relações suplementares encontrase o coeficiente de correlação em função da fase  $\varphi_1$ e do modulo dos parâmetros  $S_{11}, S_{12}$ . O objetivo desta nova relação é estabelecer as condições que anulam o coeficiente de correlação.

Sendo:  $\varphi_1$  a fase do produto  $S_{11}^* S_{12} = |S_{11}| |S_{12}| e^{j\varphi_1}$ 

As relações suplementares são:

$$
S_{11}^* S_{12} = |S_{11}| |S_{12}| e^{j\varphi_1}
$$
  
\n
$$
S_{22}^* S_{21} = |S_{22}| |S_{21}| e^{j\varphi_2}
$$
  
\n
$$
|S_{22}| = k |S_{11}|
$$

 $S_{12} = S_{21}$  (Propriedade da reciprocidade)

Substituindo as relações precedentes na equação (I.9), tem-se:

$$
|\rho_e|^2 = \frac{|S_{12}|^2 |S_{11}|^2 [1 + k^2 + 2.k \cos(\varphi_1 + \varphi_2)]}{(1 - (|S_{11}|^2 + |S_{21}|^2)) \cdot (1 - (|S_{22}|^2 + |S_{12}|^2))}
$$
(I.10)

A mínima correlação é obtida quando:

$$
1 + k2 + 2.k.\cos(\varphi_1 + \varphi_2) = 0,
$$
  
\n
$$
\cos(\varphi_1 + \varphi_2) = -\frac{1 + k^2}{2k}, \ k > 0
$$

Se  $k = 1$  ( $S_{11} = S_{22}$ ), e os ângulos são idênticos  $\varphi_1 = \varphi_2 = 90^\circ = \frac{\pi}{2}$ , a equação (I.10) será nula. Assim, a equação (I.10) pode ser escrita como:

$$
\rho_e = \frac{2|S_{12}|S_{11}|cos(\varphi_1)}{(1-(|S_{11}|^2+|S_{12}|^2))}
$$
(I.11)

Sendo:  $S_{11} = S_{22}$ ,  $S_{12} = S_{21}$ ,  $k = 1$  et  $\varphi_1 = \varphi_2$ 

Logo, O coeficiente de correlação será nulo quando o ângulo  $\varphi_1 = \frac{\pi}{2}$ , ou seja,  $S_{11}$  e *S*<sup>12</sup> estão em quadratura.

Outro modelo aplicado ao coeficiente de correlação é apresentado em [35]. Neste modelo a correlação dos coeficientes de transmissão  $H_i(f_o)$  sobre diferentes elementos de um vetor de antenas é utilizado para verificar a correlação entre duas antenas separadas por uma distancia *d*. A configuração das antenas é apresentada na figura I.2.

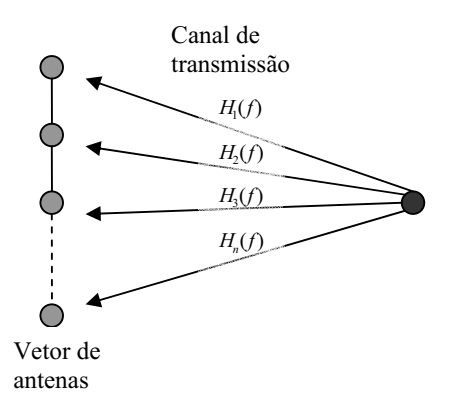

Figura I.2. Modelo para estimação da correlação.

Os coeficientes de transmissão  $H_i(f_a)$  para uma frequência  $f_a$  são interpretados como variáveis aleatórias. Então, o coeficiente de correlação  $\rho_{ij}$  do sinal recebido pelo  $i^{em}$ e  $j^{em}$ elemento é descrito por:

$$
\rho_{ij} = E\{H_i.H_j\}
$$

Nos resultados de simulação e medida é observada a magnitude do coeficiente de correlação calculado pela equação:

$$
\rho_{|i|^2|j|^2} = |\rho_{ij}|^2
$$

Considerando os ângulos de chegada (AoA) uniformemente distribuídos, os elementos de transmissão terão uma irradiação omnidirecional sobre o plano azimut. O calculo analítico do coeficiente de correlação dos sinais recebidos por duas antenas separadas por uma distancia *d* é verificado na equação:

$$
\rho_{ij}(d,\lambda) = \frac{1}{2\pi} \int_{0}^{2\pi} C(\psi) C(\psi) e^{\frac{j2\pi d \cos(\psi)}{\lambda}} d\psi
$$
\n(1.12)

Sendo  $C(\psi)$  função da irradiação da antena sobre o plano azimut, neste plano a irradiação é omnidirecional, assim esta função será constante, logo o coeficiente será:

$$
\rho_{ij}(d,\lambda)=J_o\left(\frac{2\pi d}{\lambda}\right)
$$

 A partir destes resultados, o coeficiente de correlação é modelizado pela equação precedente para os casos nos quais a irradiação da antena é isotrópica ou omnidirecional. Então, o fator fundamental para estabelecer uma correlação mínima será a distância entre as antenas. Logo, o desafio será estabelecer um compromisso entre uma distância mínima, uma pequena correlação e dimensões mínimas para um vetor de antenas a ser implementado.

Para calcular o coeficiente de correlação, utilizam-se os resultados de simulação obtidos no CST® (S polar) e através de uma rotina desenvolvida no Matlab® *(.m),* obtemse o coeficiente de correlação. A rotina para o calculo do coeficiente de correlação:

*%%%%% Exporter les fichiers CST vers .txt %%%%%%%%%%%%%%%*  • *Le fichier (.txt) est obtenu en se mettant sur "(|S|dB)" dans CST et en sélectionnant le Sxx que l'on souhaite exporter.*  • *Ensuite il faut faire file > Export > Plot Data (acsii) pour enregistrer les informations sous forme de fichier texte. On obtient 2 colonnes : la première est la fréquence, la seconde le module de S11 en linéaire et la troisième la phase en degré. %PROGRAMME*  %Lecture de S11 disp('chargement de S11') [nom fichier, chemin] = uigetfile('\*.\*') % Boite de dialogue pour ouverture du diagramme de rayonnement 1 sprintf('\nLecture du S11 depuis le fichier %s ...', nom fichier) fichier = fopen(strcat(chemin, nom\_fichier),'r'); %Ouverture du fichier % On ignore les premières ligne du fichier ignore = fgetl(fichier); ignore = fgetl(fichier);  $i=1;$ try while 1 s = fgetl(fichier);  $P =$  sscanf(s, '%f'); Freq  $S11(i)=P(1)$ ; S11  $abs(i)=P(2);$ S11  $arg(i)=P(3);$  $i=i+1;$ end catch disp('fin de lecture du fichier') end *. . . %Mise au format des vecteurs complexes S11=(cos(S11\_arg\*pi/180)+j\*sin(S11\_arg\*pi/180)).\*abs(S11\_abs); S21=(cos(S21\_arg\*pi/180)+j\*sin(S21\_arg\*pi/180)).\*abs(S21\_abs); S22=(cos(S22\_arg\*pi/180)+j\*sin(S22\_arg\*pi/180)).\*abs(S22\_abs); S12=(cos(S12\_arg\*pi/180)+j\*sin(S12\_arg\*pi/180)).\*abs(S12\_abs); %Calcul de la correlation corr=(abs(conj(S11).\*S12+conj(S21).\*S22)).^2./((1abs(S11).^2abs(S21).^2).\*(1abs(S22).^2abs(S12).^2)); corrdb=10\*log(corr); figure(1),plot(Freq\_S11,corrdb) figure(2),plot(Freq\_S11,corr)* 

# APÊNDICE

# Apêndice I: Topologias de antenas utilizadas em aplicações UWB

O quadro I contém varias topologias de antenas que foram implementadas para aplicações em UWB. As antenas especificadas são baseadas em publicações IEEE entre o período de abril de 2005 a outubro de 2007. Segundo os artigos pesquisados, os parâmetros relevantes para analise destas antenas são:

- O parâmetro de reflexão (parâmetro  $S_{11}$ ), na banda [3.1 10.6] GHz
- O diagrama de irradiação.

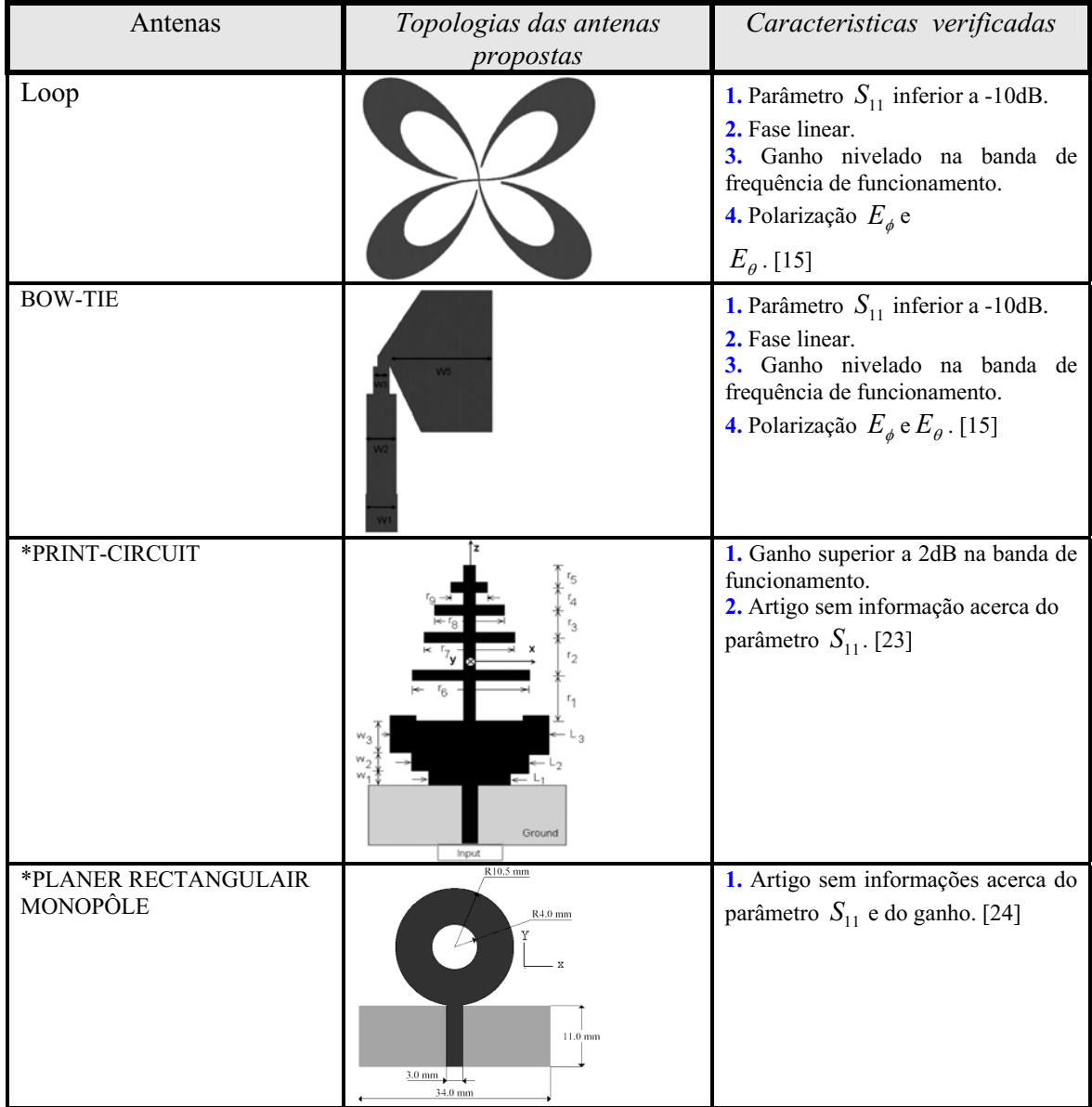

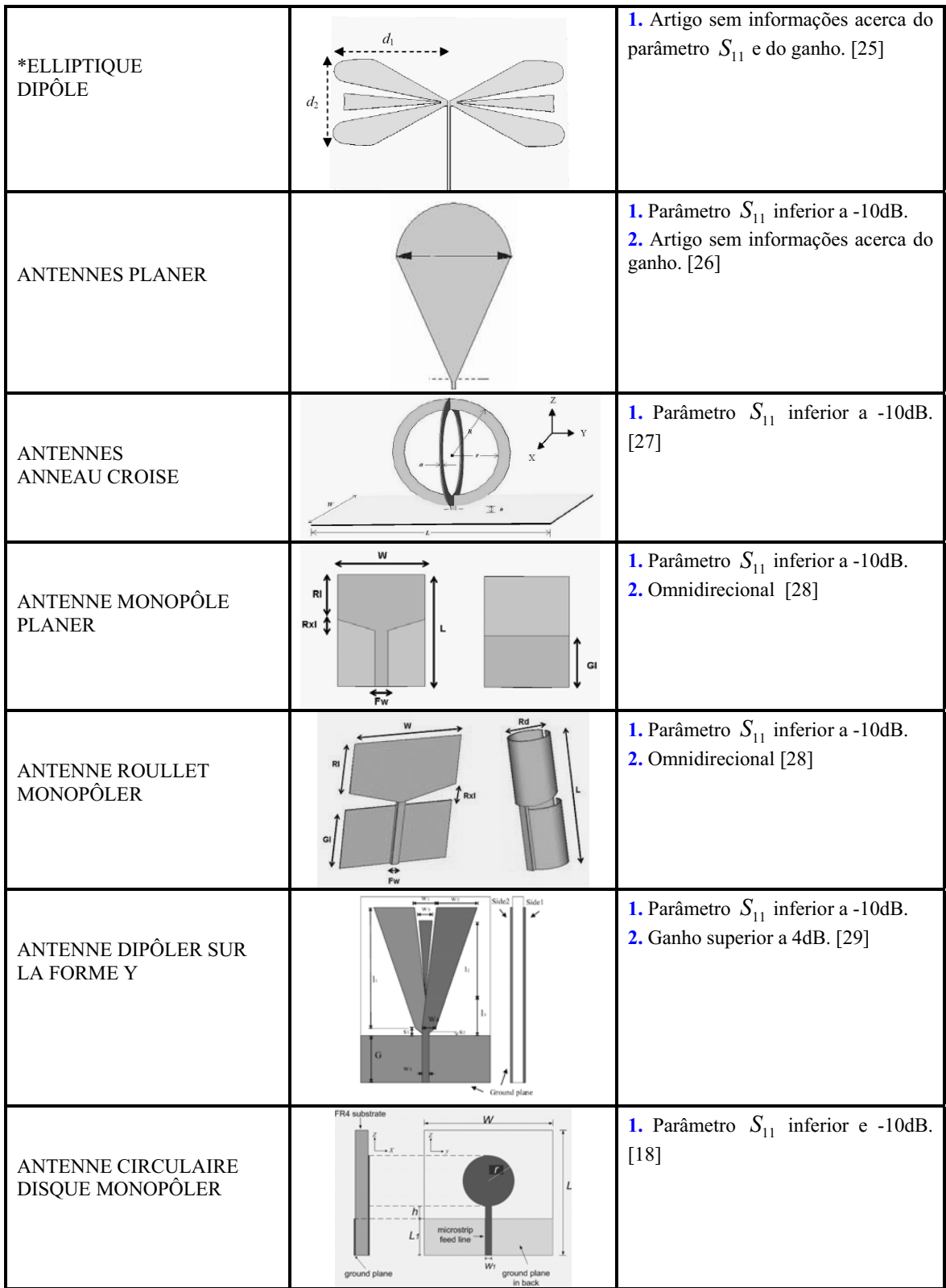

| ANTENNE MULTI PATCHES                 | w  | <b>1.</b> Parâmetro $S_{11}$ inferior a -10dB.<br>2. Ganho superior a 6dB. [30] |
|---------------------------------------|----|---------------------------------------------------------------------------------|
| <b>ANTENNE</b><br><b>LOW-COST PCB</b> | W1 | <b>1.</b> Parâmetro $S_{11}$ inferior a -10dB.<br>2. Ganho superior a 3dB. [31] |

 $*$  *Os artigos não apresentam informação a respeito do parâmetro*  $S_{11}$ .

Quadro I. Topologia de antenas utilizadas em aplicações UWB.

# Apêndice II: Topologias de vetores de antenas utilizados em aplicações UWB

O quadro II apresenta as topologias dos vetores de antenas utilizados em aplicações UWB. Os vetores apresentados são baseados em publicações IEEE, no período de Junho de 2005 a outubro 2007. Segundo os artigos pesquisados os parâmetros mais importantes para analise dos vetores de antenas UWB:

- O retorno de perdas do vetor (parâmetro  $S_{MK}$ , onde  $M = K$ )
- A acoplagem entre os elementos do vetor (parâmetro  $S_{MK}$ , onde  $M \neq K$ )
- Diagrama de irradiação da topologia resultante do vetor.

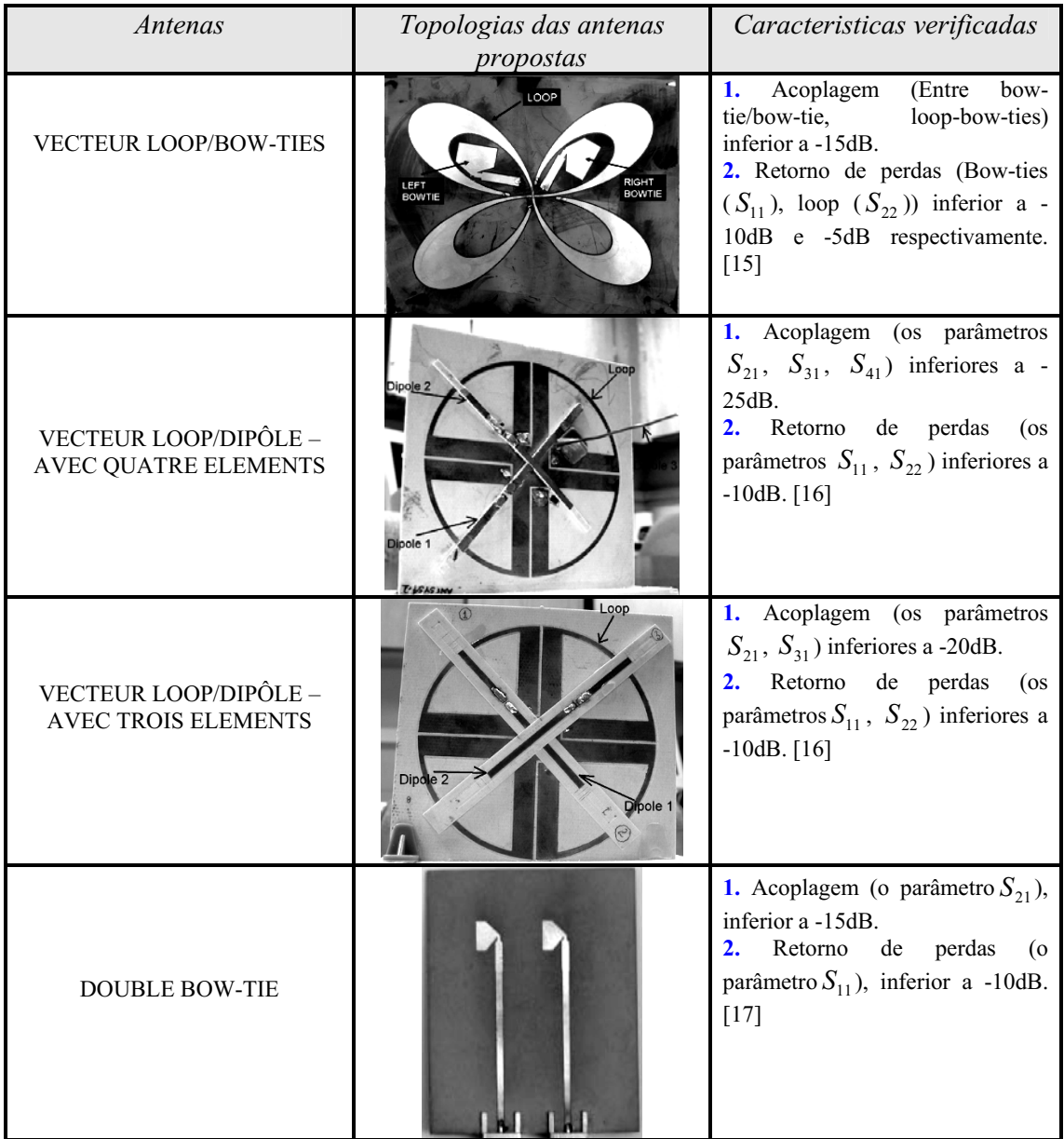

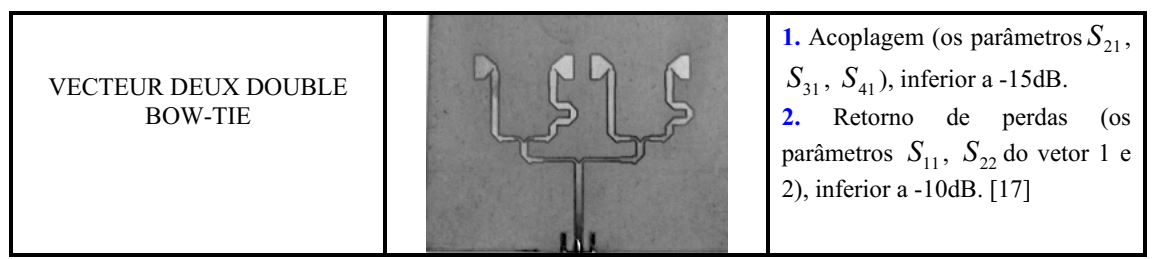

*Remarca: Os parâmetros considerados no quadro precedente são validos nas bandas de frequência especificadas no artigo de origem.* 

Quadro II. Topologia d e vetores de antenas utilizados em aplicações UWB.

Apêndice III: Os resultados para diferentes disposições do vetor formado por duas antenas

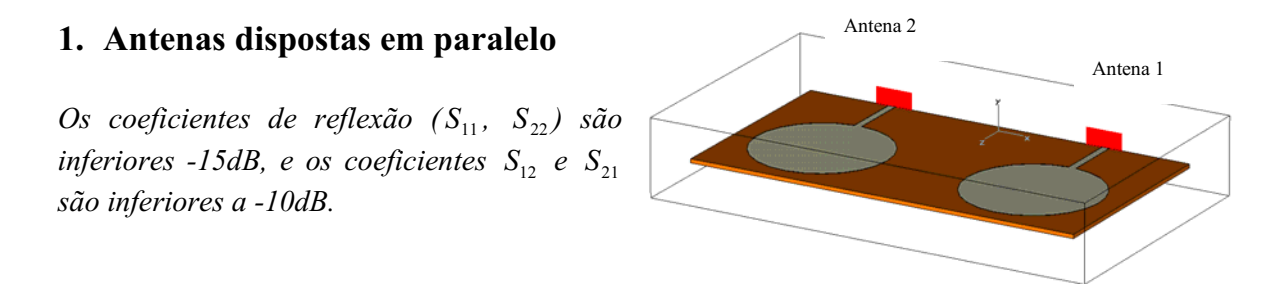

• Os resultados dos parâmetros  $S_{12}$ ,  $S_{21}$ ,  $S_{11}$  *e*  $S_{22}$  e correlação entre as antenas:

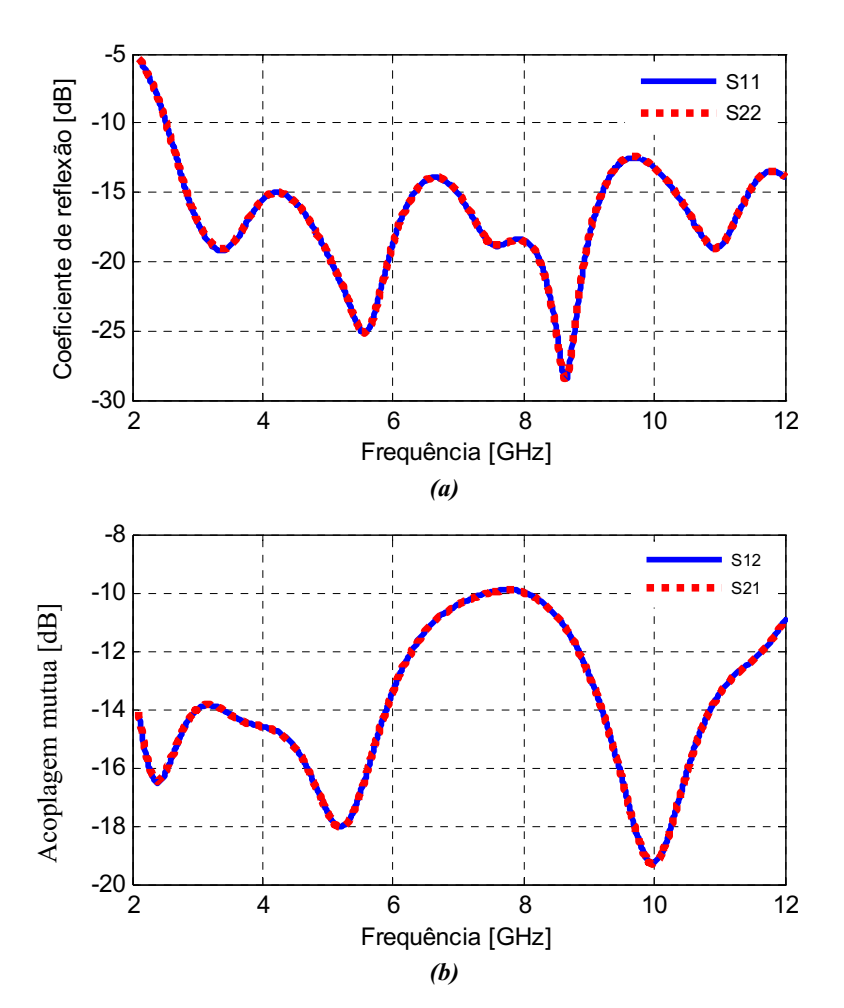

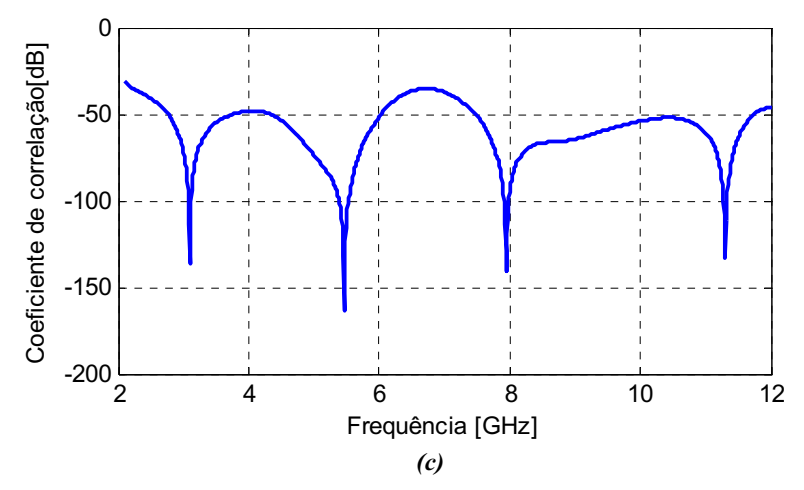

Figura III.1. Resultados de simulação para a disposição das antenas em paralelo. (a) Coeficiente de refleção. (b)  $S_{12}$  e  $S_{21}$ . (c) Coeficiente de correlação.

### 2. Antenas dispostas em quadratura

*Os coeficientes de reflexão* ( $S_{11}$ ,  $S_{22}$ ) são *inferiores a -10dB, e os coeficientes*  $S_{12}$  *e*  $S_{21}$ *são inferiores a 15dB.* 

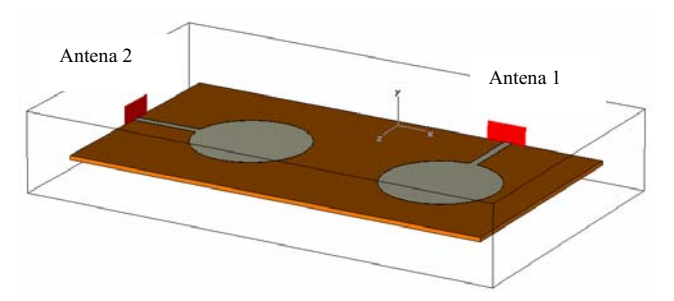

• Os resultados dos parâmetros  $S_{12}$ ,  $S_{21}$ ,  $S_{11}$  *e*  $S_{22}$  e correlação entre as antenas:

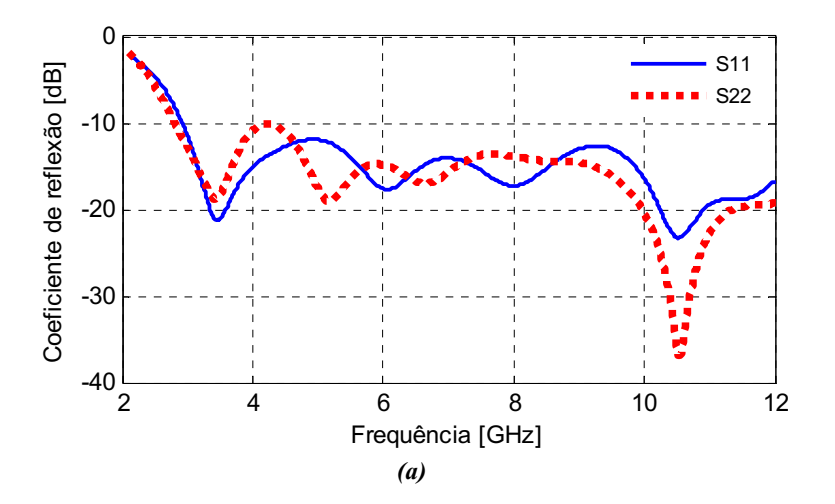

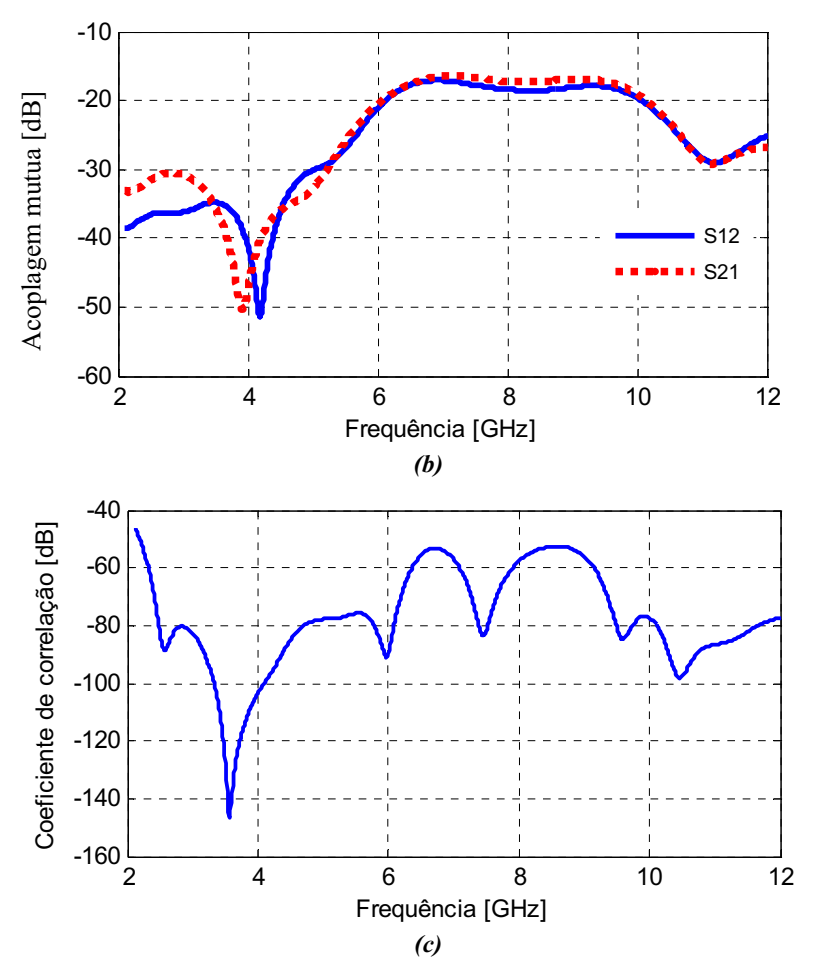

Figura III.2. Resultados de simulação para a disposição das antenas em quadratura. (a) Coeficiente de reflexão. (b)  $S_{12}$  e  $S_{21}$ . (c) Coeficiente de correlação.

### 3. Antenas dispostas em semi-circulo

*Os coeficientes de reflexão* ( $S_{11}$ ,  $S_{22}$ ) são *inferiores a -10dB, e os coeficientes*  $S_{12}$  *e*  $S_{21}$  *são inferiores a 15dB, todavia é uma configuração de difícil implementação no CST comparada as demais topologias, assim como esta configuração apresenta dimensão superior do substrato.* 

• Os resultados dos parâmetros  $S_{12}$ ,  $S_{21}$ ,  $S_{11}$  *e*  $S_{22}$  e correlação entre as antenas:

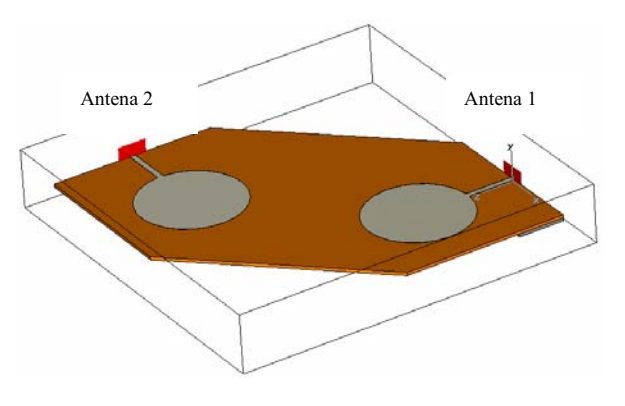

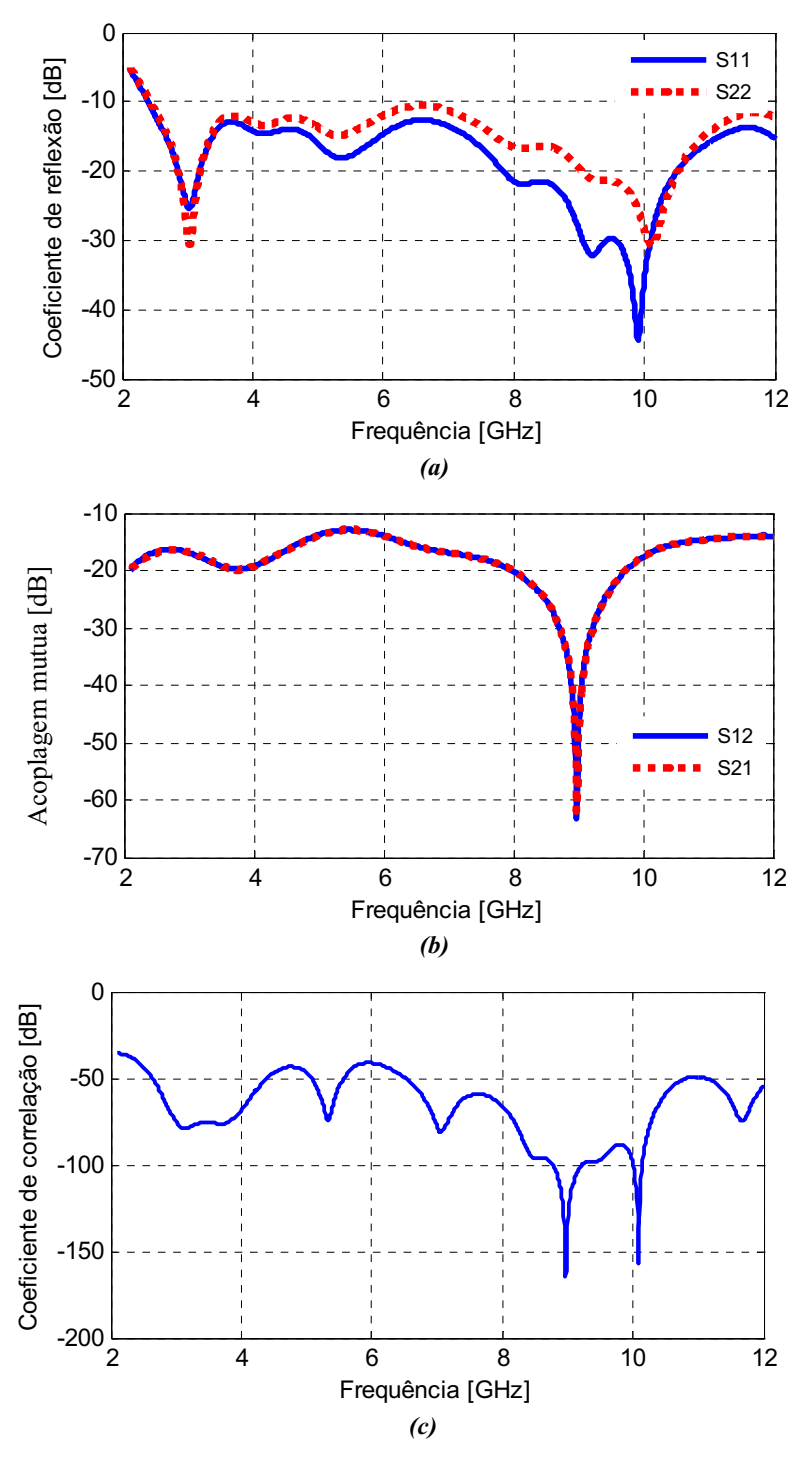

Figura III.3. Resultados de simulação para a disposição das antenas em semicirculo. (a) Coeficiente de reflexão. (b)  $S_{12}$  e  $S_{21}$ . (c) Coeficiente de correlação.

# 4. Antenas inversas dispostas em paralelo

*Os coeficientes de reflexão* ( $S_{11}$ ,  $S_{22}$ ) *são inferiores a 10dB, e os coeficientes*   $S_{12}$  *e*  $S_{21}$  *são inferiores a -13dB.* 

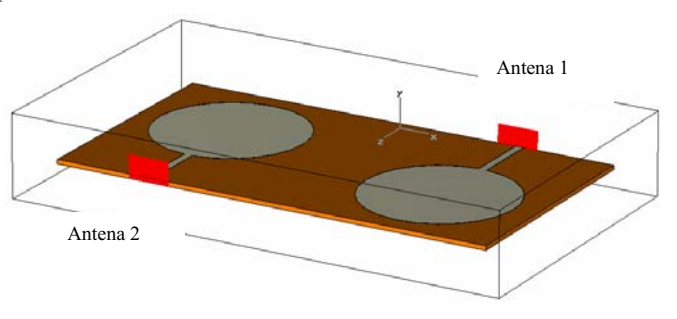

• Os resultados dos parâmetros  $S_{12}$ ,  $S_{21}$ ,  $S_{11}$  *e*  $S_{22}$  e correlação entre as antenas:

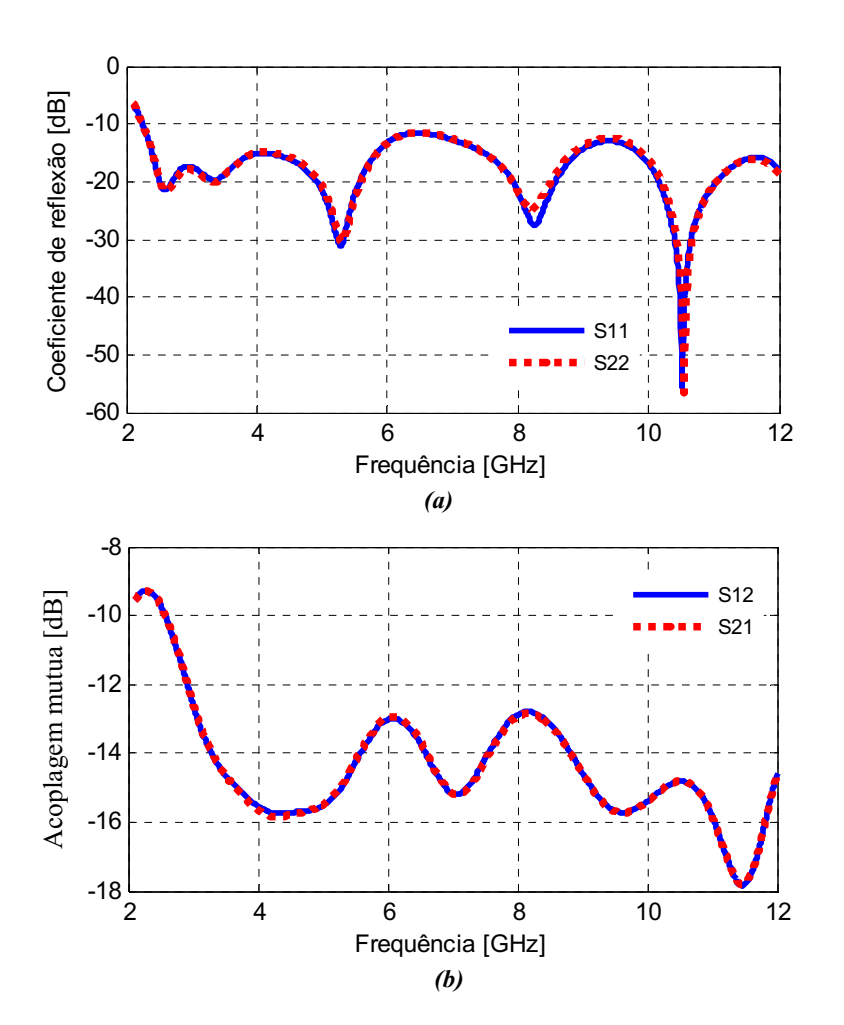

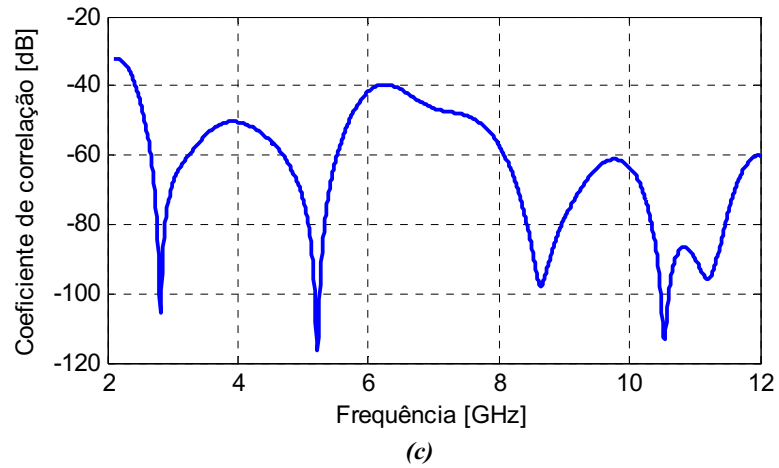

Figura III.4. Resultados de simulação para a disposição das antenas inversas e em paralelo. (a) Coeficiente de reflexão. (b)  $S_{12}$  e  $S_{21}$ . (c) Coeficiente de correlação.

Apêndice IV: Resultados para as diferentes disposições de vetores formados por quatro antenas

# 1. Disposição I

*Os coeficientes de reflexão* ( $S_{11}$ ,  $S_{22}$ ,  $S_{33}$ , *S*<sup>44</sup> *) são inferiores a 10dB e os coeficientes*  $S_{12}$ ,  $S_{21}$ ,  $S_{34}$ ,  $S_{43}$  *das antenas em quadratura e*  $S_{41}$ *,*  $S_{14}$  *são inferiores a -15dB, e os coeficientes*  $S_{23}$ *e S*<sup>32</sup> *são inferiores a 10dB.*

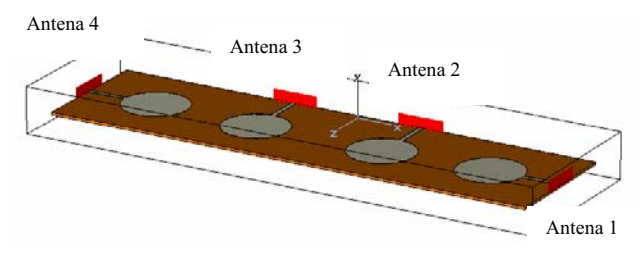

Os coeficientes de reflexão  $(S_{11}, S_{22}, S_{33}, S_{44})$  para as quatro antenas:

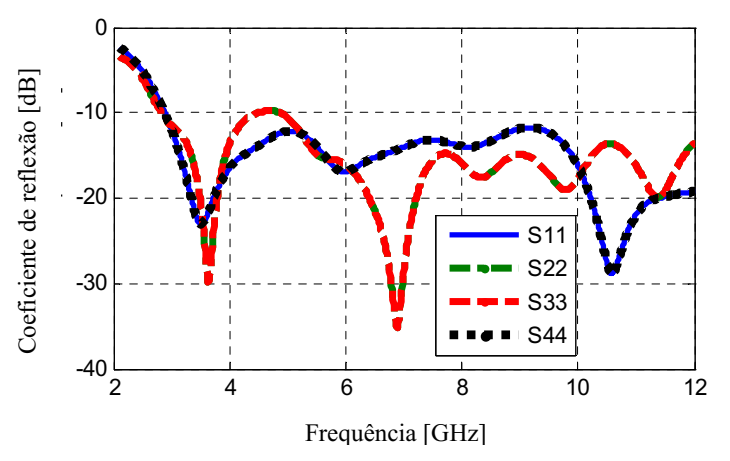

Figura IV.1. Coeficientes de reflexão para as antenas em semi-quadratura.

# 2. Disposição II

Os coeficientes de reflexão  $(S_{11},$  $S_{22}$ ,  $S_{33}$ ,  $S_{44}$ ) *são inferiores a -15dB, e os coeficientes*  $S_{12}$ ,  $S_{21}$ , *S*<sup>23</sup> *, e S*<sup>42</sup>  *são inferiores a 10dB.* 

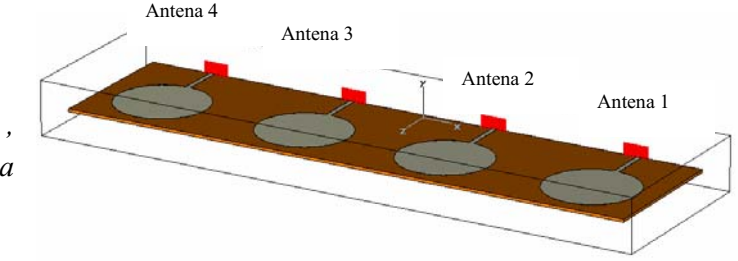

• Os coeficientes de reflexão  $(S_{11}, S_{22}, S_{33}, S_{44})$  para as quatro antenas:

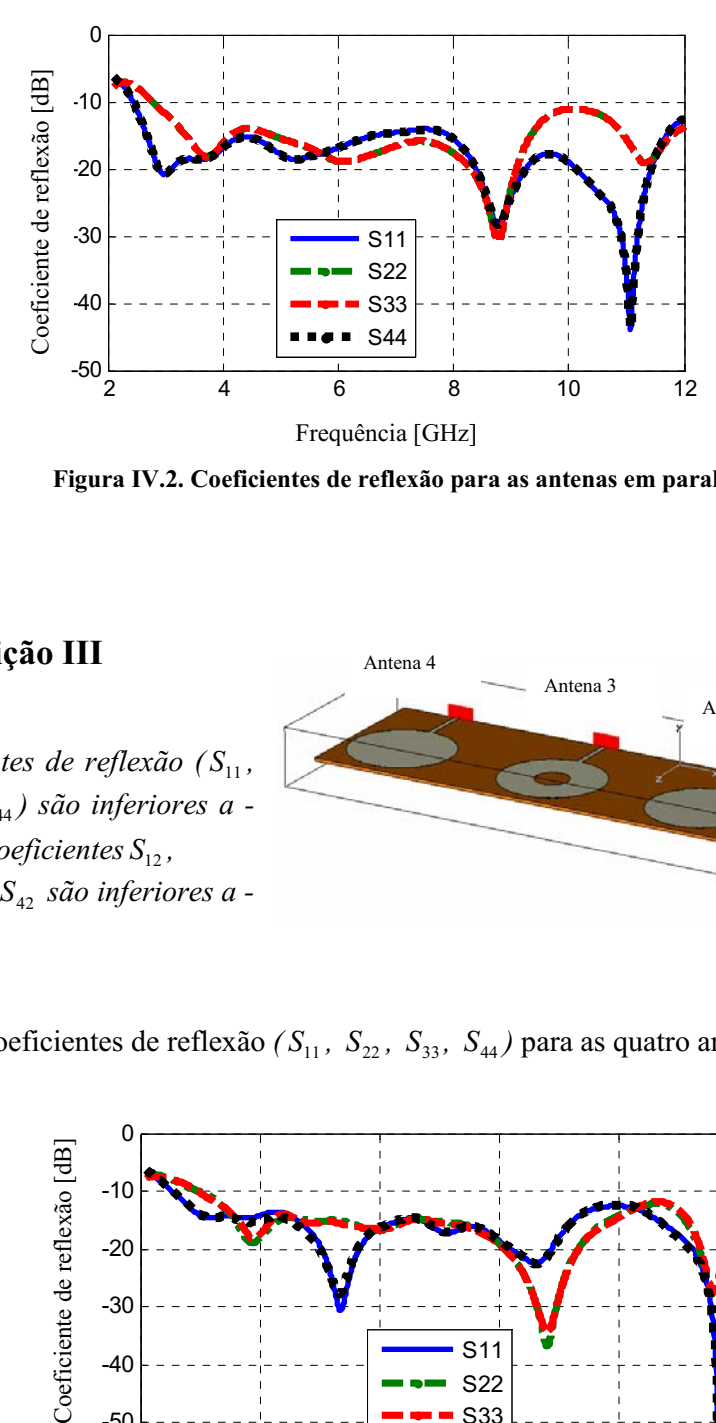

Figura IV.2. Coeficientes de reflexão para as antenas em paralelo.

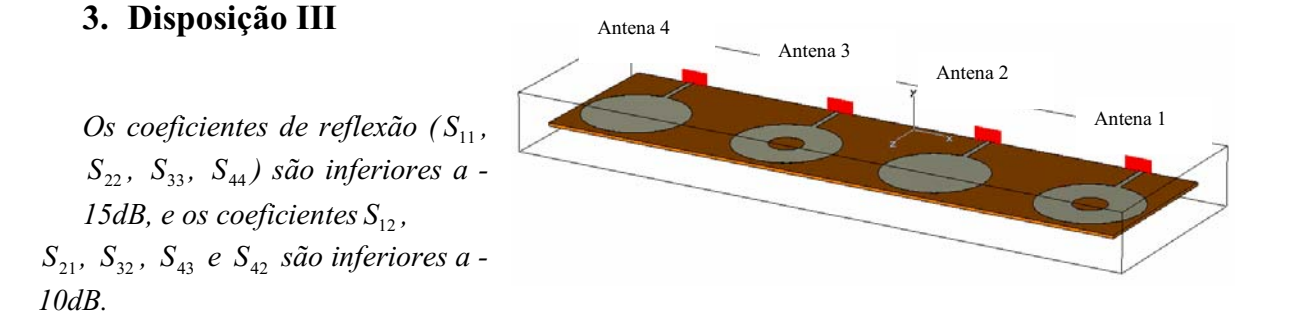

• Os coeficientes de reflexão *( S*<sup>11</sup> *, S*<sup>22</sup> *, S*<sup>33</sup> *, S*<sup>44</sup> *)* para as quatro antenas:

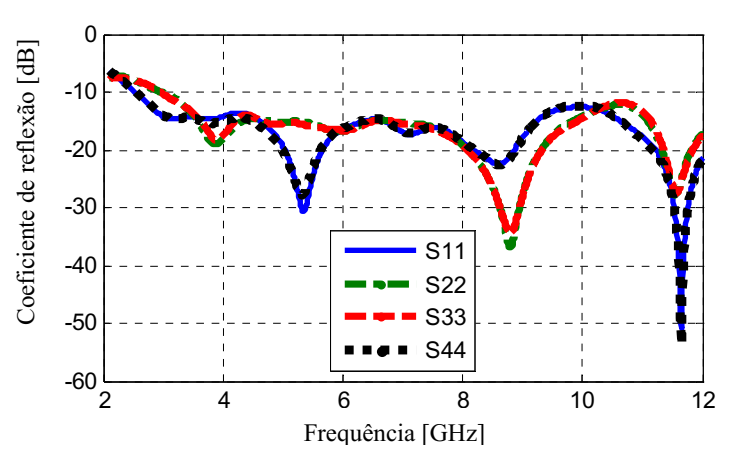

Figura IV.3. Coeficientes de reflexão para as antenas disco e anel monopolo circular em paralelo.

# 4. Disposição IV

*Os coeficientes de reflexão* ( $S_{11}$ ,  $S_{22}$ ,  $S_{33}$ , <sup>44</sup> *S ) são entorno de 10dB e graças à reciprocidade, os parâmetros*  $S_{11}$ ,  $S_{22}$ , *S*<sup>33</sup>  *e S*<sup>44</sup>  *são todos iguais, e os coeficientes*  $S_{12}$ ,  $S_{13}$  *e*  $S_{14}$  *são inferiores a 12dB.*

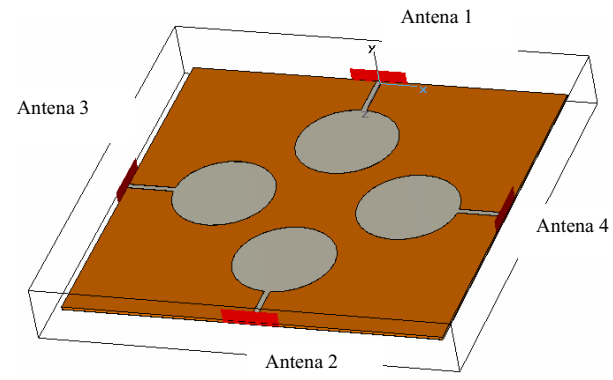

• Os resultados correspondentes aos parâmetros S para as antenas em face e em quadratura:

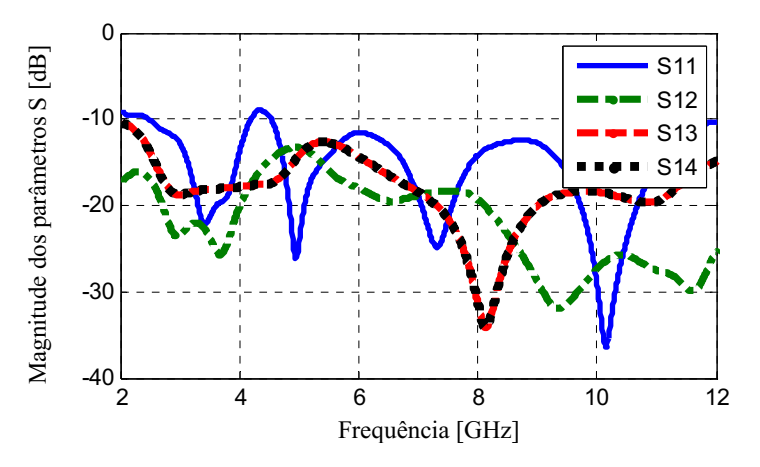

Figura IV.4. Parâmetros S para as antenas em face e em quadratura.

# Apêndice V: Visualização dos resultados de medida e simulação

Para visualizar os resultados de medida e simulação, utilizamse os resultados obtidos no CST® (|S|dB) e os resultados armazenados pelo analisador de redes, e através de uma rotina desenvolvida no Matlab® *(.m)* obtemse a visualização. A parte fundamental da rotina:

*%%%%% Exporter les fichiers CST vers .txt %%%%%%%%%%%%%%%*  • *Le fichier (.txt) est obtenu en se mettant sur "(|S|dB)" dans CST et en sélectionnant le Sxx que l'on souhaite exporter.*  • *Ensuite il faut faire file > Export > Plot Data (acsii) pour enregistrer les informations sous forme de fichier texte.*  • *On obtient 2 colonnes : la première est la fréquence, la seconde le module de S11 en dB. %%%%% Les données de mesures sont déjà enregistrées sous .S1 par l'analyser de réseaux %%%%%%% %PROGRAMME*  %Lecture de S11\_sim disp('chargement de S11') [nom fichier, chemin] = uigetfile('\*.\*') sprintf('\nLecture du S11 depuis le fichier %s ...', nom fichier) fichier = fopen(strcat(chemin, nom\_fichier),'r'); %Ouverture du fichier % On ignore les premières ligne du fichier ignore = fgetl(fichier); ignore = fgetl(fichier);  $i=1;$ try while 1 s = fgetl(fichier);  $P =$  sscanf(s, '%f'); Freq  $S11(i)=P(1);$  $S11(i)=P(2);$  $i=i+1;$ end catch disp('fin de lecture du fichier') end ... %Lecture de mesure disp('chargement de mesure') [nom\_fichier,chemin] = uigetfile('\*.\*') sprintf('\nLecture de la mesure') fichier = fopen(strcat(chemin, nom fichier),'r'); %Ouverture du fichier

```
%%% CONTINUATION
% On ignore les premières ligne du fichier
ignore = fgetl(fichier);ignore = fgetl(fichier);ignore = fgetl(fichier);ignore = fgetl(fichier);ignore = fgetl(fichier);
i=1;try
while 1
    s = fgetl(fichier);P = \text{sscanf}(s, 'f');
   Freq(i) = P(1);S11m(i) = P(2);S12m(i) = P(6);S21m(i) = P(4);S22m(i) = P(8);i=i+1;end
catch
disp('fin de lecture du fichier')
end
\ddots%graph S11 simulation et mesure
figure()
    plot (Freq_S11*(1e9), S11, Freq, S11m)
    xlabel ('Fréquence [GHz]');
    ylabel ('Facteur de pertes [dB]');
    legend('Simulation ', 'Mesure')
    grid
%graph S12 simulation et mesure
figure()
    plot (Freq S12* (1e9), S12, Freq, S12m)
    xlabel ('Fréquence [GHz]');
    ylabel ('Magnitude S12 [dB]');
    legend('simulation', 'mesure ')
    grid
\ddotsc .
```
### Apêndice VI: Artigo I de conclusão do estágio de pesquisa

#### Study of Spatial Antennas Array for Ultra Wideband Applications

Joab F. A. Leão, Yvan Duroc, Ali Imram Najam, *Student Member*, *IEEE*, Tan Phu Vuong, *Senior Member*, *IEEE*, and G. Fontgalland, *Senior Member, IEEE*

Abstract-Ultra-Wideband (UWB) systems are emergent because they offer the possibilities to communicate with high data rates using an ultra wide spectral band. To improve the UWB performance, several theoretical studies demonstrate the interest to associate UWB with multiple antennas techniques. This paper presents a UWB spatial antennas array of circular disc monopole antennas. Two geometrical configurations are studied and compared with classical characteristics of antennas (return loss and radiation pattern) and specific parameters such as the mutual coupling between neighboring antennas.

*Index Terms*—Mutual coupling, spatial antennas array, Ultra-Wideband antenna.

#### I. INTRODUCTION

**LITRA-WIDEBAND** (UWB) is a very promising technology for short range wireless communications. technology for short range wireless communications. Thanks to ultra wide spectral band of signals, high data rate and high spectral capacity are possible to attain, geo-location and radar functionalities can be associated to data communications, and the co-existence with other communication systems in the same frequency band is possible.

In 2002, the Federal Communication Commission (FCC) regulated the UWB technology utilisation for commercial applications at United States in the frequency range 3.1–10.6 GHz [1]. These regulations did not stipulate the technology type to be used. Then, two distinct techniques were envisaged: the Multi-band Orthogonal Frequency Division Multiplexing  $(MB-OFDM)$  and the Impulse Radio  $(IR)$  [2]. The MB-OFDM divides the UWB spectrum in 14 sub-bands, the utilisation of the bands is managed for a time-frequency code exploiting the spatial-temporal diversity [3], while the IR transmits pulses with short duration that occupy the entire allowable frequency  $band [4]-[5]$ .

On the other hand, the effectiveness of Multiple Input Multiple Output (MIMO) systems associated to spatial-time codes are known for improving system performance under multipath scenarios  $[6]-[7]$ . The large capacity of MIMO systems, transmission with high data rates and better perfor mance have encouraged studies on using multiple-antenna techniques with UWB technology  $[8]-[13]$ . In these works, the antennas were supposed ideal. However, in practice, the real characteristics of the antennas can degrade the theoretical results.

Manuscript received July 11, 2008;

G. Fontgalland and J. F. A. Leão are with Department of Electrical Engineering, The University Federal of Campina Grande, PB 58109-090, Brazil (e-mail: fontgalland@dee.ufcg.edu.br).

Y. Duroc, A. I. Najam and T. P. Vuong are with the Laboratory of Conception and Integration of Systems (LCIS), ESISAR, Valence 26902, France (e-mail: orsys@esisar.inpg.fr).

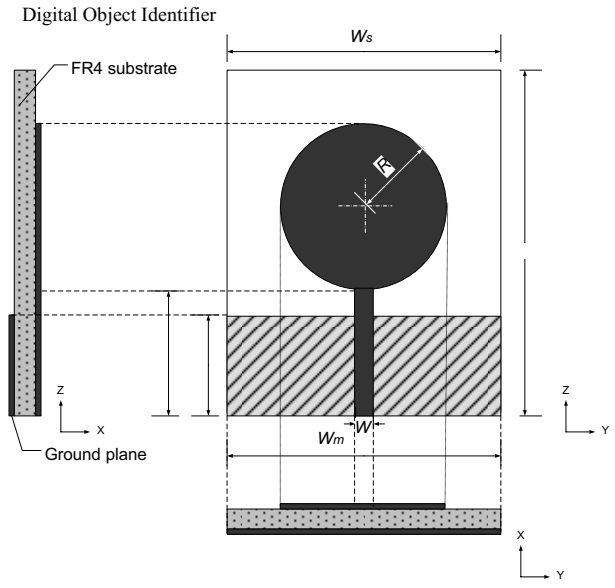

Fig. 1. Circular disc monopole antenna design.

In order to take real effects into account, a mathematical model for IR-UWB MIMO channels with real antennas (bowtie antennas) and real environments was proposed in [14]. However, very low publications were interested in design and characterization of new multiple UWB antennas.

In [15] a vector antenna consisting of a loop antenna and two orthogonal bowtie antennas operating in the frequency range 3.6-8.5 GHz is designed.

In this paper, a spatial antennas array constituted of two circular disc monopole antennas is presented. Two geometrical configurations are suggested and compared with classical characteristics of antennas (return loss and radiation pattern) and specific parameters such as the mutual coupling between neighboring antennas. The paper is organized as follows. In Section II, the circular disc monopole antenna is presented and characterised individually. The design and geometry of the spatial antennas arrays are described in Section III. The performance of these multiple UWB antennas systems is analyzed in Section IV. Conclusions are presented in the last Section.

#### II. INDIVIDUAL ANTENNA

#### *A. Circular Disc Monopole Antenna Design*

The circular disc monopole antenna is formed by a metallic disc of radius *R,* fed by a microstrip transmission line of length *L* and width *W*, and has a ground plane placed in the posterior surface of the substrate with a length *Lm* and a width

*Wm* (Fig. 1). This antenna was first proposed by Liang *et al.* in [16] for UWB applications using FR4 substrate of thickness

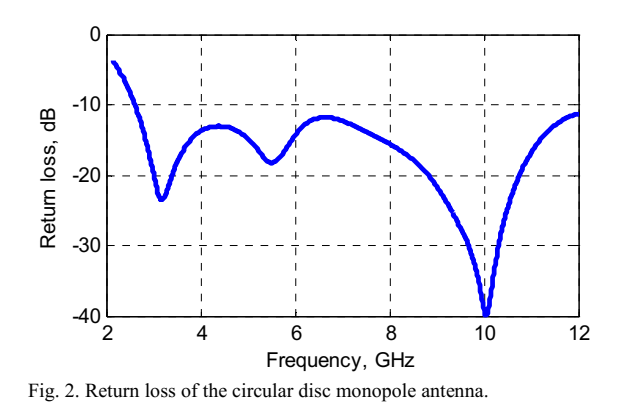

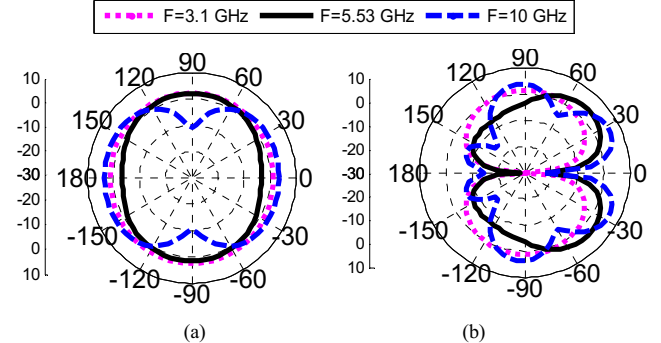

Fig. 3. Radiation patterns of the circular disc monopole antenna: (a) plane x-y and  $(b)$  plane  $z-x$ .

1.5 mm and relative permittivity of 4.7. However in this work, the antenna is implemented with a FR4 substrate having relative permittivity 4.3 and thickness 0.8 mm. Dimensions were then optimised in order to obtain the smaller dimensions as well as return loss less than 10 dB for the utilised substrate:  $L_s$ =43 mm,  $W_s$ =40 mm,  $L_m$ =12.19 mm,  $W_m$ =40 mm*, L=*12.46 mm*, W=*1.5 mm*, R=*12.37 mm (Fig. 1)*.* 

It should be noticed that all the simulation results were realised using Computer Simulation Technology (CST-Microwave Studio®); these simulations use the Finite Integration Technique for electromagnetic computation. The measurements were made using a vector network analyser in anechoic chamber.

#### *B. Performance of Individual Antenna*

Fig. 2 shows that the return loss is inferior to 10 dB in the frequency range of 2.5–12 GHz and presents three resonance frequencies at 3.1 GHz, 5.53 GHz and 10 GHz. For these frequencies, the radiation pattern is nearly omni-directional in xy plane as shown in Fig. 3.

#### III. SPATIAL ANTENNAS ARRAYS DESIGN

Using the circular disc monopole antenna described in former Section, an antennas array comprised of two monopole antennas is presented. Two spatial configurations are envisaged: parallel and perpendicular arrangements (Fig. 4). The two antennas are separated for a distance *d* and placed in the substrate with a width of 80 mm (i.e.,  $2W_s$ ) and a length of 43 mm (i.e.,  $L<sub>s</sub>$ ). The micro-strip feeding line of the antennas is implemented with a length of 12.46 mm and a width of 1.5 mm, for the two implementations.

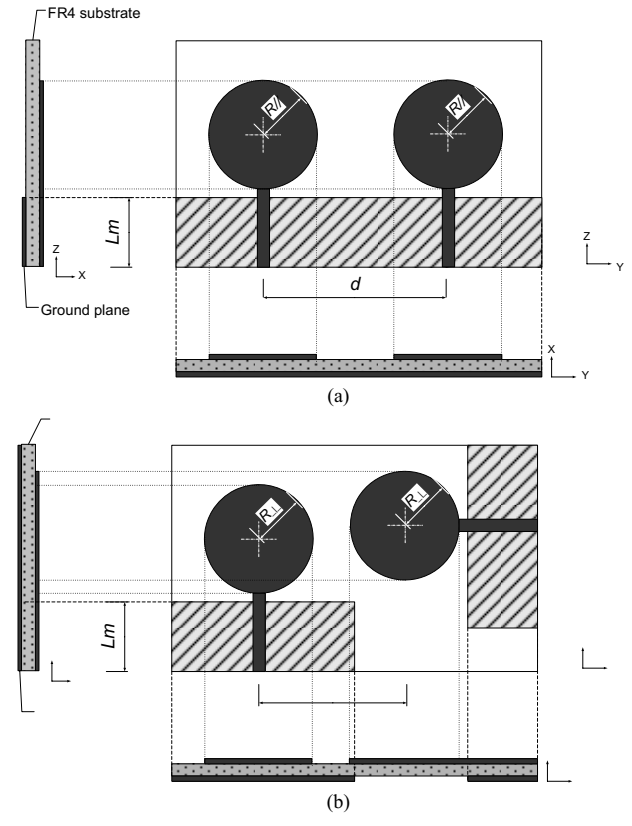

Fig. 4. Design spatial antennas arrays: (a) Spatial antennas parallel array and (b) Spatial antennas perpendicular array.

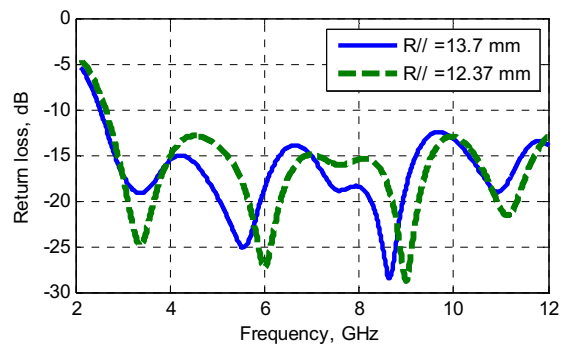

Fig. 5. Return loss of the spatial antenna parallel array.

For the spatial antennas parallel array (Fig. 4a), the antennas being juxtaposed, and the ground plane dimensions are: Length 12.19 mm (i.e.,  $L_m$ ) and width of 80 mm (i.e.,  $2W_m$ ). The new parameter *d* and the radius  $R_{\text{II}}$  of the disc are optimised in order to have the minimum return loss and the minimum mutual coupling; the results are *d*=43.5 mm and  $R_{\text{II}}$ =13.7 mm. The value of the radius of the disc is changed to obtain a better return loss. Fig. 5 compares the return losses for the two considered radius.

For the spatial antennas perpendicular array configuration (Fig. 4b), the dimensions of the ground plane, the distance *d*  and the radius of the disc are optimised in order to improve return loss, dimensions and mutual coupling. The obtained results are the following: the two ground planes have the same dimensions, the length is 12.19 mm (i.e.,  $L_m$ ) and the width is 34 mm*; R┴=*10.7 mm; *d*=37.82 mm. The return loss is presented in Fig. 6 for original and optimised disc dimensions.

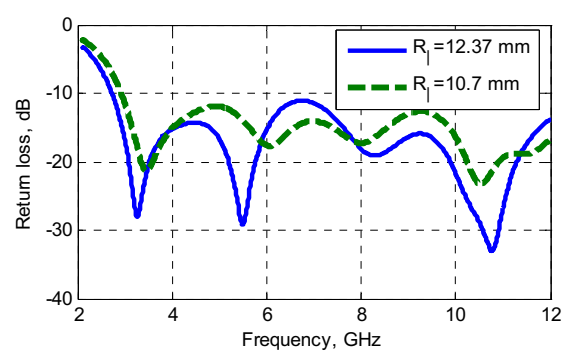

Fig. 6. Return loss of different rayon for the spatial antennas perpendicular array.

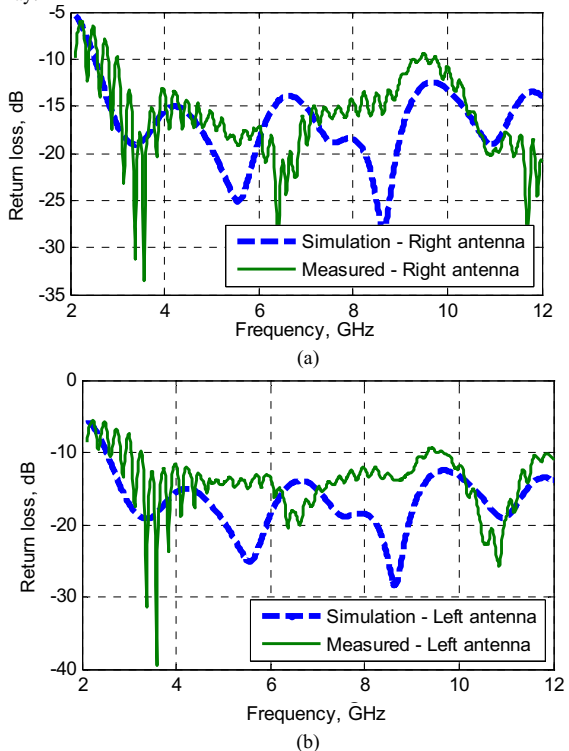

Fig. 7. Return loss of the spatial antennas parallel array: (a) Right antenna and (b) Left antenna.

#### IV. PERFORMANCE OF SPATIAL ANTENNAS ARRAYS

#### *A. Return Loss and Radiation Pattern*

In the spatial antennas parallel array, the simulated and measured return loss are inferior to 10 dB except to a little range around 9.5 GHz in measurement where the return loss is 9.3 dB (Fig.7). Moreover, for the symmetric spatial disposition of the two elements, the curves are similar for each antenna. For the spatial antennas perpendicular array, the return loss is inferior to -10 dB (Fig.8), but in the range 3.75-4.5 GHz the return loss is inferior to -7.75 dB. It should notice

that results are different for the two antennas because of the dissymmetrical spatial disposition. These results show that the return loss is influenced by the spatial disposition of the antennas in arrays. However, after integration of the two elements,

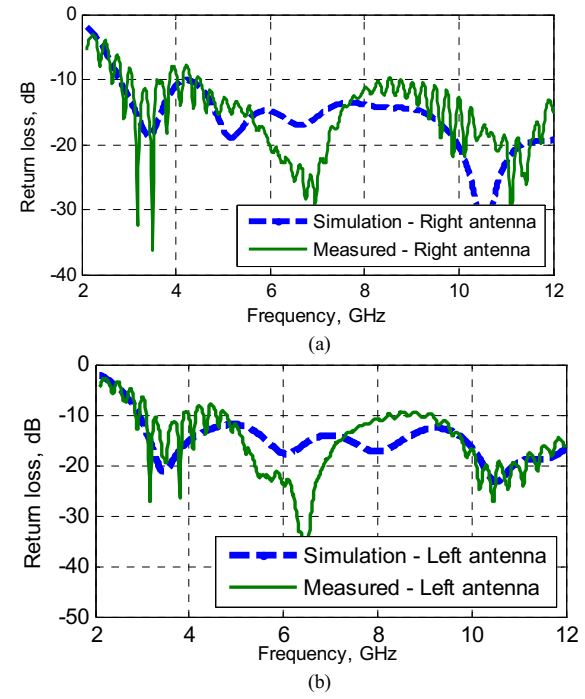

Fig. 8. Return loss of the spatial antennas perpendicular array: (a) Right antenna and (b) Left antenna.

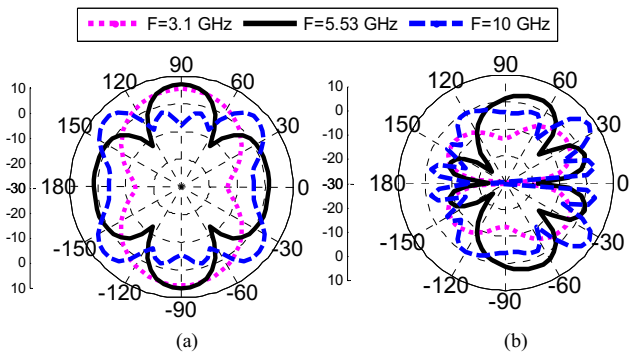

Fig. 9. Radiation patterns of the spatial antennas parallel array: (a) plane x-y and (b) plane  $z-x$ .

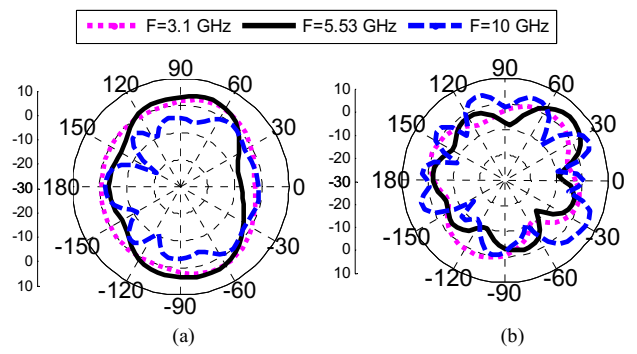

Fig. 10. Radiation patterns of the spatial antennas perpendicular array: (a) plane x-y and (b) plane z-x.

the return loss is yet acceptable. The differences between the measured and simulated results are principally justified by losses in connectors during the measurements.

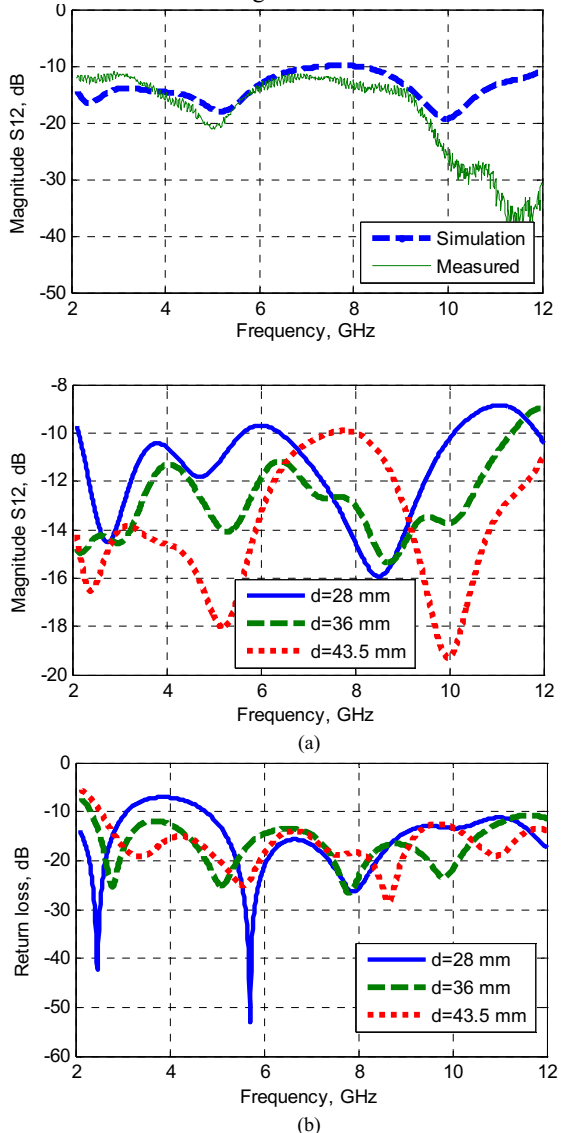

Fig. 11. Spatial antennas parallel array: (a) Mutual coupling and (b) Return loss.

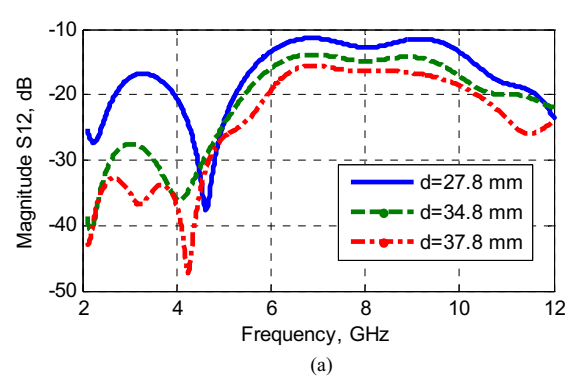

The radiation patterns of the antennas are observed in the planes z-x and x-y. For the spatial antennas parallel array, the radiation pattern is symmetric with a gain superior to 6 dB in the high frequencies, 5.53 GHz and 10 GHz. For the low frequency, the radiation pattern is nearly omni-directional (Fig. 9).

![](_page_95_Figure_6.jpeg)

Fig. 12. Spatial antennas perpendicular array: (a) Mutual coupling and (b) Return loss.

![](_page_95_Figure_8.jpeg)

Fig. 13. Mutual coupling: (a) Spatial antennas parallel array (d=43.5 mm) and (b) Spatial antennas perpendicular array (d=37.8 mm).

For the antennas perpendicular array, the radiation pattern is not symmetric with a gain superior to 3 dBi in the high frequencies,  $5.53$  GHz and  $10$  GHz in the planes z-x and x-y respectively. For the low frequency (3 GHz), the radiation pattern is omni-directional (Fig.10).

#### *B. Mutual Coupling*

In MIMO applications, the transmitted signals by antennas arrays are generally supposed to be independent i.e. without interference between antennas. However in reality, the current induced on one antenna produces a voltage at the terminals of nearby elements [17]. In order to minimize this effect, a possible solution is to increase the distance *d* between the antennas but the size of antennas array is then increased. The mutual coupling allows the evaluation of the interference between antennas and is given by the  $S_{21}$  coefficient considering two elements of the antennas array.

In Fig. 11a and Fig. 12a, the effect of the distance between the antennas on the mutual coupling is illustrated. In this case,

In this implementation the spatial antennas perpendicular array has a mutual coupling less than 15 dB, and for the case of spatial antenna parallel array the coupling is inferior to 10 dB (Fig.13). This effect may be justified by spatial disposition of the connectors and feeding line.

#### V. CONCLUSION

The spatial antennas arrays constituted of circular disc monopole antennas were investigated in this paper. These arrays exploit two different spatial dispositions of the antennas that result in different performance characteristics. The antennas with parallel dispositions permit to have symmetric radiation patterns, and mutual coupling between antennas is dependent on the distance between them. While the perpendicular disposition presents the radiation patterns that are not symmetric, the mutual coupling between antennas are smaller than the parallel antennas for a smaller distance. This result permits to implement multiple antennas for UWB applications with smaller dimensions and a little mutual coupling. So these antennas are candidates for UWB-MIMO applications.

#### REFERENCES

- [1] Federal Communication Commission (FCC), "Revision of part 15 of the commission's rules regarding ultra-wideband transmission systems," First report and order, ET Docket 98-153, FCC 02-48, adopted: Feb. 2002, released in April 2002.
- [2] H. Xu and L. Yang, "Ultra-wideband technology: Yesterday, today and tomorrow," Radio and Wireless Symposium, 2008 IEEE, pp. 715-718, Jan. 2008.
- [3] J. Balakrishnan, A. Batra and A. Dabak, "A multi-band OFDM system for UWB application," *IEEE Conference on Ultra Wide-Band Systems and Technologies*, pp. 354358, Nov. 2003.
- [4] M.Z. Win and R.A. Scholtz, "Impulse radio: How it works," *IEEE Communication Letter*, vol.2, no.2, pp.36–38, Feb. 1998.
- [5] A. T. Kalghatgi, "Challenges in the design of an impulse radio based Ultra Wide Band transceiver," *IEEE International Conference on Signal Processing*, Communications and Networking, pp. 1-5, Feb. 2007.
- [6] S. M. Alamouti, "A simple transmit diversity technique for wireless communications," *IEEE Journal on Select Areas in Communications*, vol. 16, no. 08, pp.1451-1458, October 1998.
- [7] V. Tarokh, H. Jafarkhani and A. R. Calderbank, "Space-Time block codes from orthogonal designs," *IEEE Transactions on Information Theory*, vol. 45, no. 05. pp. 1456-1457, July 1999.
- [8] S-S. Tan, A. Nallanathan and B. Kannan, "Performance of DS-UWB MultipleAccess Systems with diversity reception in dense multipath environments", *IEEE transactions on vehicular technology*, vol. 55, no. 04, pp. 1269-1280, July 2006.
- [9] L. Yang and G. B. Giannakis, "Analogy Space-time coding for multi-antenna Ultra-Wideband transmissions," IEEE Transactions on antenna Ultra-Wideband transmissions," *Communications*, vol. 52, no. 03, pp. 507-517, March 2004.
- [10] W. P. Siriwongpairat, M. Olfat and K. J. R. Liu, "Performance analysis and comparison of time-hopping and direct-sequence UWB-MIMO systems," *EURASIP Journal on applied Signal Processing*, pp. 328-345, March 2005.
- [11] C. Abou-Rjeily, N. Daniele and J-C. Belfiore, "Space-time coding for multiuser Ultra-Wideband communications," IEEE Transactions on *Communications*, vol. 54, no. 11, Nov 2006.
- [12] V. P. Tran and A. Sibille, "Spatial multiplexing in UWB MIMO communications," *Electronics letters*, vol. 42, no. 16, August 2006.
- [13] J. Hou and M. H. Lee, "M-ary signals in UWB MIMO system using orthogonal space time block codes", *International Conference on Communication Technology*, pp. 1-4, Nov. 2006.
- [14] T. Kaiser and M. El-Hadidy, "A Signal processing framework for MIMO UWB channels with real antennas in real environments," *IEEE International Conference on Ultra-Wideband*, pp. 111116, Sept. 2007.
- [15] A. Rajagopalan, G. Gupta, A. S. Konanur, B. Hughes and G. Lazzi, "Increasing channel capacity of an ultra wideband MIMO system using vector antennas," *IEEE transactions on antennas and propagation*, vol. 55, no. 10, pp. 2880-2887, Oct. 2007.
- [16] J. Liang, C. C. Chiau, X. Chen and C. G. Parini, "Study of a printed circular disc monopole antenna for UWB systems," *IEEE transactions on antennas and propagation*, vol. 53, no. 11, pp. 3500-3503, Nov. 2005.
- [17] J. W. Wallace and M. A. Jensen, "Mutual coupling in MIMO wireless systems: A rigorous network theory analysis," *IEEE transactions on wireless communications*, vol. 03, no. 04, pp. 1317-1325, July 2004.

### Apêndice VII: Artigo II de conlusão do estágio de pesquisa

# A Novel Co-located Antennas System for UWB-MIMO Applications

Ali Imran Najam, Student Member, IEEE, Yvan Duroc, Joab F. A. Leao, and Smail Tedjini, Senior Member, IEEE

Grenoble-INP, Laboratoire de Conception et d'Intégration des Systèmes (LCIS-EA5588) ESISAR, 50, rue Barthélémy de Laffemas, BP54 - 26902 Valence Cedex 9, France Ali-Imran.Najam@esisar.grenoble-inp.fr

Abstract-This paper describes a novel design of co-located antennas system for ultra-wideband (UWB)- Multiple-input multiple-output (MIMO) applications. The antennas system is basically comprised of two patch elements integrated together on a single substrate. The antenna functions efficiently over the frequency range for UWB systems i.e. 3.1-10.6 GHz. The important parameters to evaluate the performance like return loss, radiation patterns, mutual coupling, and correlation coefficient have been simulated to ensure the operability of the system for UWB and MIMO in the same time. The proposed antennas system, designed with FR4 substrate of dimensions 30x68 mm, is compact, easy to manufacture and low-cost.

*Index* Terms-Correlation coefficient, Multiple-input multiple-output (MIMO) antenna, Mutual coupling, Ultrawideband (UWB) antenna, Planar antennas, Co-located antennas.

#### I. INTRODUCTION

In 2002, the Federal Communications Commissions (FCC) approved the use of 3.1 - 10.6 GHz frequency band under the title of Ultra-WideBand (UWB) technique for wireless communications [1]. Since then, UWB systems have become one of the most important topics in research and industry worldwide. Multipath immunity, precise ranging, high data rates for short-range communications and the ability to co-exist with other communication standards are some salient features of UWB technique. However, the reduced transmitted power, at most -2.6 dBm (likely to be several dB less), will impede the development of UWB communication systems with very high data rates or covering larger distances. It is therefore important to find a solution to overcome this bottleneck. One possible solution is to develop UWB systems with multiple antennas, such as multiple-input multiple-output (MIMO) antenna systems [2] which is one of the effective ways to improve reliability and to increase the channel capacity [3]. It is well known that the antenna is an important component in UWB as well as MIMO systems determining the performance of the system. Therefore, a lot of research is conducted on the antennas for UWB and MIMO separately. Planar antennas have always been attractive for the reason that they are easy to manufacture and to integrate with front-end of the radiofrequency systems. Therefore, a lot of planar antennas for UWB systems have been developed over a period of time e.g. [4], [5]. Similarly, for MIMO antenna systems, different types of arrays are presented [6], [7]. Work aiming at developing combined antenna systems for UWB-MIMIO is quite rare for the time being. However, a vector antenna system with relatively large form factor consisting of two orthogonal bow-tie antennas and one loop and operating over the range of frequency 3.6-8.5 GHz is recently presented [8]. In this paper, we propose a low-cost co-located antennas system for UWB-MIMO applications particularly very advantageous for handheld devices. The commercially available field solver CST Microwave Studio is being used to perform the simulations.

#### II. ANTENNA STRUCTURE AND DESIGN

The proposed co-located antennas system having two identical stepped patch elements is illustrated in Fig. 1. The stepped patch element fed by a standard 50  $\Omega$ 

![](_page_97_Figure_12.jpeg)

Fig. 1. The proposed co-located antennas system.

microstrip line presented by Choi et al. [9] is being selected to construct the antennas system to facilitate

the manufacturing and integration. However, the single patch antenna is optimized considering the dimensions like length of microstrip line and distance of slot from the top of patch and a compact substrate 30x30 mm is used as compared to that in [9]. To elaborate further, the layout for single stepped patch antenna is shown in Fig. 2 and the dimensions from this layout are:  $L1 = 12$  mm,  $W1 =$ 15 mm, L2 = 11.5 mm, W2 = 30 mm, L3 = 1 mm, W3 = 9 mm, L4 = 1.5 mm, W4 = 12 mm, L5 = 12.5 mm, W5  $=$  3 mm, L6 = 0.5 mm, W6 = 11 mm, L7 = 7 mm. After optimizing the single patch antenna, two identical patches are designed on a single low-cost dielectric substrate FR4 of thickness 1.6 mm and relative permittivity ( $\epsilon_r$ ) of 4.4.

![](_page_98_Figure_2.jpeg)

Fig. 2. Dimensions of the single patch element.

The co-located antennas system is designed in such a way that the mutual coupling between them is low enough to ensure the efficient radiation. The stepped patch antennas were placed in different positions with respect to the distance  $d$  between them with three angular positions i.e. 0, 180 and 90 degrees and were simulated to observe return loss and mutual coupling between them. Finally, positioning the antennas at normal to each other with  $d =$ 8 mm apart was found to be the best as shown in Fig. 1. Thus, the dimensions of the antennas system are  $L = 30$ mm and  $W = 68$  mm. The S-parameters for the positions of elements with 0 and 180 degrees with the same distance of 8 mm between them are also presented in Fig. 3 and Fig. 4 respectively to justify the proposed position of antennas. The results indicate that the return loss is not always less than -10 dB over the frequency range and isolation is also not less than -15 dB. On the other hand, the S-parameters for the proposed antennas system (90 degree position) are presented and discussed in detail in the following sections.

![](_page_98_Figure_5.jpeg)

Fig. 3. Simulated S-Parameters for the patch antennas placed parallel on the substrate.

![](_page_98_Figure_7.jpeg)

Fig. 4. Simulated S-Parameters for the patch antennas with 180 degrees.

#### **III. ANTENNAS SYSTEM PERFORMANCE**

#### A. Return Loss

Fig. 5 shows the simulated return loss (solid line) of the single UWB stepped patch antenna. It can be observed that return loss is always less then -10 dB over the frequency range of 3.1-10.6 GHz. Furthermore, Fig. 5 presents the return loss of each patch antenna (left and right patches are referred from Fig. 1) after integration on single substrate. It can be noticed that return loss after integration does not agree with that before integration and it can be justified by the argument that two patch antennas face different dimensions of substrate with respect to length and width. However, results always meet the conventional specification for transmission i.e. -10 dB.

#### **B.** Radiation Patterns

The proposed antennas system is placed in X-Y plane. The radiation patterns simulated at frequencies 4, 6 and

![](_page_99_Figure_1.jpeg)

Fig. 5. Simulated return loss for single patch and colocated antennas system.

![](_page_99_Figure_3.jpeg)

Fig. 6. Radiation patterns of the left patch in the antennas system.

![](_page_99_Figure_5.jpeg)

Fig. 7. Radiation patterns of the right patch in the antennas system.

8 GHz in X-Y and Y-Z planes for left and right patch antennas of the proposed system are shown in Fig. 6 and Fig. 7 respectively. The values of maximum gain over the frequency range are taken and afterwards are plotted as shown in Fig. 8. It can be seen from the plot that the overall variation in the gain is not more than 3.6 dBi.

#### C. Mutual Coupling & Correlation Coefficient

As discussed earlier, the two antennas are integrated on the same dielectric substrate to construct a co-located antennas system in such a position relative to each other that there is maximum isolation between them. For MIMO systems, the mutual coupling between the antennas is one of the important parameters to evaluate the performance of the antenna system. Fig. 9 represents the simulated mutual coupling considering the case in which one antenna is excited and other is terminated with matched impedance i.e. 50  $\Omega$ . It is clear from the results that mutual coupling is always less than -15 dB in the frequency range of interest, therefore, it ensures that two elements on the proposed colocated antennas system can operate simultaneously [8].

![](_page_100_Figure_1.jpeg)

Fig. 8. Gains of the co-located antennas.

![](_page_100_Figure_3.jpeg)

Fig. 9. Mutual coupling between the co-located antennas.

The correlation coefficient is an important parameter to evaluate the diversity capabilities for MIMO applications. With the assumption that the antenna system is lossless and operating in a uniform multipath environment, the correlation coefficient can be calculated conveniently and quickly using  $(1)$  given as  $[10]$ 

$$
r_{12} = |\frac{S_{11}^* S_{12} + S_{12}^* S_{22}}{\sqrt{1 - |S_{11}|^2 - |S_{12}|^2} \cdot \sqrt{1 - |S_{22}|^2 - |S_{12}|^2}}| \tag{1}
$$

Fig. 9 shows the plot of envelope correlation over the frequency range. Generally, it is considered that antennas with an correlation coefficient less than 0.7 are capable of providing significant diversity performance [10]. From the results, it can be seen that the coefficient for the proposed antenna system is less than 0.06 that is quite suitable.

#### **IV. CONCLUSION**

A co-located antennas system consisting of two patch antennas operating in the frequency range of 3.1-10.6 GHz is presented. The very low mutual coupling  $(<-15$  dB),

![](_page_100_Figure_10.jpeg)

Fig. 10. Calculated correlation coefficient.

low return loss, and low variations in gain (in the range of  $\sim$ 3.6 dBi) indicate that the proposed antennas system is suitable for UWB-MIMO applications. Moreover, due to small form-factor i.e. 30x68 mm and low-cost (FR4 substrate), the antenna system is attractive for handheld devices.

#### **REFERENCES**

- [1] "First report and order in the matter of revision of part 15 of the commissiopn's rules regarding ultra-wideband transmission systems," Federal Communications Commission (FCC), ET Docket 98-153, 2002.
- [2] A. Sibille, "Time-domain diversity in ultra-wideband MIMO communications," EURASIP Journal on Applied Signal Processing, vol. 2005, no. 3, pp. 316-327, Jan. 2006.
- [3] G. J. Foschini and M. J. Gans, "On limits of wireless communications in a fading environment when using multiple antennas," Wireless Personal Comm., vol. 6, no. 3, pp. 311-335, 1998.
- $[4]$ A. Mehdipour, K. Mohammadpour-Aghdam, and R. Faraji-Dana, "A new planar ultra wideband antenna for UWB applications," in Proc. 2007 IEEE Ant. & Prop. Int. Symp., 2007, pp. 5127-5130.
- [5] K. Deodhar, P. Baxi, A. Naik, and R. K. Gupta, "Printed annular ring monopole antenna for UWB application," in Proc. PORTABLE07 IEEE Int. Conf. on Portable Information Devices, May 2007, pp. 1-5.
- [6] B. Lindmark and L. Garcia-Garcia, "Compact antenna array for MIMO applications at 1800 and 2450 mhz," Microw. Opt. Tech. Lett., vol. 48, no. 10, pp. 2034-2037, 2006.
- [7] B. A. Cetiner, E. Akay, E. Sengul, and E. Ayanoglu, "A MIMO system with multifunctional reconfigurable antennas," IEEE Antennas Wireless Propagat. Lett., vol. 5, pp. 463-466, 2006.
- A. Rajagopalan, G. Gupta, A. S. Konanur, B. Hughes, and G. Lazzi,  $[8]$ 'Increasing channel capacity of an ultrawideband MIMO system using vector antennas," IEEE Trans. Antennas Propagat., vol. 55, no. 10, pp. 2880-2887, Oct. 2007.
- [9] S. H. Choi, J. K. Park, S. K. Kim, and J. Y. Park, "A new ultrawideband antenna for UWB applications," Microw. Opt. Tech. Lett., vol. 40, no. 5, pp. 399-401, 2004.
- [10] I. Salonen and P. Vainikainen, "Estimation of signal correlation in antenna arrays," in Proc. of the 12th Int. Symp. on Antennas (JINA 2002), Nice, France, vol. 2, 2002, pp. 383-386.

### Apêndice VIII: Diversidade de polarização

A diversidade de polarização é observada em antenas polarizadas ortogonalmente e cuja característica de propagação é independente. O fenômeno de diversidade de polarização num vetor de antenas UWB foi verificado por Rajagopalan *et al* [15], neste caso as antenas têm além da propagação independente, a acoplagem mutua entre as antenas é praticamente nula.

Para as antenas disco monopolo circular as componentes do campo elétrico irradiado no plano z-x são (Fig. VIII.1):

![](_page_101_Figure_4.jpeg)

Figura VIII.1. Componentes do campo elétrico irradiado: (a) E « thêta » e (b) E « phi ».

Observa-se que:

- · As antenas após a implementação numa composição de vetor de antenas disposta em perpendicular mantêm as características de polarização.
- A componente thêta do campo elétrico é mais significativa para a antena individual. Após integração num vetor de antenas em perpendicular (antennas array), cada antena mantêm a componente thêta do campo elétrico mais significativa comparada a componente phi.